# **UNIVERSIDAD PRIVADA DE TACNA FACULTAD DE INGENIERÍA ESCUELA PROFESIONAL DE INGENIERÍA CIVÍL**

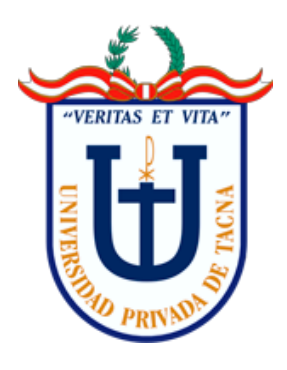

**TESIS**

## **"EVALUACIÓN DEL ÍNDICE DE RUGOSIDAD UTILIZANDO ENSAYOS NO DESTRUCTIVOS PARA MEJORAR LA TRANSITABILIDAD VEHICULAR DE LA AV. TARATA, TRAMO: CALLE ARIAS ARAGÜEZ – AV. JORGE BASADRE GROHMANN, TACNA - 2021"**

# **PARA OPTAR:**

# **TÍTULO PROFESIONAL DE INGENIERO CIVÍL**

# **PRESENTADO POR:**

# **Bach. JOAQUÍN ALBERTO SIGÜEÑAS GIRÓN**

**TACNA – PERÚ 2022**

# **UNIVERSIDAD PRIVADA DE TACNA FACULTAD DE INGENIERÍA ESCUELA PROFESIONAL DE INGENIERÍA CIVÍL**

## **TESIS**

## <span id="page-1-0"></span>**"EVALUACIÓN DEL ÍNDICE DE RUGOSIDAD UTILIZANDO ENSAYOS NO DESTRUCTIVOS PARA MEJORAR LA TRANSITABILIDAD VEHICULAR DE LA AV. TARATA, TRAMO: CALLE ARIAS ARAGÜEZ – AV. JORGE BASADRE GROHMANN, TACNA - 2021"**

**Tesis sustentada y aprobada el 28 de Noviembre del 2022, estando el jurado calificador integrado por:**

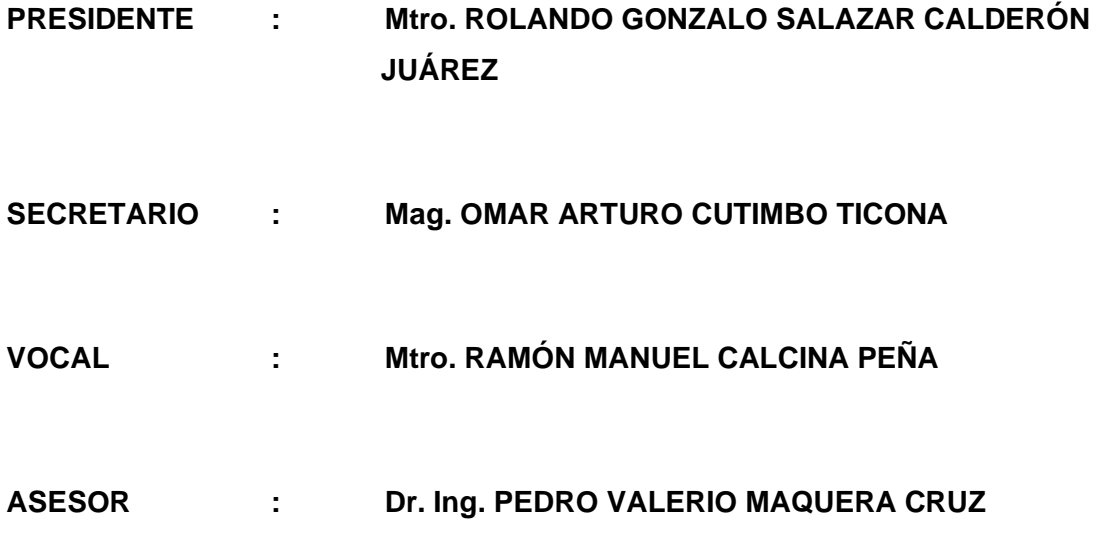

## **DECLARACIÓN JURADA DE ORIGINALIDAD**

<span id="page-2-0"></span>Yo, Joaquín Alberto Sigüeñas Girón, en calidad de bachiller de la Escuela Profesional de Ingeniería Civíl de la Facultad de Ingeniería de la Universidad Privada de Tacna, identificado con DNI 70615849 declaro bajo juramento que:

- 1. Soy autor de la tesis titulada: *"Evaluación del índice de rugosidad utilizando ensayos no destructivos para mejorar la transitabilidad vehicular de la Av. Tarata, tramo: Calle Arias Aragüez – Av. Jorge Basadre Grohmann, Tacna - 2021"* la misma que presento para optar el *Título Profesional de Ingeniero Civíl.*
- 2. La tesis no ha sido plagiada ni total ni parcialmente, habiéndose respetado las normas internacionales de citas y referencias para las fuentes consultadas.
- 3. La tesis presentada no atenta contra derechos de terceros.
- 4. La tesis no ha sido publicada ni presentada anteriormente para obtener algún grado académico o título profesional.
- 5. Los datos presentados en los resultados son reales, no han sido falsificados, ni duplicados, ni copiados.

Por lo expuesto, mediante la presente asumo frente a *La Universidad* cualquier responsabilidad que pudiera derivarse por la autoría, originalidad y veracidad del contenido de la tesis, así como por los derechos sobre la obra.

En consecuencia, me hago responsable, frente a *La Universidad* y a terceros, de cualquier daño que pudiera ocasionar, por el incumplimiento de lo declarado o que pudiera encontrar como causa del trabajo presentado, asumiendo todas las cargas pecuniarias que pudieran derivarse de ello en favor de terceros con motivo de acciones, reclamaciones o conflictos derivados del incumplimiento de lo declarado o las que encontrasen causa en el contenido de la tesis.

De identificarse fraude, piratería, plagio, falsificación o que la obra haya sido publicado anteriormente; asumo las consecuencias y sanciones que de mi acción se deriven, sometiéndome a la normatividad vigente de la Universidad Privada de Tacna.

Tacna, 28 de Noviembre del 2022

 $\overline{\phantom{a}}$  , and the set of the set of the set of the set of the set of the set of the set of the set of the set of the set of the set of the set of the set of the set of the set of the set of the set of the set of the s

Bach. Joaquin Alberto Sigüeñas Girón DNI. 70615849

## **DEDICATORIA**

<span id="page-3-0"></span>La presente tesis se lo dedico a mi padre Alberto, que aunque ya no esté fisicamente conmigo, todos los días pienso en él y en lo orgulloso que se sentiría por haber obtenido este logro.

Del mismo modo a mi madre Sara, que nada de esto hubiera sido posible sin ella; sin su apoyo, comprension, calma y sobre todo paciencia conmigo para poder culminar esta pequeña etapa en mi vida profesional.

A mi hermano Arturo, que estando lejos siempre estuvo pendiente de mí, y por ser un ejemplo a seguir.

Bach. Joaquín Alberto Sigüeñas Girón

## **AGRADECIMIENTO**

<span id="page-4-0"></span>A Dios, le agradezco por haberme permitido llegar hasta este momento, por ser mi guía, mi camino y mi luz que ilumina no solo mi sendero, sino el de toda mi familia que tanto amo.

A mi asesor, Ing. Pedro Maquera Cruz, por todos estos años en la Universidad llenos de aprendizaje y de gratos momentos en las aulas, finalmente por sus consejos y guía para obtener mi título.

Bach. Joaquín Alberto Sigüeñas Girón

## ÍNDICE GENERAL

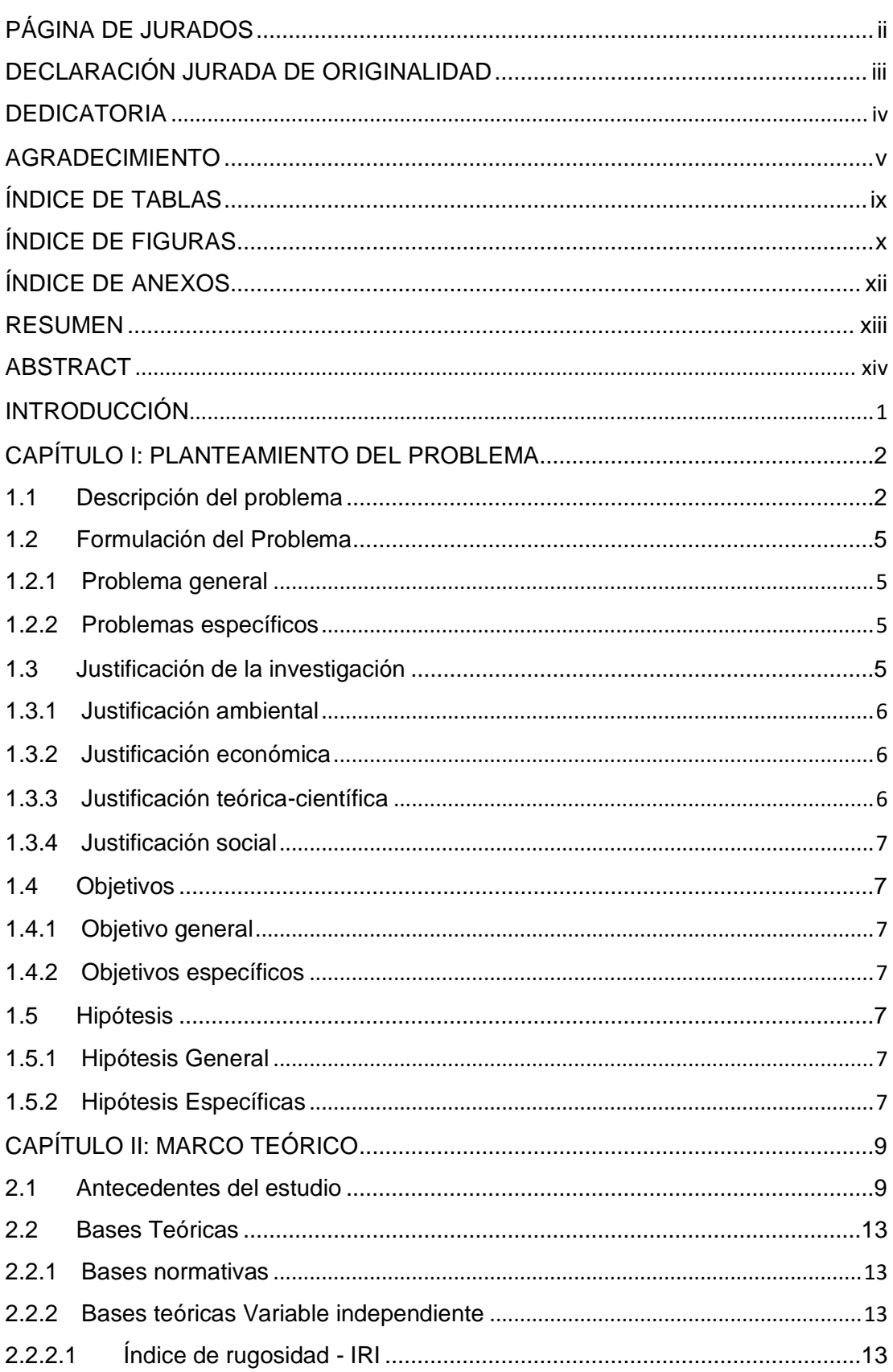

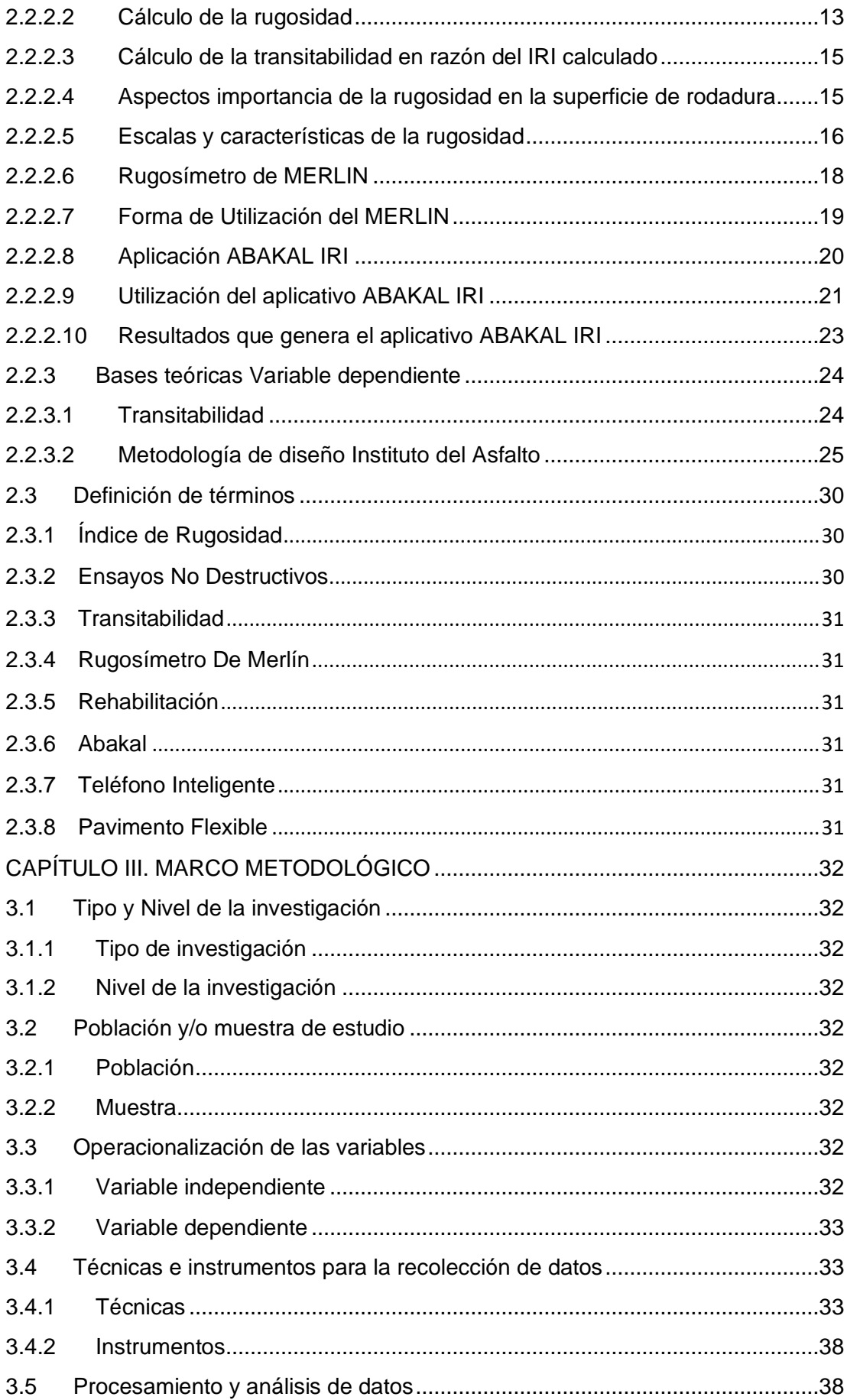

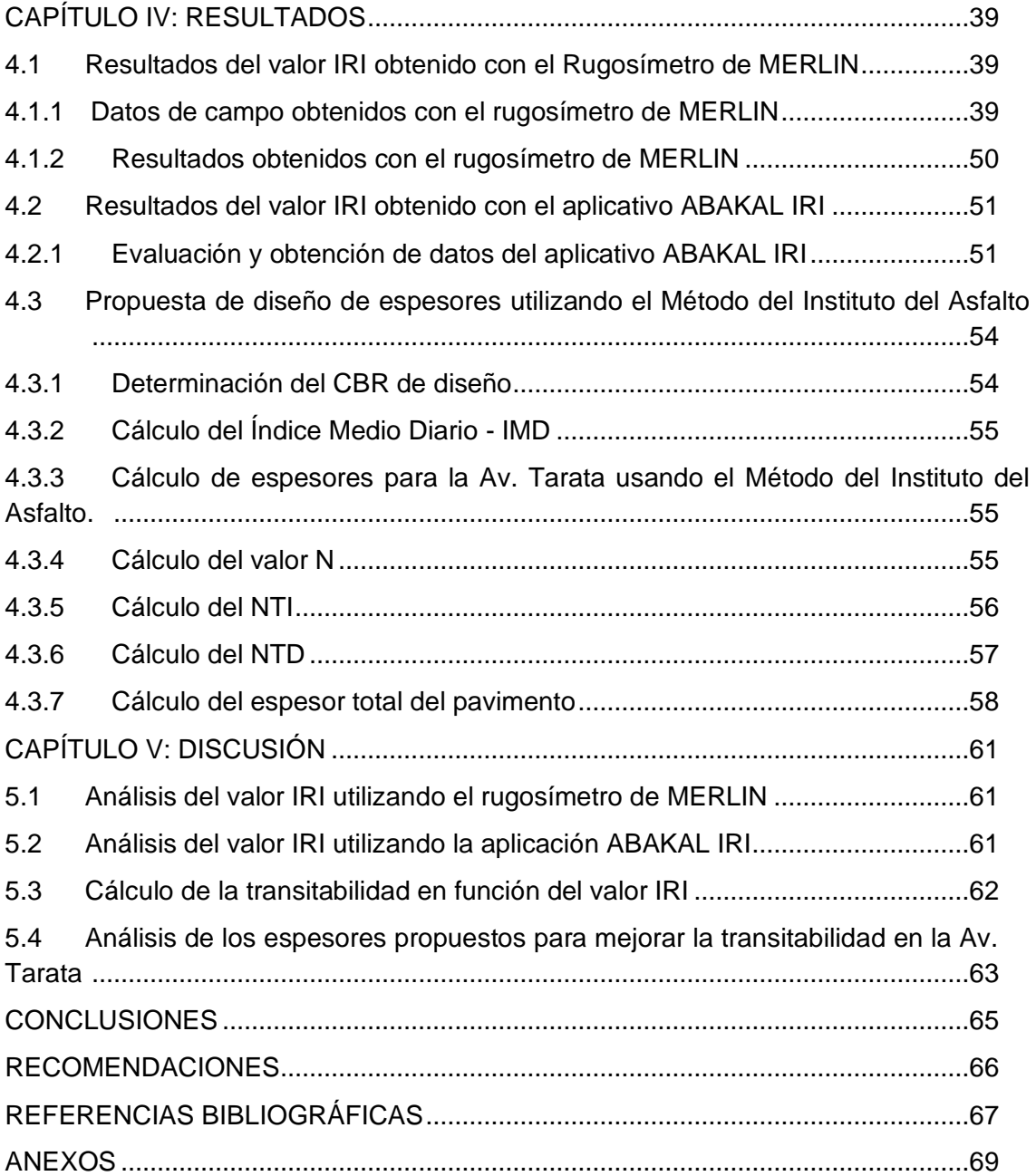

## **ÍNDICE DE TABLAS**

<span id="page-8-0"></span>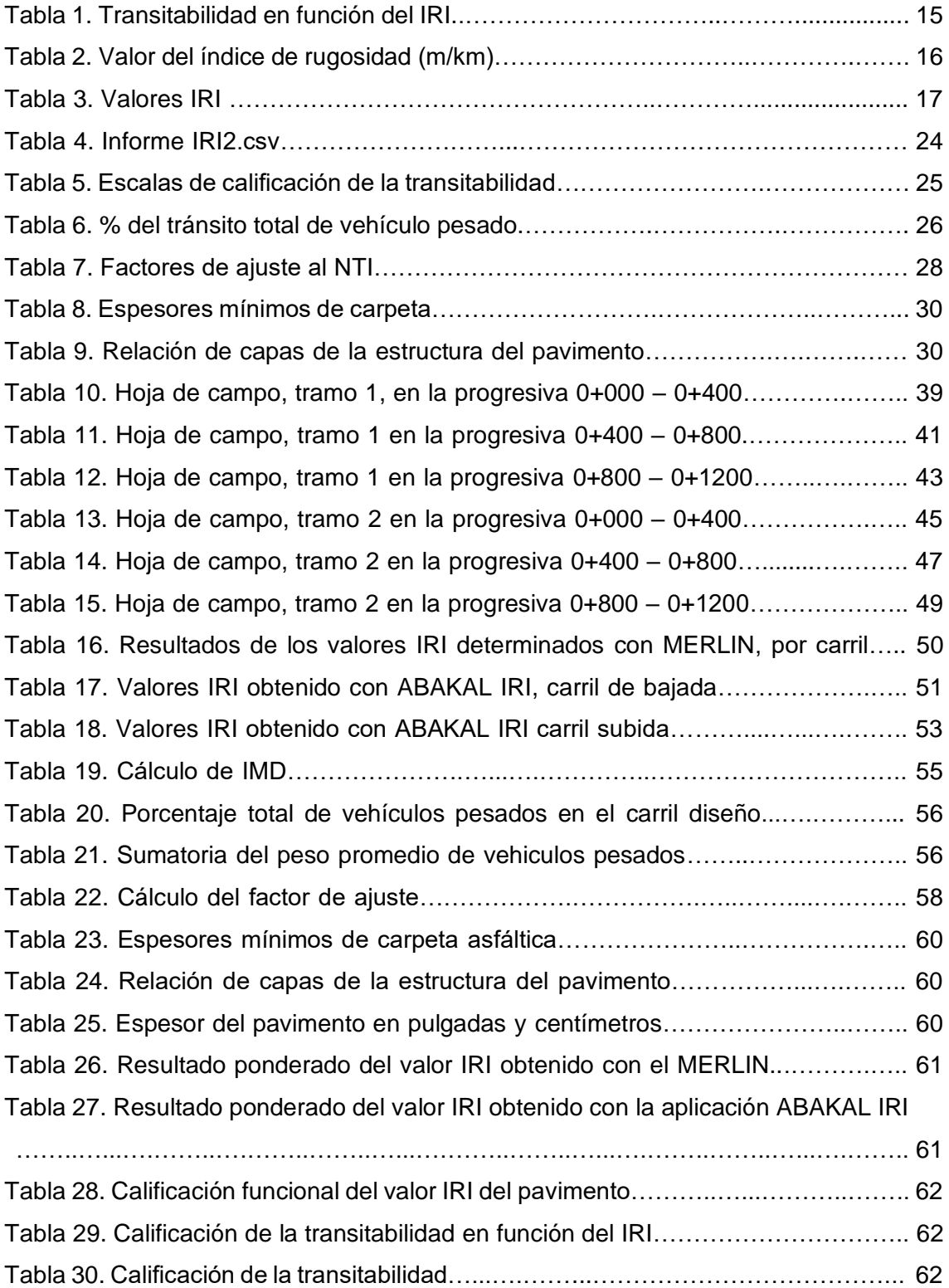

## **ÍNDICE DE FIGURAS**

<span id="page-9-0"></span>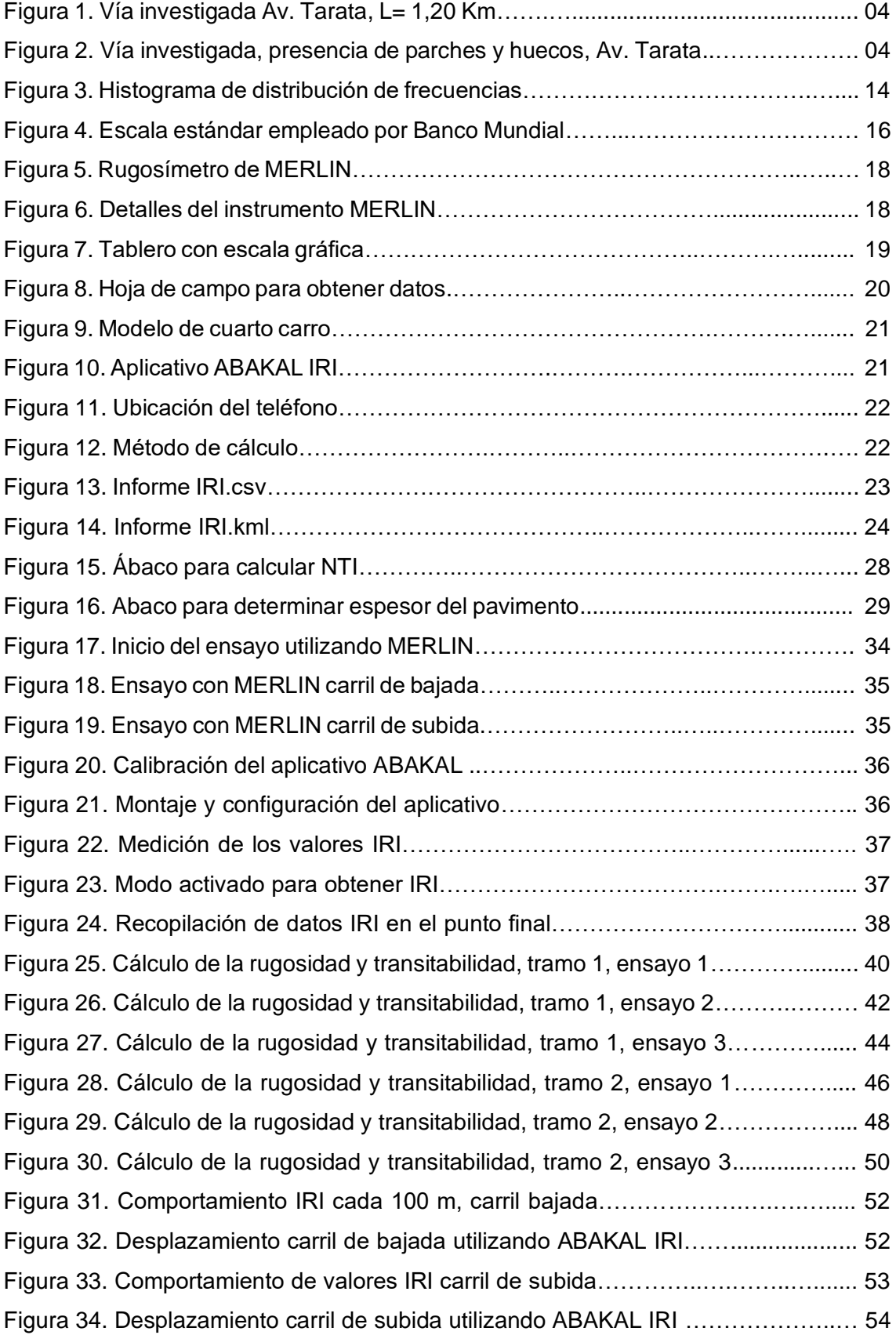

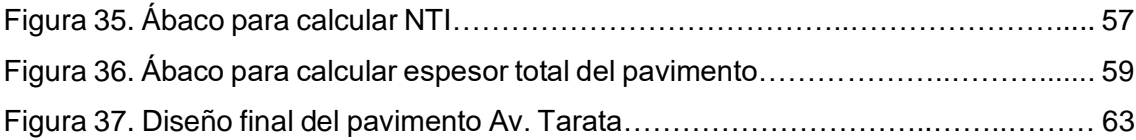

## **ÍNDICE DE ANEXOS**

<span id="page-11-0"></span>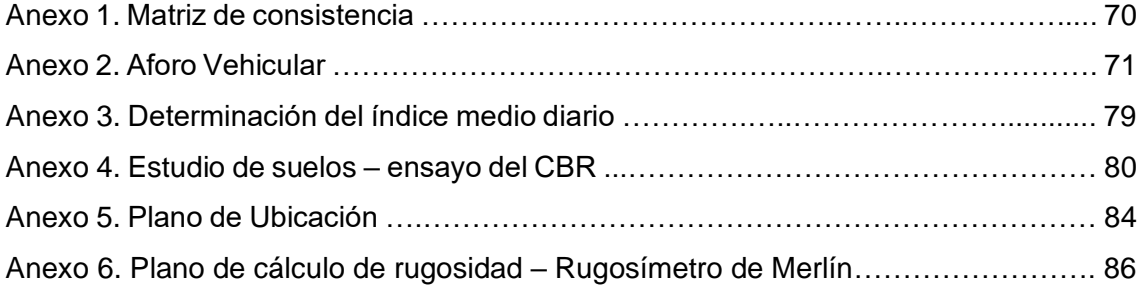

#### **RESUMEN**

<span id="page-12-0"></span>En la ciudad de Tacna existe gran deterioro en la mayoria de las vías principales que conectan la ciudad, causado por transporte de carga y personas, principalmente por no contar con un mantenimiento oportuno. El objetivo es evaluar el índice de rugosidad utilizando métodos no destructivos para mejorar la transitabilidad en la Av. Tarata, desdarrollando una tesis Aplicada con enfoque cuantitativo, porque ayudó a generar y ampliar el conocimiento en la determinación del índice de rugosidad usando metodos de vanguardia en un tramo de 1 200 m., carriles de 3,30 m. de ancho, utilizando un telefono inteligente Samsung Galaxy colocado en un vehiculo con velocidad de evaluación entre 40 a 60 km/h, para determinar los valores IRI promedio de 6,73 m/km, mientras que con el rugosimetro de MERLIN tambien se obtuvo un valor IRI pponderado de 6,73 m/km. Utilizando el valor del IRI ponderado, obtenido por ambas metodologías en el pavimento flexible de la Av. Tarata, con el valor IRI de 6,73 m/km, se procede a la calificacion del estado del pavimento como MALO mientras que el resultyado del valor PSI igual a 1,47 califica la transitabilidad como MALA, recomendando a diseñar los espesores de la estructura del pavimento, utilizando el método del Instituto del Asfalto, definiendo en 5 cm. la capa de rodadura superficial y 20 cm. el espesor de la base granular.

**Palabras Clave:** Rugosidad, ABAKAL, Transitabilidad e IRI.

#### **ABSTRACT**

<span id="page-13-0"></span>In the city of Tacna there is great deterioration in most of the main roads that connect the city, caused by freight and people, mainly due to not having timely maintenance. The objective is to evaluate the roughness index using non-destructive methods to improve the walkability on Av. Tarata, where the research is Applied with a quantitative approach, because it helped to generate and expand knowledge in the determination of the roughness index using cutting-edge methods. in a length of 1,200 m., lanes of 3.30 m. wide, for this a Samsung Galaxy smartphone installed in a vehicle with speeds between 40 and 60 km/h was used to determine the average IRI values of 6.73 m/km, while with the MERLIN roughness meter it was also obtained an average IRI value of 6.73 m/km. Considering the value of the average IRI, determined by both methodologies in the flexible pavement of Av. Tarata, with the average IRI value of 6.73 m/km, the condition of the pavement is qualified as BAD while the result of the PSI value equal to 1.47 qualifies passability as BAD, recommending designing the thickness of the pavement structure, using the Asphalt Institute method, defining it at 5 cm. the asphalt folder and 20 cm. the thickness of the granular base.

**Keywords**: Roughness, ABAKAL, Walkability and, IRI.

#### **INTRODUCCIÓN**

<span id="page-14-0"></span>La ciudad de Tacna, presenta gran deterioro en la mayoria de las vías principales longitudinales y transversales que conectan la ciudad, causado por el transpórte de cargas y personas, pero principalmente por no contar con un mantenimiento oportuno y adecuado, el deterio llega a tal punto que requiere su rehabilitacion o reconstruccion, en la presente investigación el objetivo viene a ser la evaluación del índice de rugosidad utilizando métodos no destructivos para mejorar la transitabilidad en la Av. Tarata, vía de dos carriles uno por sentido en una longitud de 1 200 m.

En la investigacion se determina un valor ponderado del IRI para la calificación del estado del pavimento asfáltico y la mejora de la transtitabilidad, para ello se utilizan las metodologías de la aplicación ABAKAL IRI en telefonos inteligentes, el uso del rugosimetro de MERLIN y la metodología del Instituto del Asfalto, para el diseño de espesores.

La investigación está dividida en cinco capítulos,

En el primer capítulo se desarrolla el problema, como su descripción, como se formula el problema en forma de interrogante, se formula la justificación del estudio, seguidamente se plantean los objetivos generales y especificos, y finalmente el planteamiento de la hipotesis general y especificos.

En el segundo capítulo, se define el estado del arte, considerando los antecedentes que ayudan a desarrollar la investigación, se desarrolla las bases teóricas de las variables presentes y se define términos importantes.

En el tercer capítulo, se desarrolla la metodología, considerando el tipo y nivel de investigación, población, muestra, operacionalización de variables, técnicas y análisis de datos de la investigación.

En el cuarto capítulo, presentación de los resultados wue se obtiene con el aplicativo ABAKAL IRI, el rugosimetro de MERLIN y la propuesta de diseño de espesores usando el método del Instituto del Asfalto.

En el capitulo quinto se presenta el desarrollo del analisis en los resultados mediante la discusion y el contraste con lo determinado por algunos autores considerados en antecedentes.

Finalizando la investigación con las conclusiones y las recomendaciones.

### **CAPÍTULO I: PLANTEAMIENTO DEL PROBLEMA**

#### <span id="page-15-1"></span><span id="page-15-0"></span>**1.1 Descripción del problema**

En la actualidad a medida que las vías urbanas son transitadas por unidades del transporte de personas y carga, estas van presentando fallas en la capa superficial, si las vías no presentan el mantenimiento adecuado, el deterioro del pavimento puede alcanzar niveles altos que pueden requerir su reconstrucción en periodos cortos con relación a su vida útil.

Hoy en día, en la ciudad de Tacna se presenta gran deterioro en la mayoría de las vías principales que conectan la ciudad, este deterioro es causado por el transporte de vehículos de carga y de personas, pero principalmente por no contar con un mantenimiento oportuno y adecuado, el deterioro del pavimento llega a tal punto que requiere su reconstrucción, como es el caso de avenidas principales como: Avenida Cusco, Avenida Jorge Basadre Grohmann - Circunvalación Oeste, Avenida Jorge Basadre Grohmann – Circunvalación Norte. Y distintas avenidas que fueron parcialmente reconstruidas a lo largo de estos años, causando así un gran malestar no solo para los propios conductores, sino también para el peatón y las personas que viven cerca de las avenidas principales.

El deterioro del pavimento perjudica la movilización de los vehículos a lo largo de la ciudad, causando así, tráfico vehicular, demora en los tiempos de llegada, molestia para los peatones y hasta ciertas condiciones como el estrés.

Existen actualmente varias investigaciones en donde demuestran los diferentes daños causados en las vías de la ciudad de Tacna, una de ellas es la Avenida Internacional, en donde se realizó el cálculo del valor IRI del pavimento asfáltico con el Rugosímetro de MERLIN obteniendo un rango de NO ACEPTABLE. (Gonzalo, J.; Beingolea, J., 2021). Otra vía principal que ha sido objeto de investigación; es la Avenida Jorge Basadre Grohmann – Norte en donde luego de realizar el cálculo del IRI por el método del PCI y del Rugosímetro de MERLIN, se determinó que el rango del Índice de Rugosidad Internacional es REGULAR. (Banegas, E.; Riega, M., 2019). La Avenida Gustavo Pinto también pertenece a una de las vías principales estudiadas en la ciudad, en donde luego de realizar el cálculo del valor IRI usando el MERLIN, se califica el estado del pavimento asfáltico de toda la avenida Pinto como MALO. (Flores, E.; Pilco, D., 2021).

De acuerdo con la Resolución Directoral N° 008-2014-MTC/14 Manual de Carreteras-Mantenimiento y Conservación Vial se requiere mantener en buenas condiciones operativas la Red Vial nacional a cargo del MTC, la Red Vial Regional o Departamental a cargo de los Gobiernos Regionales y la Red Vial Vecinal o rural a cargo de los Gobiernos Locales, Provinciales y Distritales. Existen mantenimiento rutinario, mantenimiento periódico y mantenimiento de emergencia, se desarrollarán de acuerdo a los resultados de la calificación del pavimento y de la servicialibilidad.

El valor IRI determinado en una investigación tiene una influencia directa en el estado del servicio referidos a la comodidad, costos operativos en mantener la vía y también en los vehículos, por lo cual es exigible efectuar pruebas de control mediante la medición de la rugosidad en pavimentos. La Municipalidad Provincial de Tacna como responsable de la avenida no tiene programado ningún proyecto de inversión pública, menos un plan de mantenimiento para recuperar una transitabilidad adecuada, tan solo se realizar algunos parcheos en la zona inicial de la avenida. Para determinar el valor IRI en pavimentos, actualmente existen metodologías innovadoras, como el aplicativo Roadroid y Abakal IRI para Smartphone, estos aplicativos ayudan a determinar el valor IRI en forma sencilla, económica y rápida.

Por otro lado, manifestar que en la presente investigación aplicaremos un método tradicional uso del MERLIN y la aplicación ABAKAL IRI utilizando los teléfonos inteligentes, los cuales nos ayudan a obtener la rugosidad presente en la Av. Tarata, considerando un tramo de evaluación de 1,20 Km., métodos utilizados de vanguardia, de resultados confiables y efectivos para obtener los valores de la rugosidad que ayudan a la calificación del estado del pavimento y en función de ello, la calificación de la transitabilidad.

El índice de rugosidad presente en pavimentos flexibles incrementa los costos de mantenimiento y rehabilitación de la avenida, incrementa los tiempos de demora para el usuario y en el costo operativo del vehículo, por lo que es necesario efectuar evaluaciones periódicas en la medición de la rugosidad. Finalmente, con el resultado de la transitabilidad permitirá proponer el diseño de espesores de la estructura del pavimento para la Av. Tarata.

La figura 1 muestra la ubicación del tramo a intervenir en la Avenida Tarata con una longitud total de 1,20 Km, ubicado en la ciudad de Tacna.

**Figura 1** *Tramo de investigación de la Av. Tarata, L= 1,20 Km.*

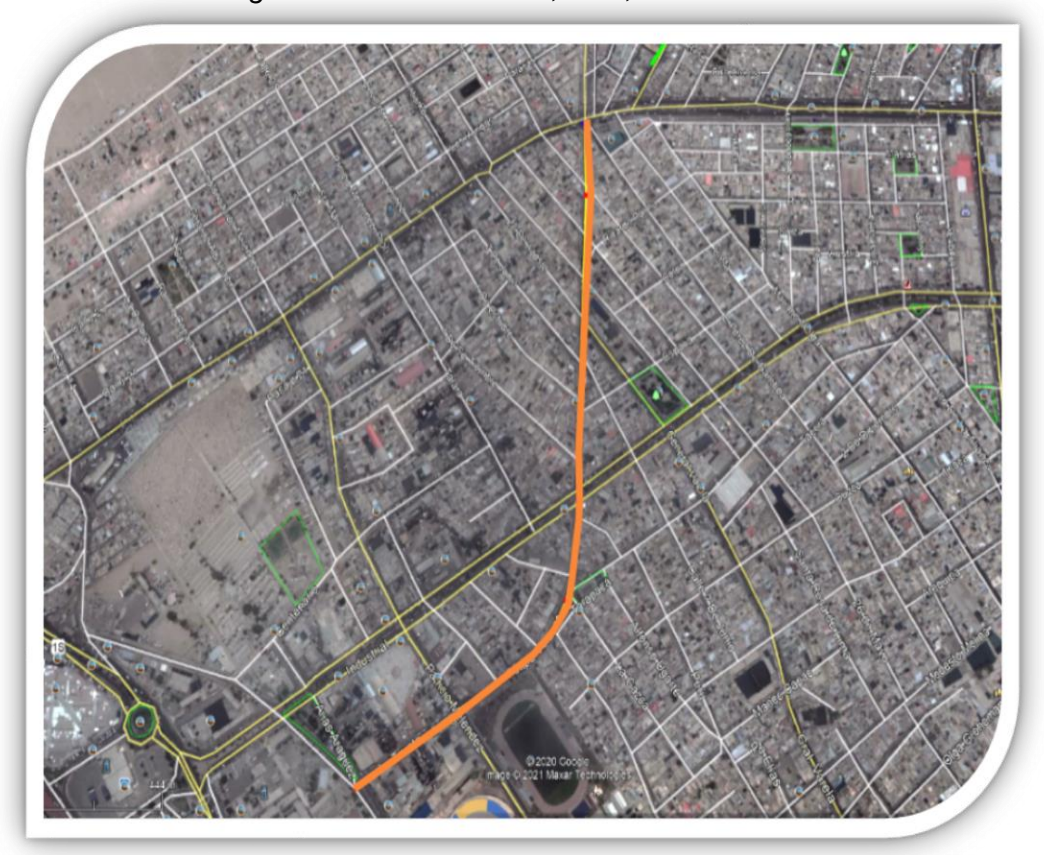

*Nota.* Tramo de evaluación calle Arias Aragüez – Av. J.B.G, tomado de Google Earth

La figura 2 muestra la situación actual de la vía a investigar, en donde se puede notar el estado de la carpeta de rodadura.

## **Figura 2**

*Vía investigada, presencia de parches y huecos, Av. Tarata*

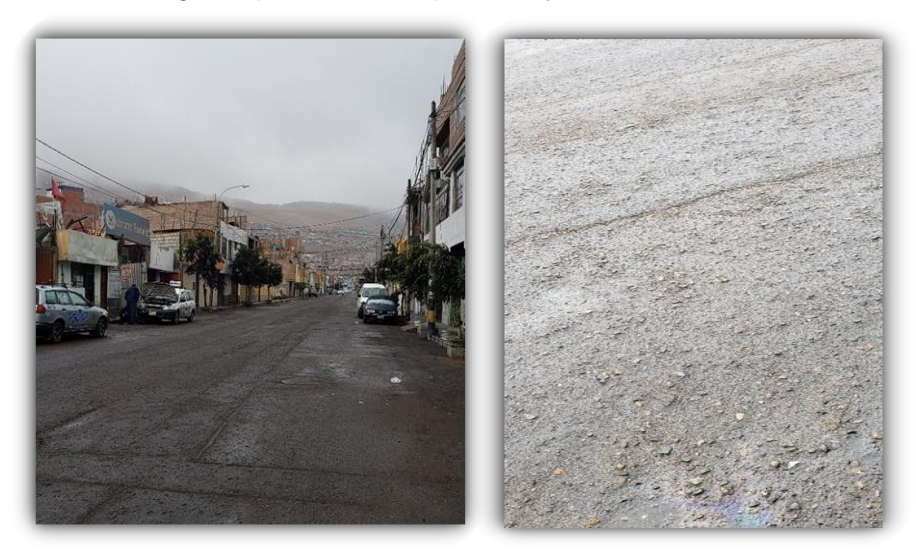

*Nota*. En la figura se muestra una vista panorámica de la vía

#### <span id="page-18-0"></span>**1.2 Formulación del Problema**

#### <span id="page-18-1"></span>**1.2.1 Problema general**

¿Cuál es el índice de rugosidad utilizando ensayos no destructivos y cómo se podría mejorar la transitabilidad vehicular de la Av. Tarata, tramo: Calle Arias Aragüez – Av. Jorge Basadre Grohmann, Tacna – 2021?

#### <span id="page-18-2"></span>**1.2.2 Problemas específicos**

a. ¿Cómo se realiza la evaluación del índice de rugosidad utilizando ensayos no destructivos en el pavimento flexible de la avenida Tarata, tramo: Calle Arias Aragüez – Av. Jorge Basadre Grohmann, Tacna - 2021?

b. ¿Cómo el índice de rugosidad ayuda en la mejora de la transitabilidad en la avenida Tarata, tramo: Calle Arias Aragüez – Av. Jorge Basadre Grohmann, Tacna - 2021?

c. ¿Qué propuesta de diseño de pavimento flexible mejora el índice de rugosidad en la avenida Tarata, tramo: Calle Arias Aragüez – Av. Jorge Basadre Grohmann, Tacna - 2021?

#### <span id="page-18-3"></span>**1.3 Justificación de la investigación**

La investigación que se desarrolla está basado en la determinación del valor IRI para la mejora de la transitabilidad, utilizando métodos tradicionales y métodos de vanguardia, primero el Rugosímetro de MERLIN, y segundo la aplicación para teléfonos inteligentes el ABAKAL IRI, la ciudad de Tacna, presenta en sus vías principales y transversales diferentes patologías producto del descuido y falta de mantenimiento rutinario y al mismo tiempo falta de control en los procesos constructivos en la ejecución de proyectos de infraestructura vial, lo que influye en el usuario, incomodidad, stress, gastos operativos en el vehículo, contaminación y otros, que al final se elevan los costos de mantenimiento, rehabilitación o reconstrucción.

Conocer el Índice de Rugosidad, es indispensable para la toma de decisiones, efectuar un simple mantenimiento con resanes o parcheo, rehabilitación en la capa asfáltica colocando sellos asfalticos, recarpeteo o reemplazo de la capa asfáltica y refuerzo de la base granular, es importante conocer el estado de la avenida Tarata, para ello utilizaremos metodologías, primero el Rugosímetro de MERLIN y la aplicación ABAKAL IRI para teléfonos inteligentes. Los resultados de la investigación ayudaran en la toma de decisiones de acuerdo con la recomendación en función de los resultados, y estos resultados deben estar en el conocimiento de la comunidad para exigir a las autoridades competentes la solución inmediata, para que los usuarios puedan transitar con mucha comodidad. Por otro lado, la información de los resultados beneficiará a los estudiantes de la especialidad de Ingeniería civíl, para desarrollar investigaciones futuras y para los Ingenieros civiles, procedimientos de evaluación mediante metodologías modernas. En la investigación se determinó el estado del pavimento y la transitabilidad de la avenida Tarata, y como propuesta de mejora se diseñó los espesores del pavimento para que los usuarios puedan transitar con mayor comodidad.

Existen variedad de equipos en el mercado, para determinar el índice de rugosidad en la capa de rodadura de un pavimento, lógicamente los resultados son buenos, pero el costo es elevado, las metodologías utilizadas en la presente investigación son recomendables, el rugosímetro de MERLIN y la aplicación ABAKAL IRI para teléfonos inteligentes.

Por lo que, nuestra investigación utiliza para determinar el índice de rugosidad el método del rugosímetro de MERLIN y la aplicación ABAKAL IRI, de acuerdo a los resultados obtener un valor ponderado del valor IRI, calcular la transitabilidad para finalmente, determinar un diseño de espesores para la estructura como propuesta de mejora para la avenida Tarata.

## <span id="page-19-0"></span>**1.3.1 Justificación ambiental**

La utilización de las metodologías de mitigación resolver los problemas ambientales presentes generadas en el proceso constructivo por la utilización del asfalto y cemento asfaltico productos que pueden producir problemas ambientales. Por otro lado, la generación de polvo, la alteración paisajística, generación de residuos que pueden contaminar fuentes superficiales y/o subterráneas.

#### <span id="page-19-1"></span>**1.3.2 Justificación económica**

En la ejecución de la investigación, en vez de utilizar tradicionalmente carpeta asfáltica en frio o caliente, se debe utilizar metodologías recientes, como es el uso de emulsiones asfálticas, metodología que utiliza el agua como elemento principal, el cual permitirá el ahorro a la empresa por la utilización de espesores mínimos de 1 cm o 2 cm.

#### <span id="page-19-2"></span>**1.3.3 Justificación teórica-científica**

Los aspectos teóricos y las definiciones científicas en la aplicación ABAKAL IRI para teléfonos inteligentes, el uso del MERLIN, es determinar las explicaciones a las irregularidades, fallas y fisuras que generan la incomodidad, la seguridad en el tránsito por la avenida Tarata.

## <span id="page-20-0"></span>**1.3.4 Justificación social**

En esta parte debemos considerar la afectación directa a los conductores y peatones, la Av. Tarata, califica el estado del pavimento como Malo, califica por ende la transitabilidad como Malo, generando incomodidad al momento de transitar, será necesario elevar las condiciones de confort y seguridad.

### <span id="page-20-1"></span>**1.4 Objetivos**

## <span id="page-20-2"></span>**1.4.1 Objetivo general**

Evaluar el índice de rugosidad utilizando ensayos no destructivos para mejorar la transitabilidad en la avenida Tarata, Tramo: Calle Arias Aragüez – Av. Jorge Basadre Grohmann, Tacna – 2021.

## <span id="page-20-3"></span>**1.4.2 Objetivos específicos**

a. Determinar el índice de rugosidad utilizando el método del rugosímetro de MERLIN y el aplicativo ABAKAL IRI, en la avenida Tarata, tramo: Calle Arias Aragüez – Av. Jorge Basadre Grohmann, Tacna - 2021

b. Determinar la mejora de la transitabilidad en función del índice de rugosidad en la avenida Tarata, tramo: Calle Arias Aragüez – Av. Jorge Basadre Grohmann, Tacna – 2021

c. Diseñar los espesores del pavimento flexible para mejorar el índice de rugosidad en la avenida Tarata, tramo: Calle Arias Aragüez – Av. Jorge Basadre Grohmann, Tacna - 2021

### <span id="page-20-4"></span>**1.5 Hipótesis**

## <span id="page-20-5"></span>**1.5.1 Hipótesis General**

La evaluación del índice de rugosidad utilizando ensayos no destructivos permite mejorar la transitabilidad en la avenida Tarata, tramo: Calle Arias Aragüez – Av. Jorge Basadre Grohmann, Tacna – 2021.

### <span id="page-20-6"></span>**1.5.2 Hipótesis Específicas**

a. La determinación del índice de rugosidad usando el rugosímetro de MERLIN y el aplicativo ABAKAL IRI en la avenida Tarata, tramo: Calle Arias Aragüez – Av. Jorge Basadre Grohmann, Tacna – 2021, son confiables

b. La determinación del índice de rugosidad obtenido logra mejorar la transitabilidad de la avenida Tarata, tramo: Calle Arias Aragüez – Av. Jorge Basadre Grohmann, Tacna – 2021

c. El diseño de espesores del pavimento flexible logra mejorar el índice de rugosidad en la avenida Tarata, tramo: Calle Arias Aragüez – Av. Jorge Basadre Grohmann, Tacna – 2021

## **CAPÍTULO II: MARCO TEÓRICO**

#### <span id="page-22-1"></span><span id="page-22-0"></span>**2.1 Antecedentes del estudio**

Según, Tamrakar et al. (2021) presentado en la 4th-ICTG "Rapid Pavement Roughness Measurement of Geogrid Stabilized Roads, investigación que evalúa los métodos sofisticados del estado del pavimento con el uso de la computadora, donde reemplaza a los métodos que evalúan de forma manual del pavimento. La utilización de las computadoras en la evaluación de los pavimentos está en la obtención de los datos de campo, en tiempo y los bajos costos y es posible repetir la obtención de los datos nuevamente. La investigación utiliza la aplicación del TotalPave como una metodología de rápida obtención del valor IRI de una vía estabilizada con geomalla, correlacionado para monitorear el rendimiento del aplicativo por hora. El valor IRI es determinado con la aplicación TotalPave en la zona oeste de la Carretera en Arizona y será comparado con un valor IRI estándar de la carretera en la zona oeste.

Según, Staniek, (2021) "Road pavement condition diagnostics using Smartphone-based data crowdsourcing in smart cities". Analizar la efectividad de la condición del camino utilizando los datos de los teléfonos inteligentes en el sistema del transporte, es el objetivo de la investigación. La investigación identificó y evaluó las fallas presentes en el pavimento de la carretera, mediante el análisis de la dinámica del movimiento del vehículo en la red de carreteras. Se equiparon con el teléfono inteligente al sistema de transporte y mediante el equipo envía información a un servidor RCT, los registros de la ubicación del vehículo, la velocidad, incluso las aceleraciones lineales. La propuesta desarrollada en la investigación permite el monitoreo global del estado funcional de la carretera en forma continua a través del sistema de transporte, para garantizar la información actualizada.

Según, Gonzalo, J. y Beingolea, H. (2021), "Aplicación del Smartphone y el rugosímetro de MERLIN para la medición de la rugosidad del pavimento flexible en la Av. Internacional, Tacna - 2021", los autores efectuan una comparacion al calculo para medir la rugosidad del pavimento flexible, entre el rugosimetro de MERLIN y el aplicativo ABAKAL IRI en la Avenida Internacional en la ciudad de Tacna, obteniendo como conclusion al usar la tabla que clasifica los valores de IRI en el Perú según el MTC, se ubica el estado funcional del pavimento en la calificación como MALO y NO ACEPTABLE, utilizando la aplicación ABAKAL IRI y el rugosimetro de MERLIN, respectivamente. El autor concluye tambien que, existe similitud de los valores IRI, entre ambas metodologias.

Flores, E.; Pilco, D. (2021) En la tesis "Analisis Funcional del Pavimento flexible para mejorar la transitabilidad vehicular, utilizando el Rugosimetro de Merlin en la Av. Gustavo Pinto, Tacna – 2020", los autores determinan el índice de rugosidad usando el Rugosimetro de MERLIN, en ambos carriles de la Avenida Gustavo Pinto, obtieniendo valores IRI promedio en ambos carriles cuyo IRI es igual a 5,05 m/km, y concluyen con la clasificacion del estado del pavimento como MALO.

Finalmente los autores recomiendan usar equipos calibrados y que se debe realizar en algunos tramos un reforzamiento de la subrasante y en otros tramos proponen un tratamiento superficial en la carpeta asfáltica.

Según, Reyes, (2020) "Determinación del índice de rugosidad internacional en la Av. La Prensa, usando aparatos inteligentes y el rugosímetro de MERLIN". Investigación que evalúa la carpeta asfáltica, determinando el índice de rugosidad presente en la Avenida La Prensa del Cantón Jipijapa; utilizando la metodología del MERLIN, aplicativos para teléfonos inteligentes y el uso de un software ProVAL evaluación efectuada desde la progresiva 0+000 hasta la progresiva 0+945, para la obtención de los datos de campo se utilizaron el Rugosímetro de MERLIN, el aplicativo TotalPave IRI, el aplicativo ABAKAL IRI y el software ProVAL. Se determinó los valores IRI de la Avenida la Prensa menores a 2 m/km, al mismo tiempo se efectúa la calificación del estado del pavimento como Bueno y la calificación de la transitabilidad también como Bueno de acuerdo al valor del PSI igual a 3,31.

 Según, Zeballos, G. y Vizcarra, C. (2020) "Aplicación de teléfonos inteligentes y el rugosímetro de MERLIN para la determinación de la rugosidad del pavimento flexible en la carretera TA-615, tramo: Puente El peligro – Emp. PE-40, Tacna - 2020", donde el objetivo fue determinar el índice de rugosidad, usando la aplicación ROADROID y el rugosímetro de MERLIN en la vía vecinal TA-615, tramo: Puente El Peligro – Emp. PE-40, Tacna – 2020, donde los resultados en la determinación del IRI con el MERLIN, es de 3,73 m/km en el carril derecho y para el carril izquierdo se obtiene 3,53 m/km, con un ponderado de 3,63 m/km, con el cual se determina el estado de pavimento como REGULAR, luego se calcula el PSI resultando 2,59, calificando la transitabilidad como REGULAR.

En la determinación con la aplicación ROADROID, se obtuvieron valores IRI para el carril derecho = 3,75 m/km, para el carril izquierdo = 3,44 m/km, valores promedio que ayudan en el comparativo, obtenido usando MERLIN promedio = 3,60 m/km. Por lo reafirmaron que la aplicación ROADROID obtiene resultados similares al del rugosímetro de MERLIN, entonces los datos son fiables.

Según, Tamrakar, P. et al. (2019) "Use of an Innovative Technology for Measuring Surface Roughness of Pavements" expuesta en la GEO St. Jhon´s 2019. Investigación desarrollada en Columbia Británica, específicamente en la ciudad de Cranbrook, lográndose rehabilitar algunos tramos del pavimento envejecido. El valor IRI de la carpeta asfáltica del pavimento es uno de los indicadores de desempeño del pavimento e influye en la calidad de la transitabilidad y afecta la estabilidad estructural del sistema de pavimento y las respuestas del pavimento debido al alto tráfico y la variabilidad climática. El artículo describe la utilización de las aplicaciones para teléfonos inteligentes para medir el valor IRI de pavimentos rehabilitados. La información del valor IRI obtenido en los pavimentos construidos con refuerzos de geomallas y diferentes condiciones de suelo ayudan a conocer el índice de rugosidad para evaluar y discutir su alternativa de mejora.

Según, Gondim, (2019) "Influencia de la calidad del recubrimiento de asfalto en las emisiones de contaminantes de vehículo ligero en Fortaleza – CE". Considera como objetivo la evaluación de las emisiones contaminantes a la atmósfera y sus efectos en la salud humana y el medio ambiente, la investigación evaluó la calidad del sello asfaltico en la zona urbana y como ello influye en las emisiones del CO que contaminan el aire en la zona de Fortaleza, Ceará. Para obtener los datos de campo referidos a la fuente que emite los contaminantes del CO y la obtención de los valores IRI, para el primero se utilizó una cámara de video de alta definición (HD) para filmar las emisiones, lo más cerca posible de la fuente que emite los contaminantes, es decir, directamente en el escape de los vehículos ligeros y para obtener el valor IRI se usó los aplicativos para teléfonos inteligentes. Con los resultados obtenidos no se descarta la relación que existe entre la calidad del sello asfáltico y cómo influye directamente en las emisiones.

Según Lloclla, A. y Sánchez, K. (2019) "Análisis comparativo del índice de rugosidad internacional del pavimento de la Av. La Cultura de la ciudad del Cusco mediante el aplicativo para Smartphone ROADROID, rugosímetro electrónico Bump Integrator B1-100A y rugosímetro de MERLIN". La investigación determino los valores IRI; usando MERLIN igual a 7,31 m/km, 3,88 m/km, usando el Bump integrator igual a 6,75 m/km, 3,98 m/km y utilizando la aplicación ROADROID igual a 6,79 m/km, 3,04 m/km; resultados ponderados del valor IRI, confirma que el carril de bajada se encuentra en un estado más deteriorado que el de subida, finalmente en la Av. La Cultura el valor IRI promedio se encuentra fuera de los límites permitidos, y para análisis comparativo del índice de rugosidad obtenidos por varias metodologías tiene una variación de similitud del 18.92%.

Según, Camacho P., (2018) "Evaluación y análisis de la rugosidad en

pavimentos de la ciudad de Puno aplicando el método ROADROID y el rugosímetro de MERLIN", considera que la investigación se focaliza en la evaluación del índice rugosidad, en la vía más transitada de la ciudad de Puno la Av. Floral, utilizando para ello la aplicación ROADROID en teléfonos inteligentes y el resultado obtenido utilizar en el comparativo del valor IRI obtenido por el método del MERLIN, metodología garantizada por el Banco Mundial, como el equipo más recomendados para calibrar otros equipos. La investigación concluye que la metodología del aplicativo ROADROID para teléfonos inteligentes determina valores IRI similares al obtenido por el rugosímetro de MERLIN, con mejores rendimientos y a bajo costo.

Según, Allaire, F. y Hanson, T., (2017) "Potential of road roughness data from smartphones as an input to spring weight restriction decisión-making". La investigación tiene como objetivo monitorear una red de carreteras en tiempo real los cambios críticos en la resistencia de la vía, para ello utilizo los Smartphone como equipo móvil efectivo y preciso para obtener los datos del acelerómetro que puede ser convertido a valores IRI. Los Smartphone tienen el potencial del alcance y la frecuencia del control de la rugosidad, por lo que se instrumenta en vehículos de flota de pasajero y carga. La determinación del valor IRI promedio fueron tomados de cuatro ensayos durante 26 días, variando los días, a diferentes velocidades, iniciando con 80 km / h, luego a 60 km / h en una vía vecinal debido al excesivo flujo vehicular. Los valores IRI se duplicaron desde la línea de base al pico en ambas secciones: 1,35 m / km (2,54 m / km); 3,34 m / km, (6,60 m / km).

Según, Ramirez, (2017) "Cálculo del IRI mediante acelerómetro de Smartphone en el tramo Huarmey – Casma de la carretera Panamericana Norte", la investigación tiene como objetivo obtener valores IRI usa un perfilómetro láser y la aplicación ROADROID, para efectuar un análisis comparativo entre los datos obtenidos por la concesionaria. Anualmente la concesionaria de la Red Vial 4 utiliza el perfilómetro láser para obtener valores IRI para calificar el estado de la vía y tomar acciones preventivas para lograr un buen nivel de transitabilidad.

Por lo que, efectuará mediciones en un tramo de la Red Vial 4 usando el aplicativo Roadroid y con los datos obtenidos evaluar la eficiencia del aplicativo usado en teléfonos inteligentes.

La evaluación usando el aplicativo fue el tramo de Huarmey – Casma, vía de dos carriles para cada dirección, sur a norte y viceversa, obteniendo valores IRI promedio de 1,2 m/km y 1,3 m/km en cada calzada y con el perfilómetro láser se obtuvo 1,11 m/km y 1,16 m/km, se concluye que los datos obtenidos son similares, por lo tanto, los valores obtenidos con la aplicación ROADROID son fiables.

Según, Laura, (2016) "Determinación y comparación de la regularidad superficial del pavimento de la carretera Cusco – Urcos, usando teléfonos inteligentes y el rugosímetro de MERLIN - 2016", la investigación determinó el porcentaje de similitud que existe, utilizando las metodologías del rugosímetro de MERLIN y el uso del aplicativo ROADROID, evaluando la carretera Cusco – Urcos; también analiza la diferencia de los resultados obtenidos, las ventajas de usar el aplicativo con respecto al MERLIN, la calificación de la transitabilidad de la carretera y el comparativo de los valores IRI obtenidos por ambas metodologías.

La investigación concluye indicando que los resultados obtenidos con el aplicativo Roadroid tiene una similitud del 89% con respecto al Rugosímetro de MERLIN, los datos son confiables que se obtiene en tiempos cortos, menos recursos y a un bajo costo.

## <span id="page-26-0"></span>**2.2 Bases Teóricas**

### <span id="page-26-1"></span>**2.2.1 Bases normativas**

#### **2.2.1.1 Manual de carreteras, mantenimiento o conservación vial.**

El "Manual de Mantenimiento o Conservación Vial" forma parte de los Manuales de Carreteras establecidos por el Reglamento Nacional de Gestión de Infraestructura Vial, aprobado por D.S. N° 034-2008-MTC y constituye uno de los documentos técnicos de carácter normativo, que rige a nivel nacional y es de cumplimiento obligatorio por los órganos responsables de la gestión de la infraestructura vial de los tres niveles de gobierno: Nacional, Regional y Local.

### <span id="page-26-2"></span>**2.2.2 Bases teóricas Variable independiente**

#### <span id="page-26-3"></span>**2.2.2.1 Índice de rugosidad - IRI**

El IRI es el índice de rugosidad internacional determinado en una vía, expresado en m/km para verificar la calidad en la capa de rodadura, según Sayers, M. y Karamihas, S., (1998). Según, Perera, RW. y Kohn, SD., (2002) se define como una distorsión vertical en la carretera produciendo incomodidad en el viaje.

#### <span id="page-26-4"></span>**2.2.2.2 Cálculo de la rugosidad**

La metodología utilizada con frecuencia en nuestro país es el uso del rugosímetro de MERLIN.

La metodología genera en el campo la obtención de 200 datos y con ello es posible determinar el índice de rugosidad, en el tablero del rugosímetro se encuentra una escala de 50 unidades cada 5 mm., con ellas registramos las 200 posiciones que adopta el puntero del brazo móvil. La división N° 25 viene a ser la posición central del tablero, los valores por debajo a 25 significa que tiene una dispersión baja, es decir baja rugosidad, mientras que las posiciones por encima de 25 significan que tiene dispersión alta, en otras palabras, rugosidad alta.

Con los datos de campo obtenidos en el ensayo con el MERLIN se grafica la distribución de frecuencias en forma de histogramas de las 200 lecturas obtenidas por el puntero en el tablero, como se muestra en la figura 3. Luego del descarte del 10% de datos en el rango de valores agrupados en la distribución de frecuencias, datos poco representativos, las cuales son eliminadas en la practica 10 datos del lado derecho y 10 datos del lado izquierdo, según, Del Aguila, (1999).

## **Figura 3**

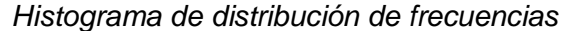

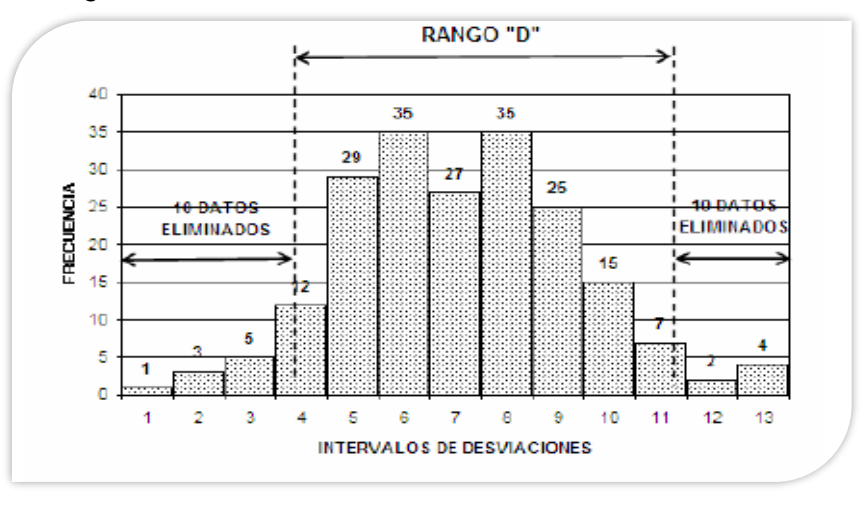

*Nota:* Tomado de. Del Aguila, (1999). Del sitio web: https://dokumen.tips/documents/manual-usuario-merlin.html?page=4

Anulado los 10 datos de la izquierda y 10 datos de la derecha, se calcula el "ancho del histograma" en unidades MERLIN, considerando las fracciones que pudiesen resultar como consecuencia de la eliminación de los datos. En la Figura 3, por ejemplo, en el lado izquierdo del histograma, se tiene que por efecto del descarte de los 10 datos se eliminan los intervalos 1, 2 y 3, y un dato de los doce que pertenecen al intervalo 4, en consecuencia, resulta una unidad fraccionada igual a 11/12=0,92. Caso similar sucede en el lado derecho del histograma, en donde resulta una unidad fraccionada igual a  $3/7=0.43$ . Se tiene en consecuencia un Rango igual a  $0.92+6+0.43 = 7.35$ unidades.

El Rango D esta expresado en escala MERLIN, por lo que se debe multiplicar por 5 mm para obtener el rango D, de la forma siguiente:

Rango  $D = D$  unidades x 5mm =  $D$  en mm.

## **Factor de corrección.**

$$
F.C. = (EP \times 10) / (Li - Lf) \times 5
$$
 (1)

Donde:

EP = Espesor de la pastilla

**Tabla 1**

Li = Lectura inicial.

 $Lf =$  Lectura final.

## **Cálculo del Rango D corregido.**

$$
Dc = D \times FC \tag{2}
$$

**Cálculo de IRI**

$$
IRI = 0,593 + 0,047Dc \tag{3}
$$

## <span id="page-28-0"></span>**2.2.2.3 Cálculo de la transitabilidad en razón del IRI calculado**

Para conocer la transitabilidad, es necesario determinar el valor IRI, con la metodología adecuada, y en función del IRI obtenido se procede a calcular el PSI, utilizando la tabla 1 proceder a la calificación de la transitabilidad. Sologorre, (2005).

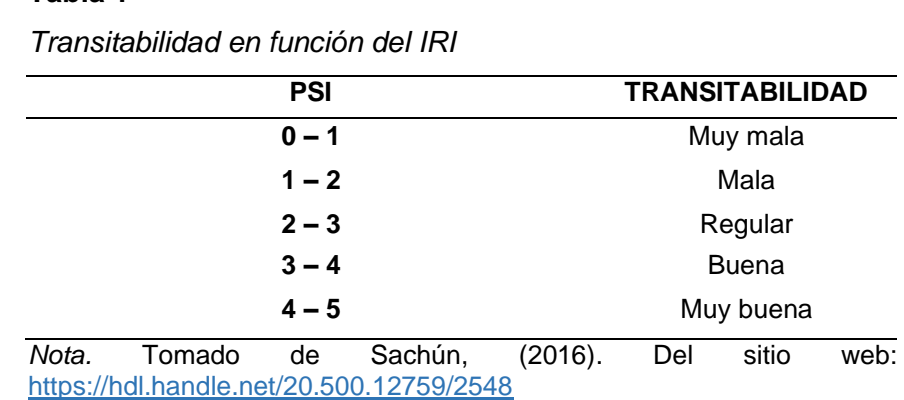

## <span id="page-28-1"></span>**2.2.2.4 Aspectos importancia de la rugosidad en la superficie de rodadura**

El índice de rugosidad en la capa de rodadura para la circulación de los vehículos considera de mucha importancia diversos aspectos, tales como:

a. **Seguridad y comodidad:** Ofrece buenas condiciones de transitabilidad y comodidad para los usuarios.

b. **Costos de operación vehicular:** Incide en los costos operativos de los

vehículos, la magnitud de las irregularidades superficiales, la velocidad afecta negativamente, lo que refleja en un mayor consumo de combustible.

c. **Efectos dinámicos:** Reflejado por las irregularidades de la carretera, lo cual es detectado no solo por los vehículos, también en la estructura del pavimento, incrementando en el mantenimiento.

d. **Acciones de conservación de las vías:** Buenos procesos constructivos, para incrementar la vida útil, vía sin presencia de fallas, grietas ni deformaciones; es necesario analizar el volumen de tráfico frente a la capacidad de la vía, situaciones climáticas, materiales de construcción y la calidad del suelo natural o subrasante.

## <span id="page-29-0"></span>**2.2.2.5 Escalas y características de la rugosidad**

El índice de rugosidad se presenta en m/km, varia de 0 a 20 m/km desde un camino uniforme perfecto hasta casi imposible de transitar. La tabla 2 muestra los valores de la rugosidad utilizados internacionalmente en función de m/km.

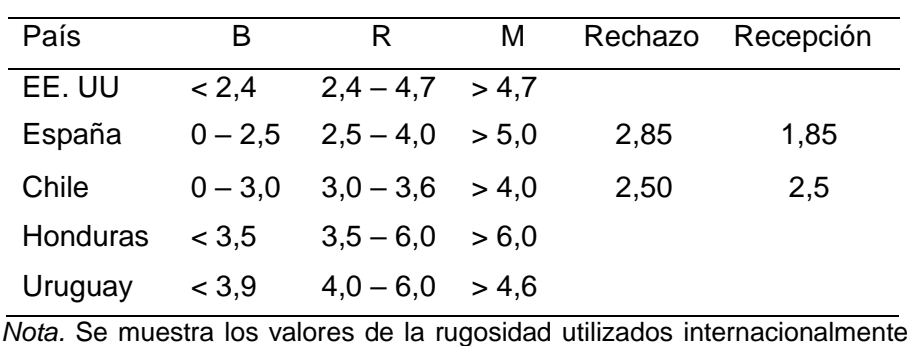

#### **Tabla 2**

*Valor del índice de rugosidad (m/km)*

Alvarenga E., (2002). Del sitio web: /https://www.mop.gob.sv/wpcontent/uploads/2010/03/IRI.pdf

La figura 4 detalla las escalas determinadas por el Banco Mundial con la que se puede calificar el estado del pavimento.

*Escala estándar empleado por el Banco Mundial.*

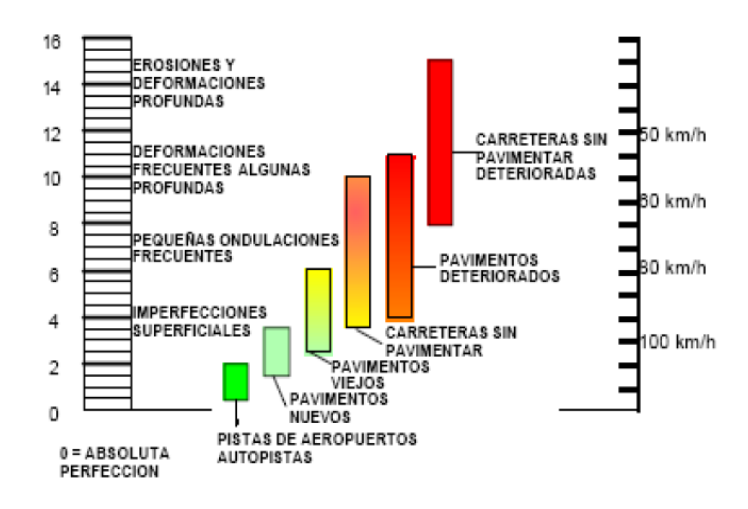

*Nota.* En la figura se muestra las escalas determinadas por el Banco Mundial, para calificar el estado del pavimento. Del sitio web: /https://www.imt.mx/archivos/Publicaciones/PublicacionTecn ica/pt108.pdf

También, Sayers, M. y Karamihas, S., (1998) muestra una escala para la cuantificación del IRI en diferentes tipos de vías; la escala se encuentra de acuerdo con lo mostrado seguidamente:

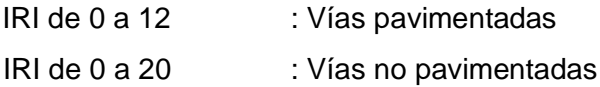

Donde 0 m/km es un camino perfectamente uniforme y 12 o 20 un camino intransitable.

La norma técnica peruana recomienda obtener un máximo de 2,5 m/km de IRI para las vías principales, según lo que se presentan en la tabla 3, con un límite de la velocidad máxima para diseñar estas vías entre 80 y 100 km/h.

## **Tabla 3**

*Valores IRI* 

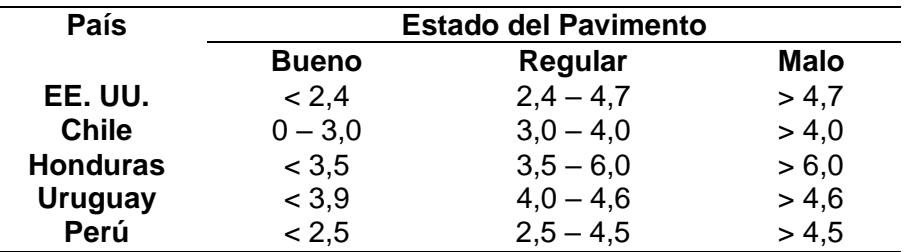

*Nota.* Se muestra los valores IRI utilizados para la calificación del estado del pavimento. Alvarenga, (2002). Del sitio web: /https://www.mop.gob.sv/wpcontent/uploads/2010/03/IRI.pdf

## <span id="page-31-0"></span>**2.2.2.6 Rugosímetro de MERLIN**

Instrumento sencillo utilizado frecuentemente en países emergentes, diseñado con una variación del perfilómetro estático y por su gran performance en sus resultados, califica como un método Clase 2. La correlación de los resultados obtenidos con el MERLIN, con la escala del IRI, es el 98% y es recomendable para calibrar algunos equipos de tipo respuesta como el Bump Integrator y Mays Meter, solo es superado con la evaluación de Mira y Nivel.

En la figura 5 se muestra como es el uso del Rugosímetro de Merlín utilizado en la superficie de la capa de rodadura de una vía pavimentada para obtener los datos de rugosidad y valores IRI.

## **Figura 5**

*Rugosímetro de MERLIN*

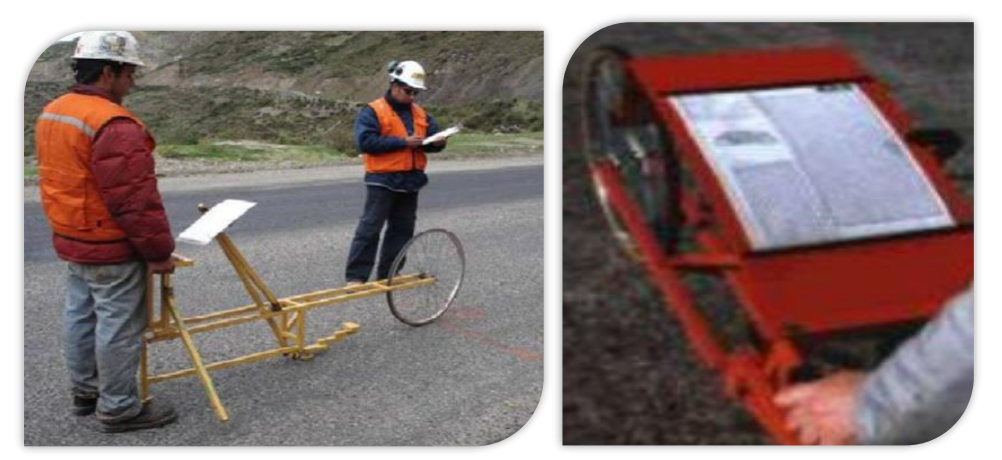

*Nota.* Instrumento económico y sencillo para determinar valor IRI. Del sitio web: https://slideplayer.es/slide/18128323/

En la figura 6 se muestran las partes y detalles que componen el Rugosímetro de Merlín.

## **Figura 6**

*Detalles del instrumento MERLIN*

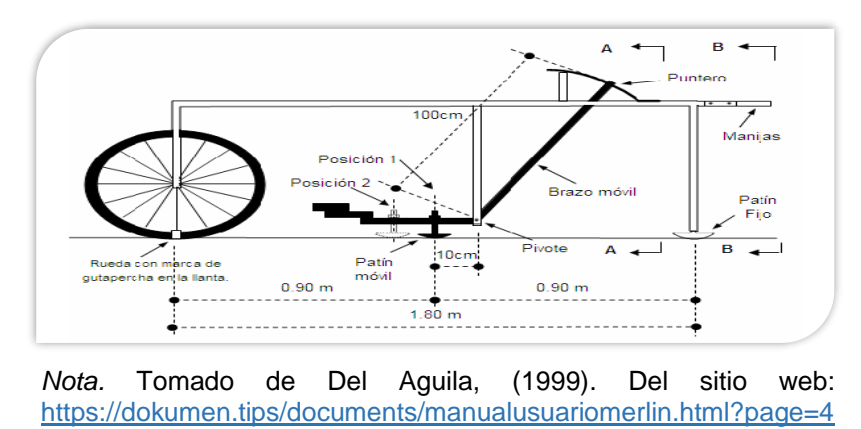

Según, Del Aguila, (1999) el instrumento tiene una separación del patín fijo a la marca de la rueda una longitud de 1,8 m, el patín móvil sobre la superficie de la vía mide la distancia vertical Y, entre la superficie del camino y el punto medio de una línea imaginaria de longitud constante que une la base de los dos pies.

El resultado es registrado en una hoja de campo hasta completar las 200 observaciones y con ello se genera un histograma de frecuencias. Para obtener la lectura del puntero, se usa una escala gráfica con 50 divisiones, de 5 mm de espesor cada una, colocada en el tablero.

En la figura 7 se muestra el Rugosímetro de Merlin junto con el tablero que presenta una escala gráfica de los valores de rugosidad y el cual es registrado en una hoja de campo a través del movimiento del puntero que lo compone.

### **Figura 7**

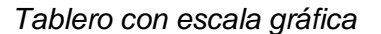

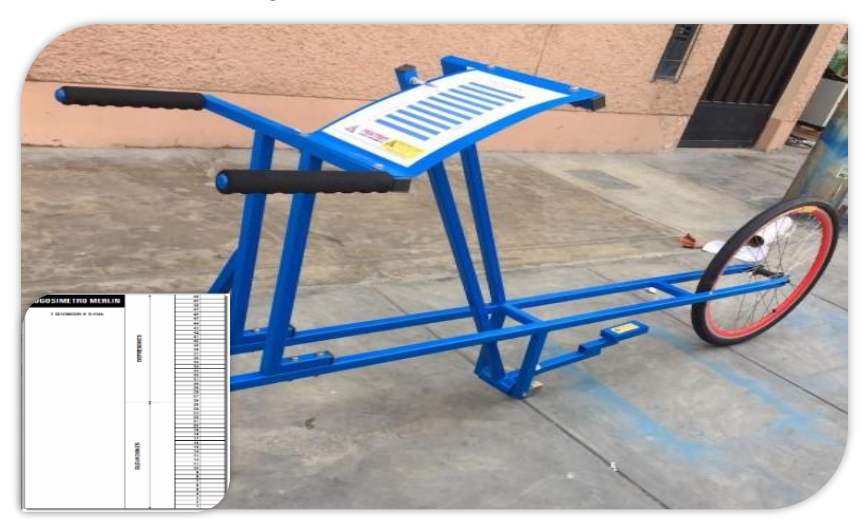

*Nota.* Se muestra el tablero que registra el movimiento del puntero y tiene 50 divisiones de 5 mm entre ellos.

## <span id="page-32-0"></span>**2.2.2.7 Forma de Utilización del MERLIN**

En la ejecución del ensayo es necesario tres personas que trabajen conjuntamente, un operador y dicta las lecturas, un asistente que anota la lectura y un tercero que controla el tráfico y puede realizar tomas fotográficas.

Para obtener el valor IRI se necesita 200 lecturas, las cuales son detectadas por el patín móvil, y la posición del puntero en el tablero, obteniendo las lecturas. El ensayo se efectúa cada 2m de distancia, en la práctica al cabo de una vuelta de la rueda.

Las lecturas están entre el valor 1 hasta el 50, las cuales son tomadas y anotas en un formato de campo, ver figura 8, las lecturas son anotadas de izquierda a derecha y de arriba hacia abajo. Del Aguila, (1999).

En la figura 8 se muestra el formato para la obtención de datos, el cual es registrado en tramos de 400 m, con lecturas cada 2m.

## **Figura 8**

*Hoja de campo para obtener los datos*

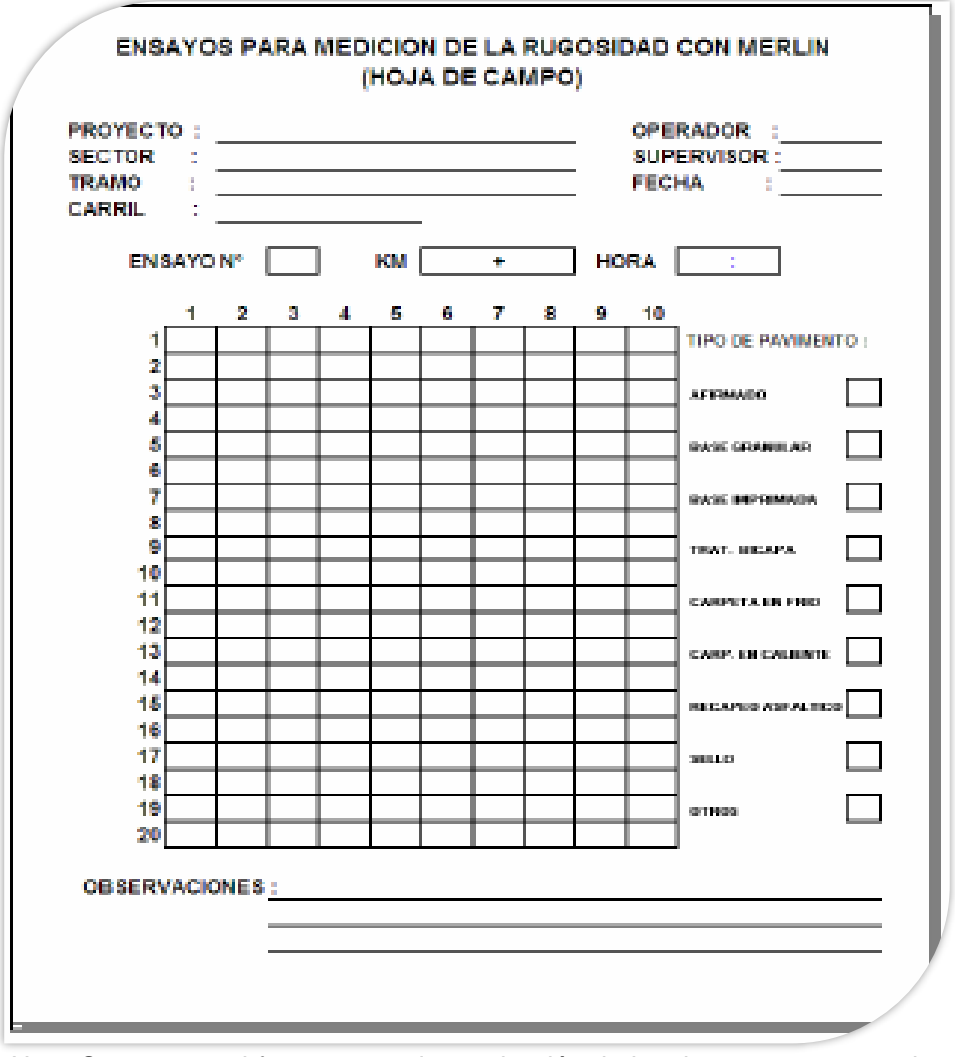

*Nota.* Se muestra el formato para la recolección de los datos en un tramo de 400 m, con lecturas cada 2 m., tomado de: Del Aguila, (1999). Del sitio web: https://dokumen.tips/documents/manualusuariomerlin.html?page=4

### <span id="page-33-0"></span>**2.2.2.8 Aplicación ABAKAL IRI**

Calcula el IRI usando los sensores de vibración y el GPS de Android del Teléfono, realiza graficas e informe del valor IRI cada 100 m., a la vez se puede calibrar. Por otro lado, el modelo que utiliza es el modelo de cuarto de carro.

En la figura 9 se puede observar la metodología del cuarto de coche, la cual representa la rueda posterior de un coche, donde el perfil es medido usando los resortes, la masa vehicular y amortiguadores, bajo un coeficiente patrón, finalmente obtiene las irregularidades en el perfil longitudinal

## **Figura 9**

*Modelo de cuarto de coche*

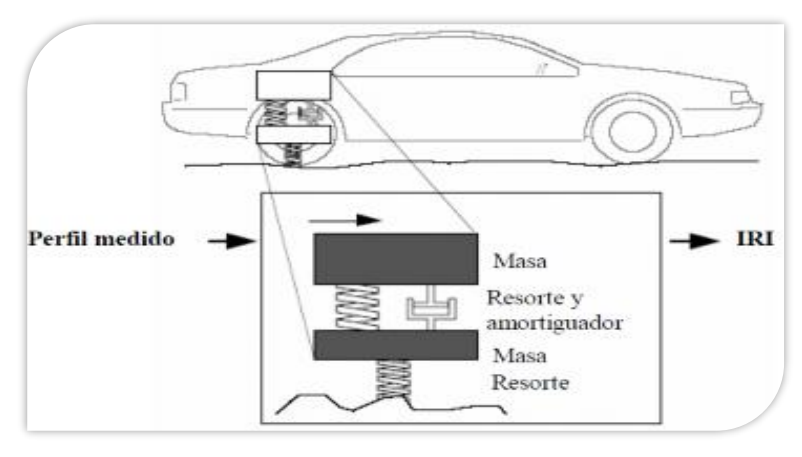

Nota. Tomado de: Sayers, M. & Karamidas, S., (1988). Del sitio web:https://deepblue.lib.umich.edu/bitstream/handle/2027.42/2160 5/90151.pdf?sequence=1

En la figura 10 se observa la pantalla de inicio del Aplicativo ABAKAL IRI, el cual sirve para obtener los valores IRI de la superficie de rodadura.

## **Figura 10**

*Aplicativo ABAKAL*

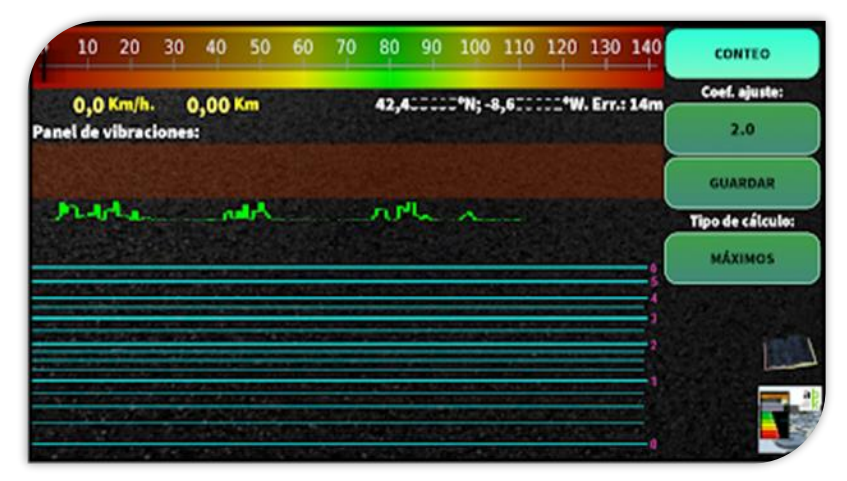

*Nota.* Tomado de ABAKAL, (2020). Del sitio web: http://carreteraslaser-escaner.blogspot.com/2018/10/manual-iri-android-2.html

## <span id="page-34-0"></span>**2.2.2.9 Utilización del aplicativo ABAKAL IRI**

Primero se coloca el soporte del teléfono en el parabrisas del vehículo para facilitar la operatividad en el ajuste del método estadísticos o los máximos. El método estadístico pondera el ajuste de elevación o reducción del valor IRI de la vibración transmitida por el coche al teléfono. Es muy difícil establecer cuál de los métodos se debe calibrar, razón por el cual se hace necesario conocer un IRI externo, mayormente usado el MERLIN para calibrar de acuerdo con el valor IRI determinado y elegir el mejor en cada caso. Para la evaluación debe mantenerse una velocidad constante en 80 km/h, para carreteras y de 40km/h a 60km/h en vías urbanas. En la figura 11 se observa el uso del Aplicativo ABAKAL IRI el cual se van registrando los valores IRI cada 100m.

**Figura 11** *Ubicación del teléfono.* 

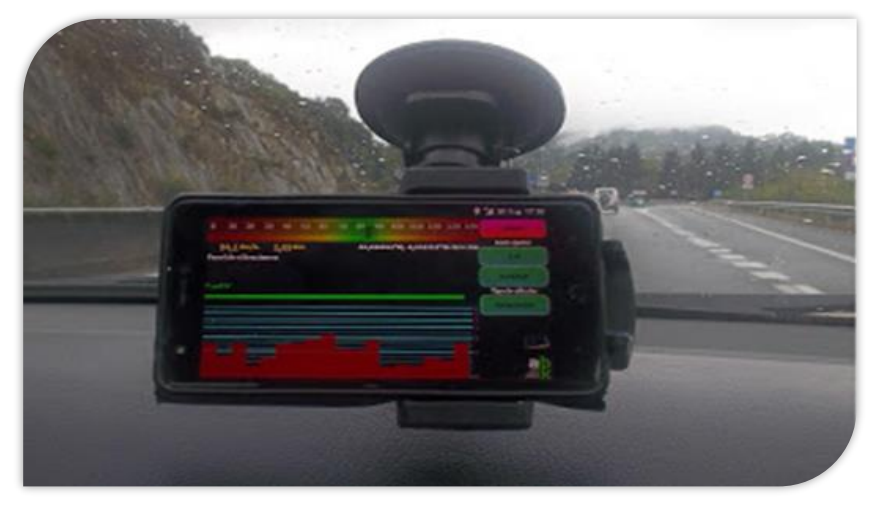

*Nota.* Viene a ser la forma de colocar el soporte en el parabrisas del vehículo, por las facilidades de operación. Del sitio web: https://apkpure.com/es/iriregularidadcarreteras/com.luisnieto.iri\_calc\_f ree

En la figura 12 se observan los resultados de los valores IRI.

## **Figura 12**

*Métodos de cálculo.* 

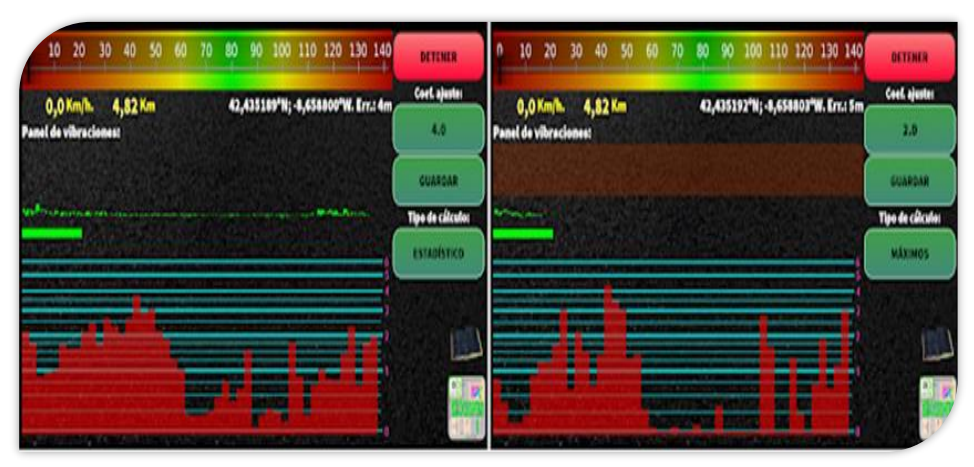

*Nota.* La metodología del ABAKAL IRI define métodos estadísticos y máximos para calcular IRI, tomado de ABAKAL, (2020). Del sitio web: [http://carreteras](http://carreteras-laser-escaner.blogspot.com/2018/10/manual-iri-android-2.html)[laser-escaner.blogspot.com/2018/10/manual-iri-android-2.html](http://carreteras-laser-escaner.blogspot.com/2018/10/manual-iri-android-2.html)
#### **2.2.2.10 Resultados que genera el aplicativo ABAKAL IRI**

La aplicación ABAKAL IRI, obtiene tres tipos de archivos, como resultado de la evaluación y estas se guardan en un directorio "/storage/0/Abakal/IRI"

- El informe IRI.csv.
- El informe IRI2.csv.
- El IRI.kml.

**Figura 13**

En la figura 13 se observa el primer archivo que genera el aplicativo ABAKAL IRI, el cual se ve reflejado en este gráfico.

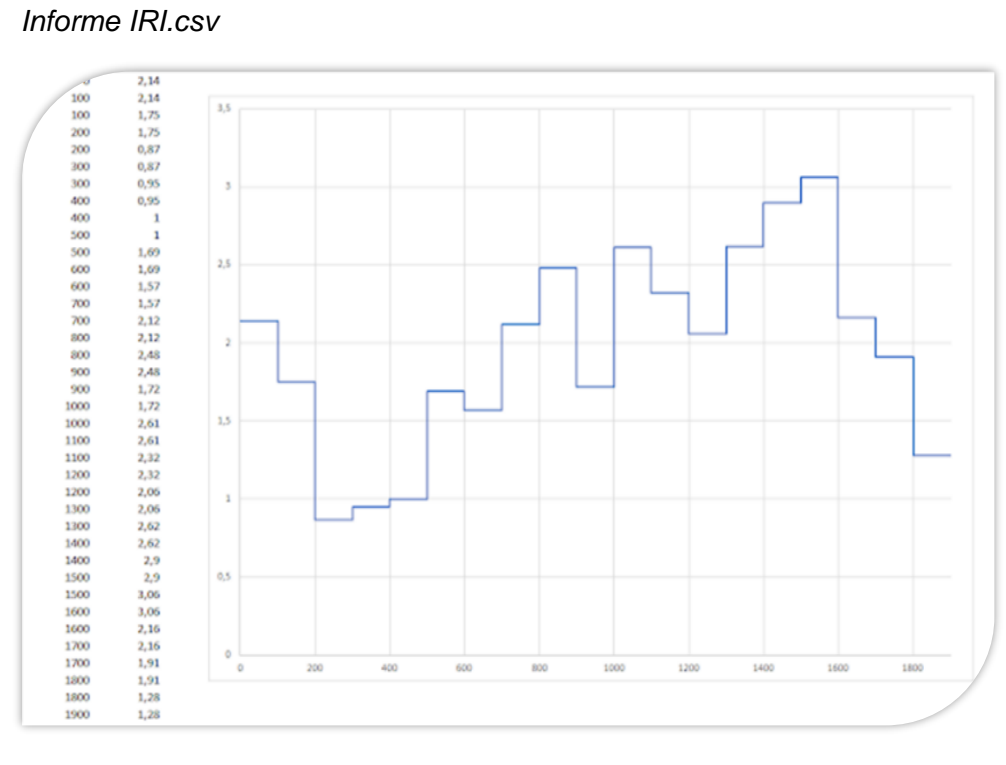

Nota. Tomado de ABAKAL, (2020). Del sitio web: http://carreteras-laserescaner.blogspot.com/2018/10/manual-iri-android-2.html

En la tabla 4 se observa el segundo archivo que genera el aplicativo ABAKAL IRI, el cual refleja los valores IRI, velocidad y el desplazamiento generado.

## **Tabla 4**

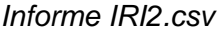

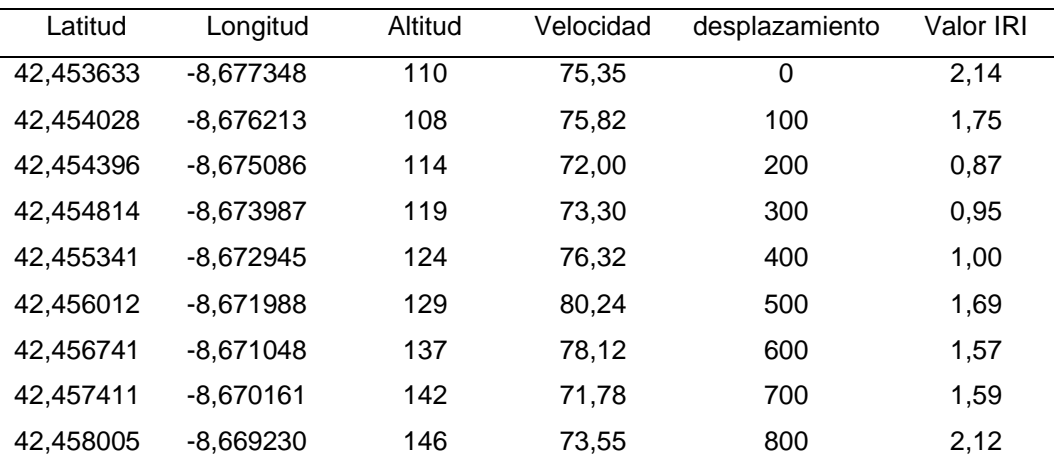

Nota. Resultados del valor IRI de acuerdo al formato, tomado de ABAKAL, (2020). Del sitio web: http://carreteras-laser-escaner.blogspot.com/2018/10/manual-iriandroid-2.html

En la figura 14 se observa un ejemplo del desplazamiento del vehículo y evaluación del pavimento diferenciado por colores.

### **Figura 14**

*Informe IRI.kml*

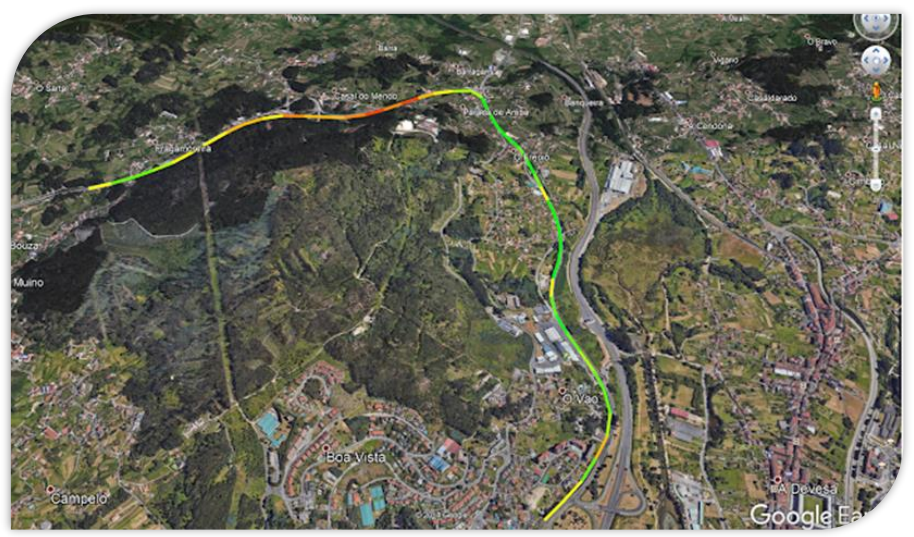

Nota. Desplazamiento de evaluación por colores, tomado de ABAKAL, (2020). Del sitio web: http://carreteras-laserescaner.blogspot.com/2018/10/manual-iri-android-2.html

#### **2.2.3 Bases teóricas Variable dependiente**

### **2.2.3.1 Transitabilidad**

Viene a ser el nivel de servicio que presta una vía, en función de la calificación del estado funcional de la capa de rodadura para determinar un adecuada serviciabilidad.

En la evaluación de la transitabilidad de una carretera, utilizamos el valor del PSI, que viene a ser un índice de serviciabilidad presente, el cual establece la funcionalidad y un adecuado servicio de la carretera. Los valores del PSI se encuentran en una escala de 0 a 5, según como se observa en la tabla 5, en donde la condición óptima corresponde al máximo valor. Pomasonco de la Cadena, (2010).

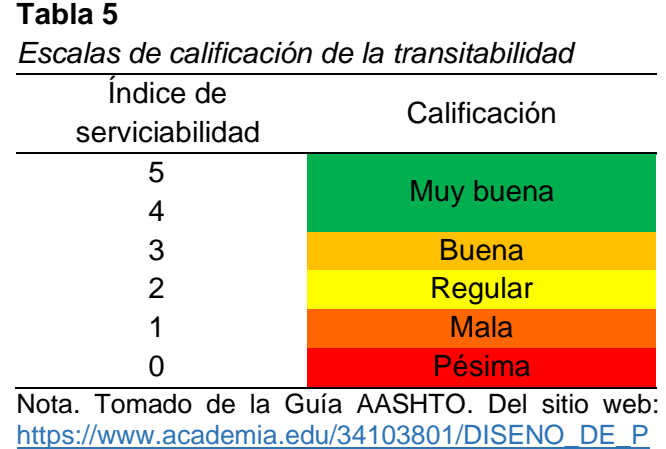

AVIMENTO\_METODO\_AASHTO\_93\_ESPANOL\_1\_

#### **2.2.3.2 Metodología de diseño Instituto del Asfalto**

La metodología del Instituto del Asfalto para el diseño de espesores de la estructura del pavimento asfaltico, es utilizado para vías urbanas generalmente, ayuda a determinar el espesor del pavimento, considerando:

- Numero de tránsito de diseño.
- Resistencia de la subrasante o terreno natural, valor CBR.
- El Índice medio diario de vehículos, IMD.
- Clasificación vehicular.
- Peso promedio de vehículos pesados.

### **Cálculo del valor N en el carril.**

Considerando los datos del aforo vehicular, se determina el % de vehículos pesados para conocer cuánto de ese % corresponde al carril de diseño.

El Instituto del Asfalto, recomienda la distribución de vehículos pesados que conviene considerar en el carril de diseño, de acuerdo con la geometría de la vía.

$$
N = IMD \times A/100 \times B/100
$$
 (4)

Donde:

 $A = %$  de camiones pesados.

$$
A = (\sum VP/TDPA) \times 100 \tag{5}
$$

B = es el % de camiones pesados en el carril de diseño.

El porcentaje del tránsito total de vehículos pesados se obtiene a través de la tabla 6 en la que se evalúa según el total de carriles de la vía.

## **Tabla 6**

*Porcentaje del tránsito total de vehículo pesado*

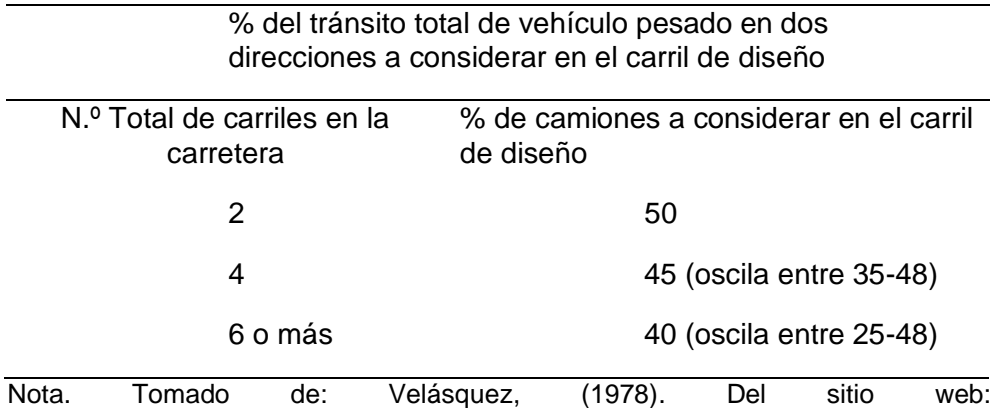

<https://www.udocz.com/apuntes/44273/manual-del-asfalto-manuel-velazquez>

## **Cálculo del peso promedio de los vehículos pesados (Ppc).**

Ppc =  $\sum$  (N° de vehículos pesados) (peso total de vehículos) /  $\sum VP$  (6)

## **Límite de carga legal por eje sencillo, establecido por el MTC**

Se utiliza como estándar un eje sencillo, soportando una carga total de 8,2 Ton. (18,000 lb), es decir 4,1 Ton por rueda.

## **Cálculo del número de tránsito inicial (NTI)**

Con toda la información anterior podrá establecerse el número de tránsito inicial (NTI). En la figura 15 se muestra el ábaco para calcular dicho valor, haciendo uso del nomograma siguiente

### **Figura 15**

*Ábaco para calcular NTI*

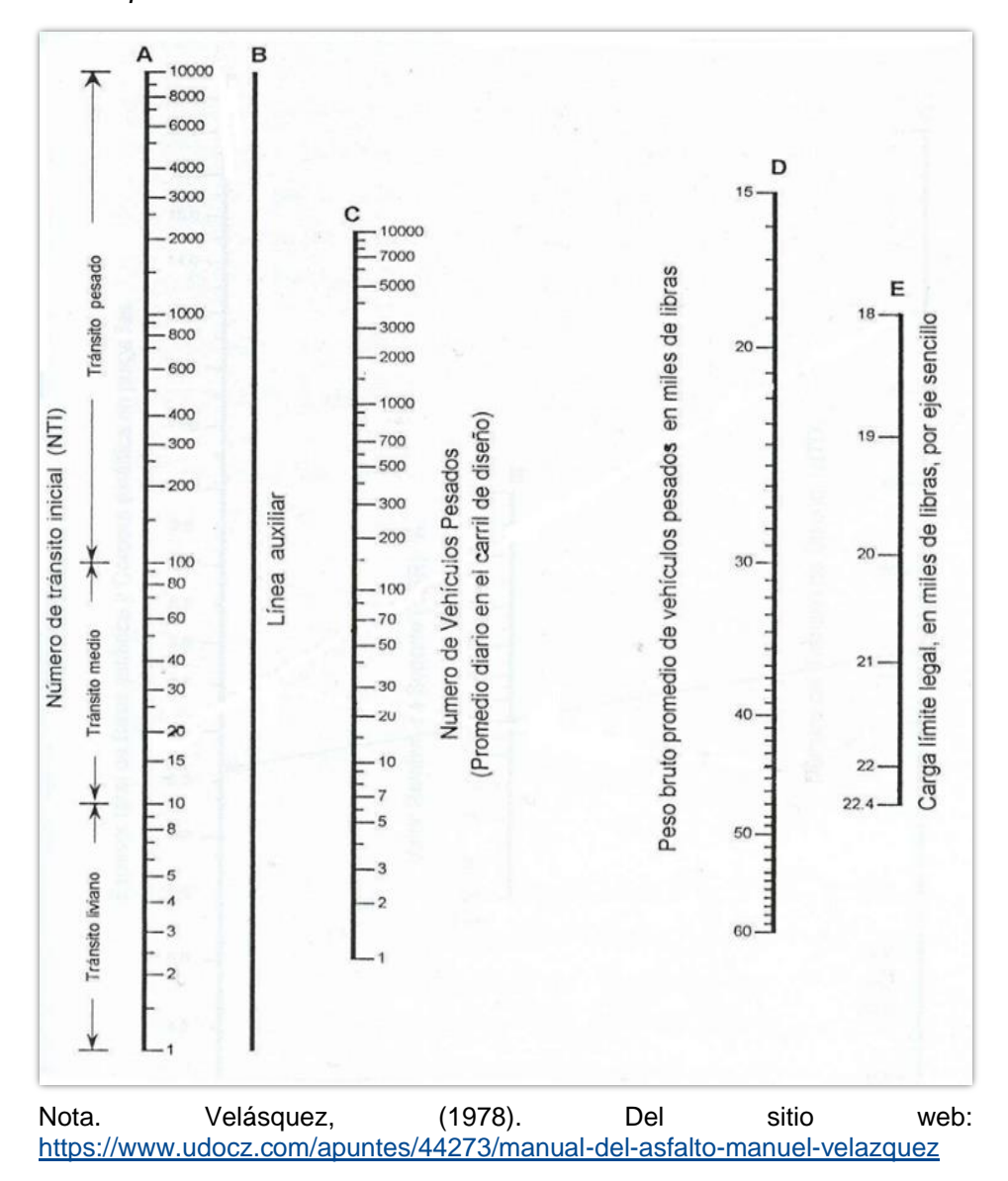

### **Cálculo del número de tránsito de diseño (NTD)**

Considerando 20 años el periodo de diseño y una tasa de crecimiento de tránsito anual, se determina el factor de corrección que se aplica al NTI, a través de la tabla 7 es que se logra obtener el número de tránsito de diseño (NTD).

$$
NTD = (NTI) \times (Factor de corrección)
$$
 (7)

## **Tabla 7**

*Factores de ajuste al NTI*

| Periodo de diseño                                                                                                    | % de crecimiento anual |       |      |       |       |  |  |  |  |
|----------------------------------------------------------------------------------------------------|------------------------|-------|------|-------|-------|--|--|--|--|
| (años)                                                                                                    | $\mathbf 2$            | 4     | 6    | 8     | 10    |  |  |  |  |
| 1                                                                                                    | 0,05                   | 0,05  | 0,05 | 0,05  | 0,05  |  |  |  |  |
| 2                                                                                                    | 0, 10                  | 0, 10 | 0,10 | 0, 10 | 0, 10 |  |  |  |  |
| 4                                                                                                    | 0,21                   | 0,21  | 0,22 | 0,22  | 0,23  |  |  |  |  |
| 6                                                                                                    | 0,32                   | 0,33  | 0,35 | 0,37  | 0,39  |  |  |  |  |
| 8                                                                                                    | 0,43                   | 0,46  | 0,50 | 0,53  | 0,57  |  |  |  |  |
| 10                                                                                                    | 0,55                   | 0,60  | 0,66 | 0,72  | 0,80  |  |  |  |  |
| 12                                                                                                    | 0,67                   | 0,75  | 0,84 | 0,95  | 1,07  |  |  |  |  |
| 14                                                                                                    | 0,80                   | 0,92  | 1,05 | 1,21  | 1,40  |  |  |  |  |
| 16                                                                                                    | 0,93                   | 1,09  | 1,28 | 1,52  | 1,80  |  |  |  |  |
| 18                                                                                                    | 1,07                   | 1,28  | 1,55 | 1,87  | 2,28  |  |  |  |  |
| 20                                                                                                    | 1,21                   | 1,49  | 1,84 | 2,29  | 2,86  |  |  |  |  |
| 25                                                                                                    | 1,60                   | 2,08  | 2,74 | 3,66  | 4,92  |  |  |  |  |
| 30                                                                                                    | 2,03                   | 2,80  | 3,95 | 5,66  | 8,22  |  |  |  |  |
| sitio<br>Velásquez,<br>(1978).<br>Del<br>web:<br>Nota.<br>https://www.udocz.com/apuntes/44273/manual-del-asfalto-<br>manuel-velazquez |                        |       |      |       |       |  |  |  |  |

En la figura 16 se muestra el monograma el cual se usará para determinar el espesor del pavimento.

### **Figura 16**

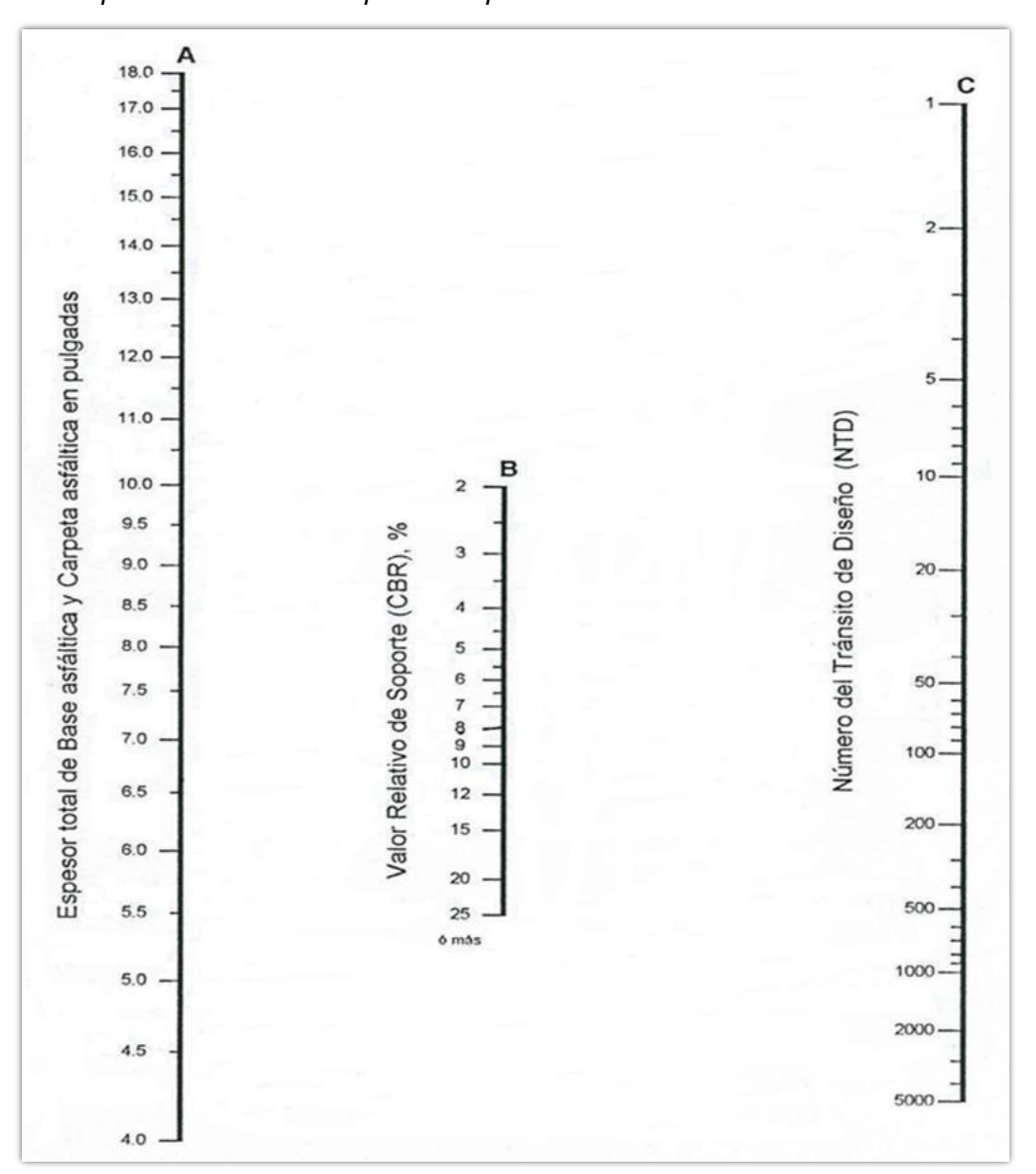

*Ábaco para determinar el espesor del pavimento.*

Nota. Velásquez, (1978). Del sitio web: [https://www.udocz.com/apuntes/44273/manual](https://www.udocz.com/apuntes/44273/manual-del-asfalto-manuel-velazquez)[del-asfalto-manuel-velazquez](https://www.udocz.com/apuntes/44273/manual-del-asfalto-manuel-velazquez)

#### **Cálculo del espesor mínimo de carpeta asfáltica**

Mediante la tabla 8 de espesores mínimos se obtiene el espesor mínimo de la carpeta asfáltica, en función del Esal de diseño o el valor del NTD.

#### **Tabla 8**

*Espesores mínimos de carpeta*

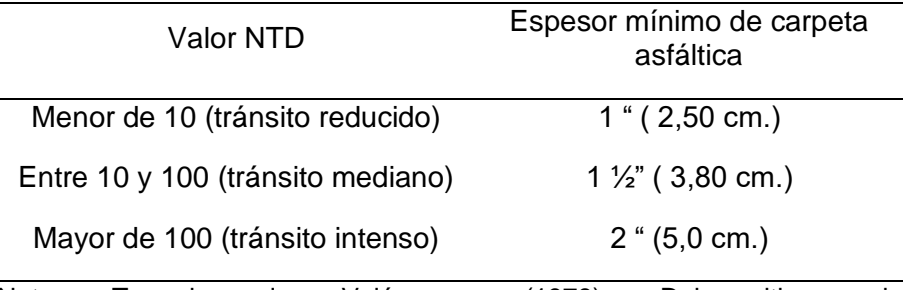

Nota. Tomado de Velásquez, (1978). Del sitio web: <https://www.udocz.com/apuntes/44273/manual-del-asfalto-manuelvelazquez>

#### **Relación de capas de la estructura del pavimento**

La relación de capas convencionales es utilizada para determinar el espesor real de la estructura del pavimento, esta se obtiene a través de la tabla 9.

#### **Tabla 9**

*Relación de capas de la estructura del pavimento.*

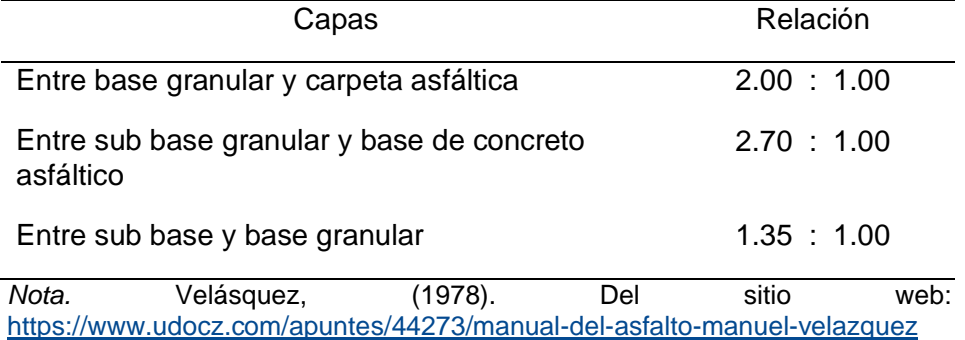

### **2.3 Definición de términos**

### **2.3.1 Índice de Rugosidad**

Parámetro que mide el estado más característico de la condición funcional de la capa de rodadura de un pavimento.

### **2.3.2 Ensayos No Destructivos**

"Los ensayos no destructivos son aquellos ensayos que no alteran la forma ni las propiedades de un objeto. No producen ningún tipo de daño en él o e daño es prácticamente imperceptible. Este tipo de ensayos sirven para estudiar propiedades físicas, químicas o mecánicas de algunos materiales" (SCI Control & Inspección).

#### **2.3.3 Transitabilidad**

"Nivel de servicio de la infraestructura vial que asegura un estado tal de la misma que permite un flujo vehicular regular durante un determinado periodo" (Ministerio de Transportes y Telecomunicaciones, 2018).

#### **2.3.4 Rugosímetro De Merlín**

Instrumento utilizado para obtener lecturas cada 2 m. lo cual será utilizado para calcular el valor IRI.

#### **2.3.5 Rehabilitación**

"Ejecución de las obras necesarias para devolver a la infraestructura vual sus características originales y adecuarla a su nuevo periodo de servicio; las cuales están referidas principalmente a reparación y/o ejecución de pavimentos, puentes, túneles, obras de drenaje, de ser el caso movimiento de tierras en zonas puntuales y otros" (Ministerio de Transportes y Telecomunicaciones, 2018).

### **2.3.6 Abakal**

Aplicación de origen español utilizado en teléfonos inteligentes, utilizado para determinar el valor IRI de calles y carreteras.

#### **2.3.7 Teléfono Inteligente**

Equipo telefónico con pantalla táctil, que permite al usuario conectarse a internet, gestionar cuentas de correo electrónico e instalar otras aplicaciones y recursos a modo de pequeño computador.

#### **2.3.8 Pavimento Flexible**

"Constituido con materiales bituminosos como aglomerantes, agregados y de ser el caso aditivos" (Ministerio de Transportes y Telecomunicaciones, 2018).

## **CAPÍTULO III. MARCO METODOLÓGICO**

## **3.1 Tipo y Nivel de la investigación**

### **3.1.1 Tipo de investigación**

La investigación es aplicada, porque busca la aplicación de los conocimientos y los vincula con el diseño de campo, cuando se efectúa en un ambiente natural, donde no existe manipulación de variables. Hernández, R. et al., (2014).

### **3.1.2 Nivel de la investigación**

La investigación es descriptiva - exploratoria, porque busca generar y ampliar nuevos conocimientos de manera metódica y sistémica, es exploratorio, porque pretende ahondar con la investigación alcances poco antes estudiada, estableciendo prioridades para futuras investigaciones. Hernández, R. et al., (2014).

### **3.2 Población y/o muestra de estudio**

### **3.2.1 Población**

La población considera a todas las vías del Centro Poblado Leoncio Prado, considerando vías principales y secundarias que conecta a la ciudad de Tacna con el distrito de Alto de la Alianza y las provincias de Tarata y Candarave, inicia en la calle Arias Aragüez y termina en la avenida Jorge Basadre Grohmann.

### **3.2.2 Muestra**

La muestra de estudio es la Av. Tarata, tramo de investigación es la Calle Arias Aragüez - avenida Jorge Basadre Grohmann con una longitud de investigación de 1,20 km.

## **3.3 Operacionalización de las variables**

### **3.3.1 Variable independiente**

X1= **Evaluación del índice de rugosidad utilizando ensayos no destructivos**.

- Definición conceptual. Índice que permite las deformaciones verticales de una vía.
- Definición operacional.

El cálculo del índice de rugosidad cumpliendo los lineamientos de la NTP CE.010.

### **Indicadores**

- Índice de rugosidad
- Índice ABAKAL (IRI)
- Cálculo del rango D
- IRI con el MERLIN
- Correlación D versus IRI

## **3.3.2 Variable dependiente**

## Y1 = **Mejorar la transitabilidad vehicular**

- Definición conceptual. Percepción del usuario referente al nivel de servicio del pavimento.
- Definición operacional. Adecuada disponibilidad de uso.

## **Indicadores**

- Cálculo del índice de rugosidad
- Escala y características del IRI
- Transitabilidad en función del IRI
- Diseño de espesores de la estructura del pavimento

## **3.4 Técnicas e instrumentos para la recolección de datos**

Utilizando la aplicación ABAKAL IRI y el Rugosímetro de MERLIN, para el cálculo del valor IRI en el pavimento flexible en su capa de rodadura, finalmente en base a los IRI calculado con ambas metodologías podemos calificar el estado del pavimento y determinar la transitabilidad en la Av. Tarata, por otro lado, el resultado nos permite diseñar los espesores necesarios utilizando el método del Instituto de Asfalto, como mejora de la transitabilidad.

## **3.4.1 Técnicas**

Las técnicas utilizadas para obtener valores IRI, mediante la aplicación del ABAKAL IRI en un teléfono inteligente, colocado en el parabrisas de una camioneta Toyota Hilux y el método del MERLIN que también obtiene valores IRI.

La figura 17 muestra la realización del ensayo con el Rugosímetro de Merlín en la Av. Tarata.

# **Figura 17**

*Inicio del ensayo utilizando MERLIN*

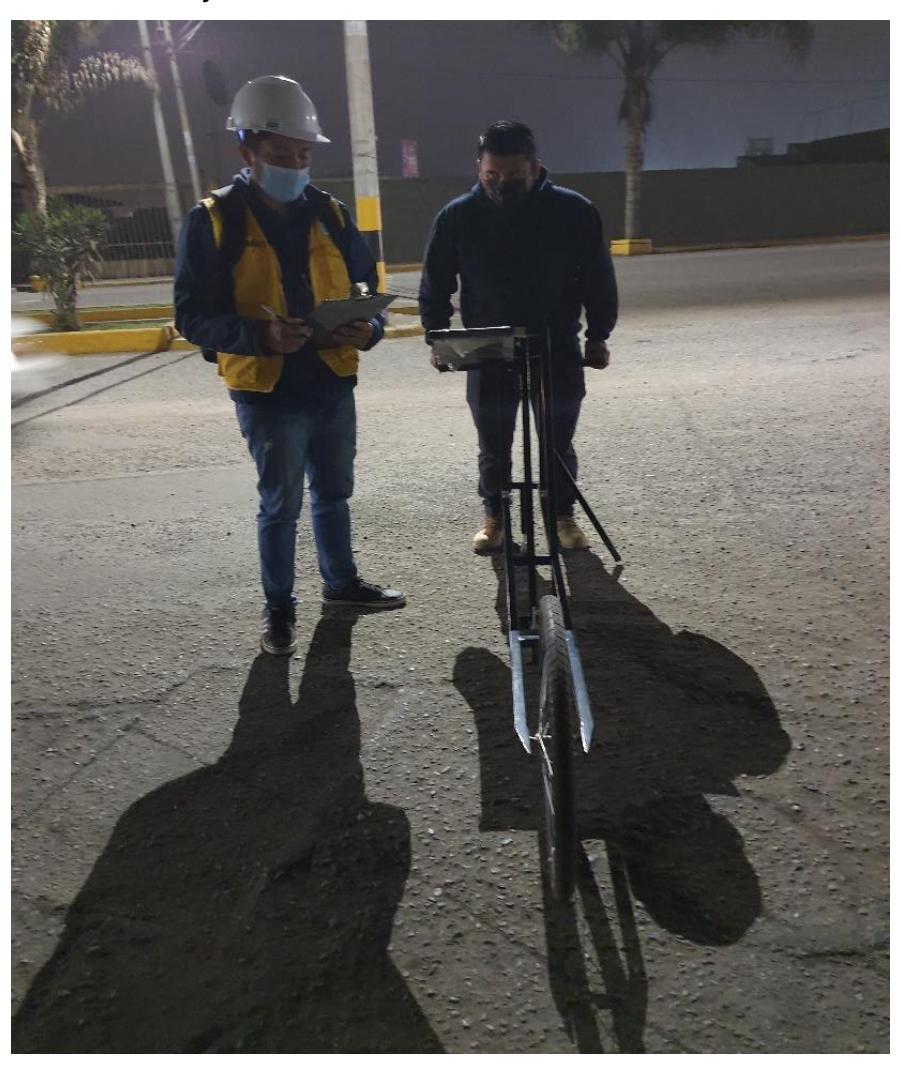

*Nota.* Inicio del ensayo en el punto de la Calle Arias Aragüez, a la 5:00 horas

En la figura 18 se observa la toma de datos obtenidos a través del Rugosímetro de Merlín a lo largo de la Av. Tarata.

# **Figura 18**

*Ensayo con el MERLIN carril de bajada*

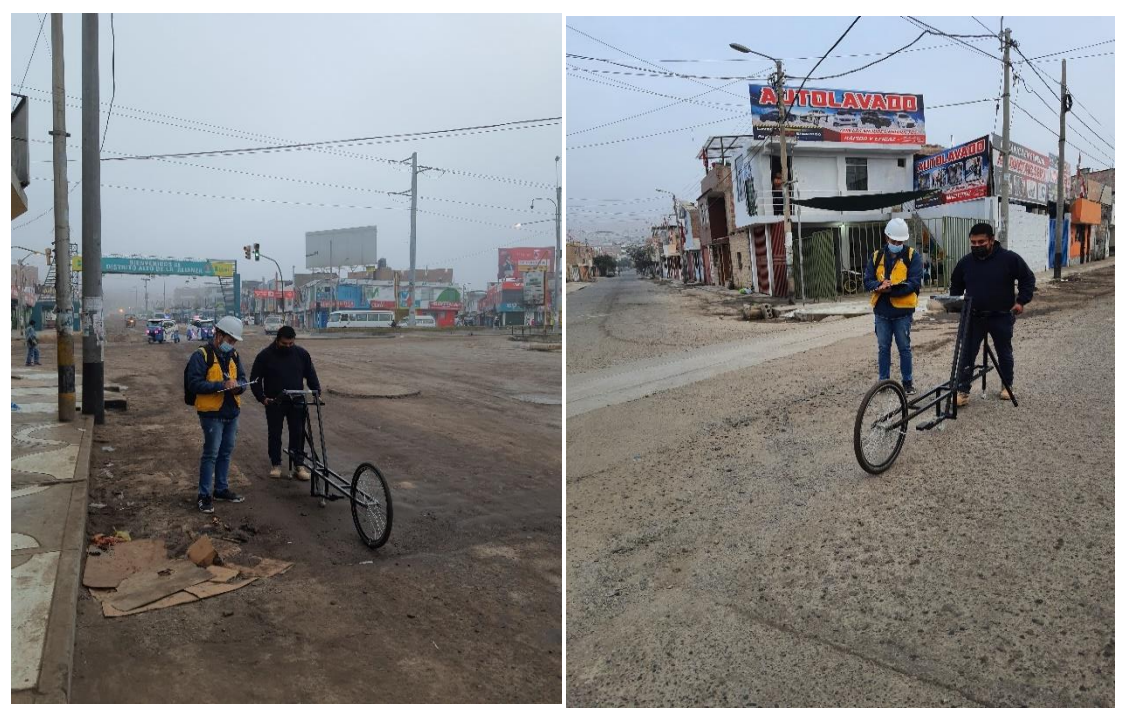

*Nota.* Ensayo en campo para obtener los datos cada dos metros usando MERLIN

En la figura 19 se muestra la toma de datos en el carril de subida de la Av. Tarata.

# **Figura 19**

*Ensayo con el MERLIN carril de subida*

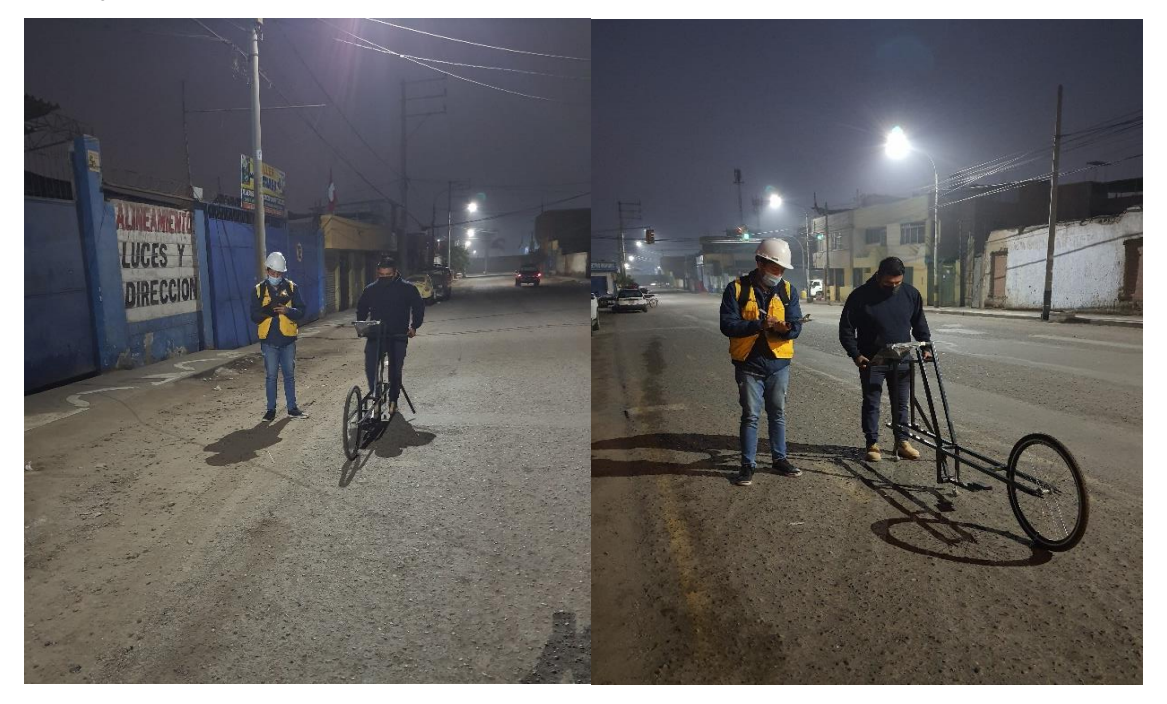

*Nota.* Continúa la obtención de datos utilizando el MERLIN

En la figura 20 se muestra la calibración del aplicativo ABAKAL IRI.

# **Figura 20**

*Calibración del aplicativo ABAKAL*

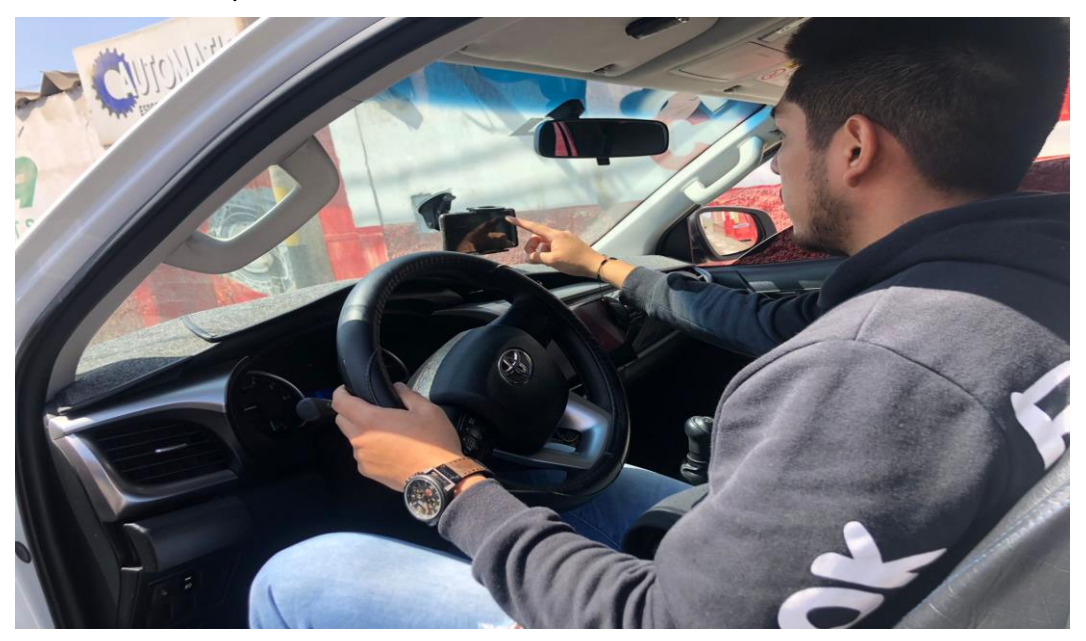

*Nota*. Se utiliza un vehículo para la obtención del valor IRI

En la figura 21 se muestra el montaje en el parabrisas de la camioneta, el cual es un lugar estático para realizar el ensayo a través del aplicativo ABAKAL IRI.

# **Figura 21**

*Montaje y configuración del aplicativo*

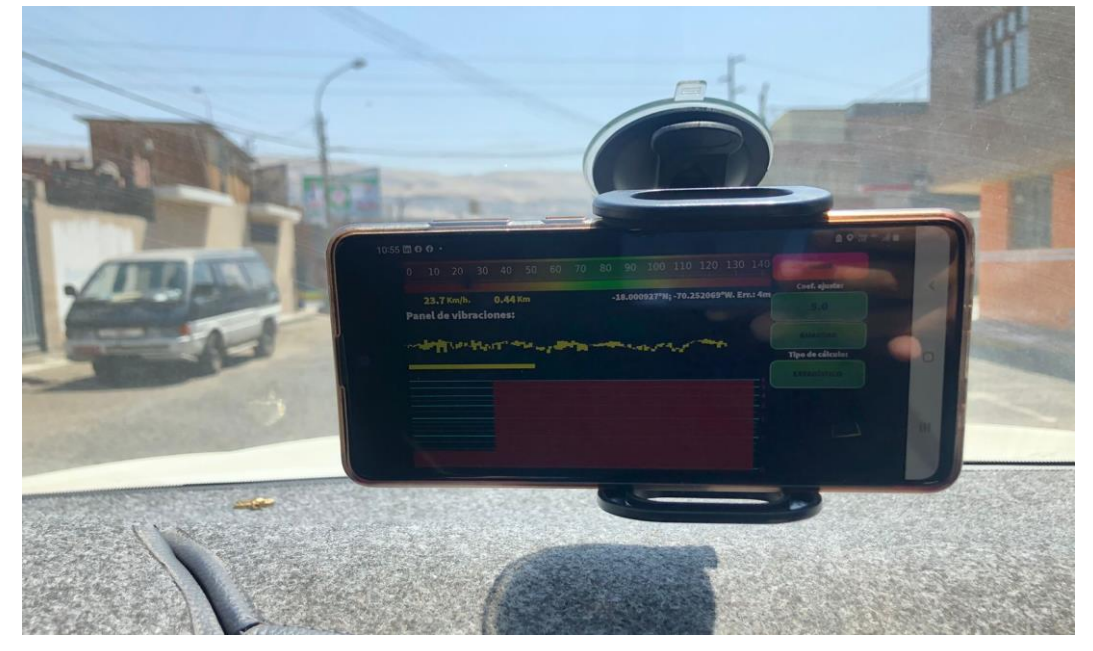

*Nota*. Se coloca en el parabrisas de un vehículo.

En la figura 22 se muestra la obtención de los valores IRI, resultado de la realización del ensayo en la Av. Tarata.

## **Figura 22**

*Medición de los valores IRI*

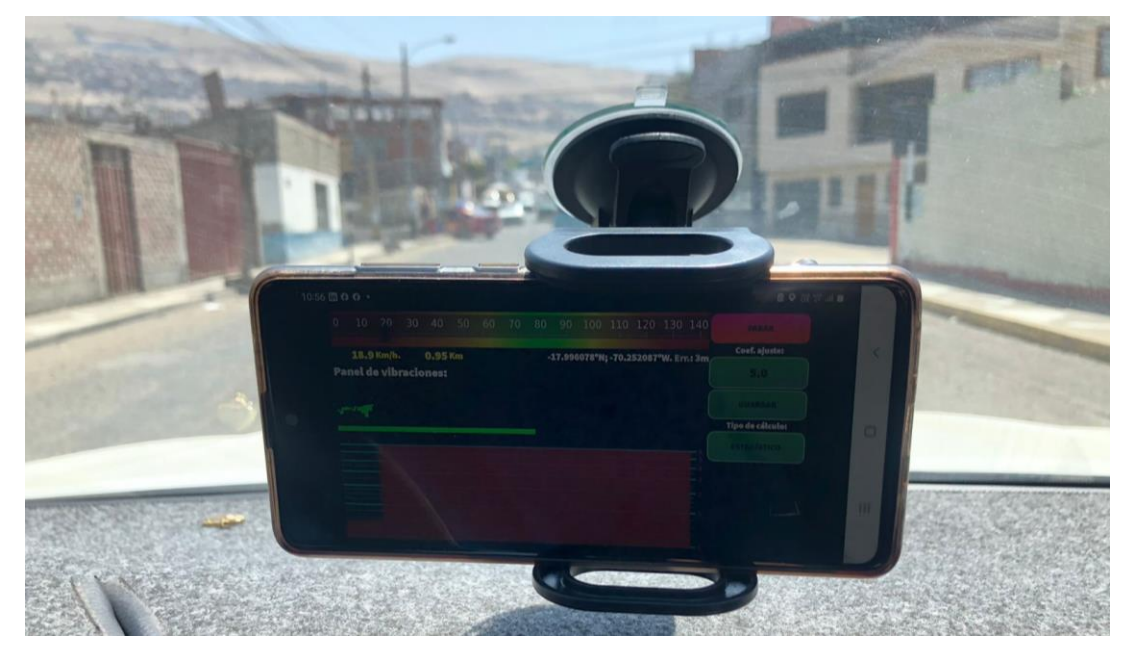

*Nota.* Tomando datos en el ensayo los valores IRI en la Av. Tarata

En la figura 23 se muestra la obtención de los valores IRI, resultado de la realización del ensayo en la Av. Tarata.

### **Figura 23**

*Modo activado para obtener IRI*

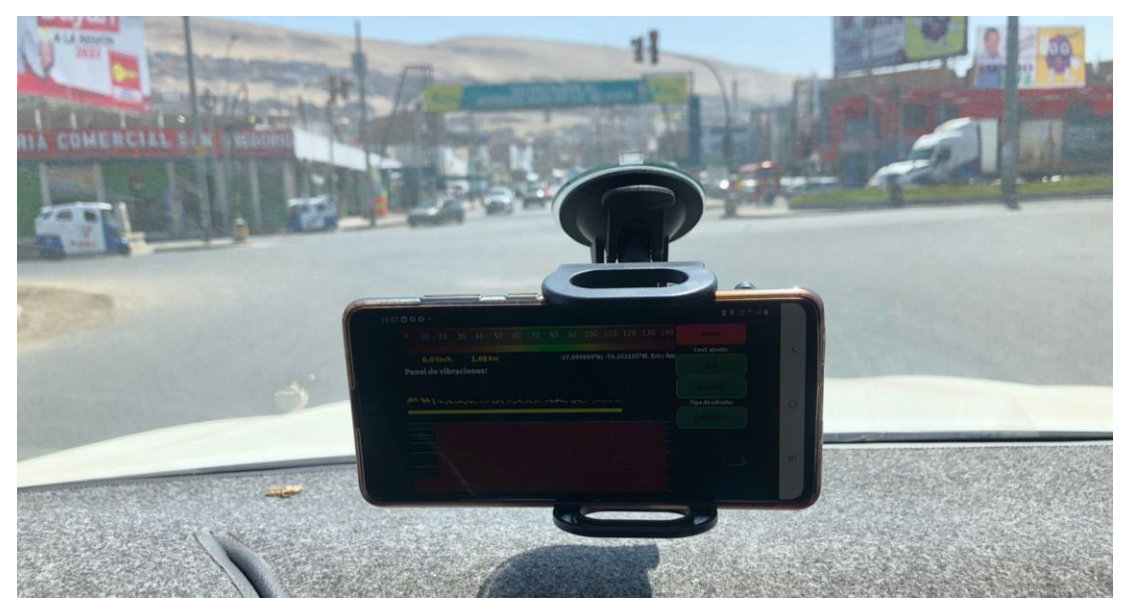

*Nota.* Continua la obtención de los datos de los valores IRI en la Av. Tarata

En la figura 24 se muestra la recopilación de los valores IRI, resultado de la realización del ensayo en la Av. Tarata.

### **Figura 24**

*Recopilación de datos IRI en el punto final*

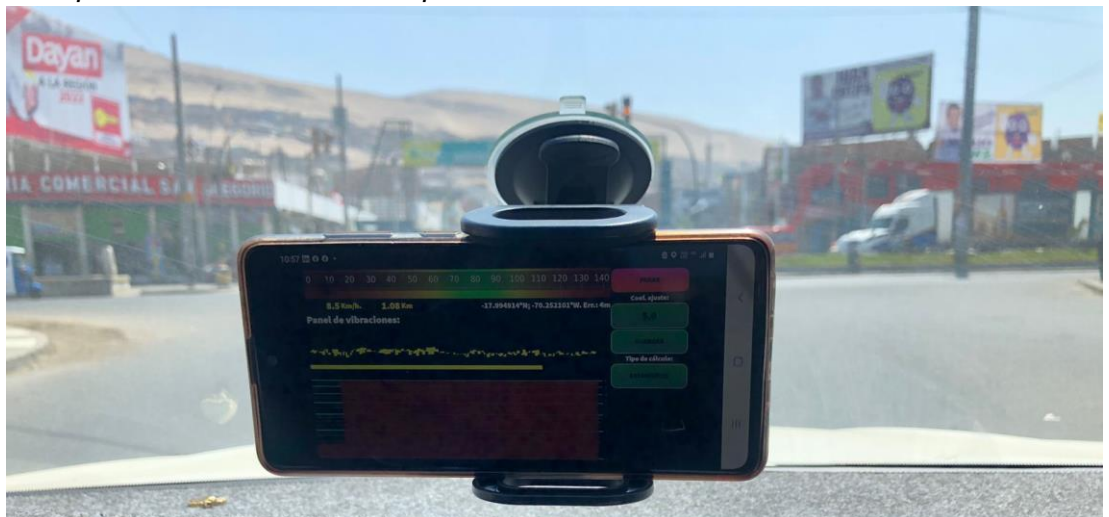

*Nota.* Intersección Av. Tarata con la Av. Jorge Basadre Grohmann

#### **3.4.2 Instrumentos**

- Teléfono inteligente.
- MERLIN.
- Guías de observación y formatos de campo.
- Cámara fotográfica.
- Formato para aforo vehicular.
- Cronómetro.
- Wincha de 10 m.

#### **3.5 Procesamiento y análisis de datos**

En base a la información obtenida en campo del aplicativo ABAKAL, los cálculos del IRI son realizados cada 100 m. carril derecho y carril izquierdo. También el Rugosímetro de MERLIN en la Av. Tarata, evalúa en ambos carriles tramos de 400 m. mediante el cálculo de la rugosidad internacional (IRI), para el procesamiento de los datos y cálculos se utiliza la Hoja electrónica EXCEL

Finalmente, con los datos tabulados podremos establecer una calificación del pavimento y calcular la transitabilidad para ambas metodologías. Resultado que nos permitirá proponer un diseño de espesores de la carpeta asfáltica para la Av. Tarata, utilizando el método del Instituto del Asfalto.

# **CAPÍTULO IV: RESULTADOS**

#### **4.1 Resultados del valor IRI obtenido con el Rugosímetro de MERLIN**

Para determinar la medición del valor IRI, según la metodología se consideran tramos de ensayo en 400 m, cada lectura en dos metros, obteniendo las 200 lecturas que ayudaran a procesar mediante la hoja Excel y determinar el valor IRI, evaluados en el carril de bajada y carril de subida de la Av. Tarata.

#### **4.1.1 Datos de campo obtenidos con el rugosímetro de MERLIN**

Se detallan los datos de campo, primero el carril de bajada y luego en el carril de subida: En la tabla 10 se observa la hoja de campo, entre las progresivas 0+000 - 0+400

Carril de Bajada

#### **Tabla 10**

*Hoja de campo, tramo 1 en la progresiva 0+000 – 0+400*

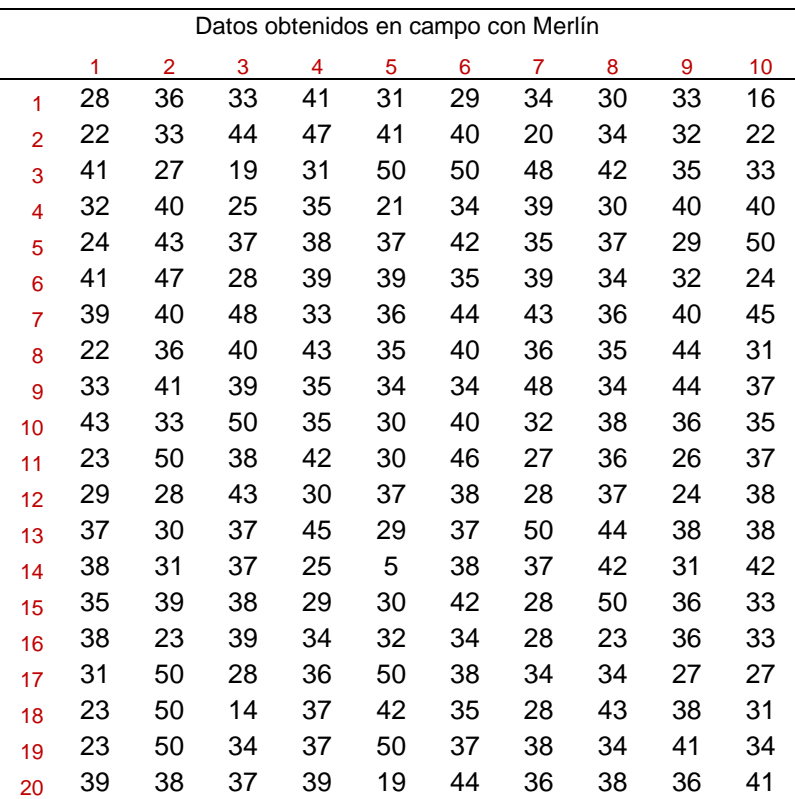

Nota. Tabla que muestra las lecturas del ensayo 1 en el carril de bajada, Av. Tarata.

En la figura 25 se observan los resultados y el cálculo de la rugosidad, entre las progresivas 0+000 - 0+400 en el carril de bajada

## **Figura 25**

*Cálculo de la rugosidad y transitabilidad, tramo 1, ensayo 1*

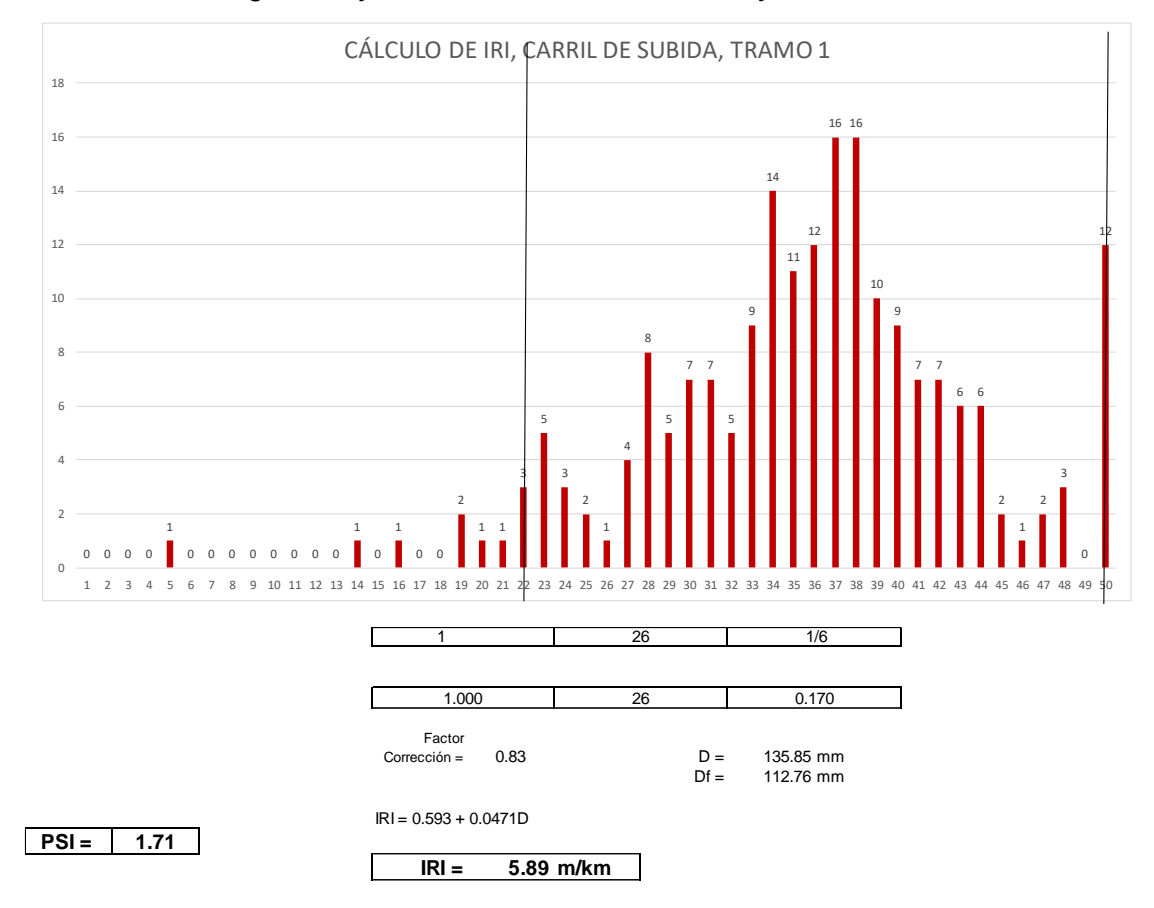

Nota. Distribución de frecuencias para el cálculo del valor IRI y la transitabilidad

En la tabla 11 se observa la hoja de campo, entre las progresivas 0+400 - 0+800 en el carril de bajada

# **Tabla 11**

| Datos obtenidos en campo con Merlín |    |    |    |    |    |    |                |    |    |    |
|-------------------------------------|----|----|----|----|----|----|----------------|----|----|----|
|                                     | 1  | 2  | 3  | 4  | 5  | 6  | $\overline{7}$ | 8  | 9  | 10 |
| 1                                   | 38 | 34 | 38 | 28 | 49 | 50 | 36             | 33 | 28 | 31 |
| $\overline{2}$                      | 28 | 32 | 45 | 27 | 44 | 42 | 35             | 33 | 50 | 37 |
| 3                                   | 34 | 44 | 50 | 49 | 50 | 31 | 18             | 33 | 19 | 27 |
| 4                                   | 36 | 50 | 30 | 37 | 50 | 41 | 31             | 27 | 45 | 38 |
| 5                                   | 43 | 34 | 45 | 38 | 23 | 35 | 40             | 36 | 40 | 22 |
| 6                                   | 43 | 37 | 33 | 44 | 1  | 40 | 27             | 36 | 43 | 36 |
| $\overline{7}$                      | 50 | 50 | 31 | 25 | 38 | 30 | 24             | 41 | 1  | 40 |
| 8                                   | 50 | 28 | 40 | 37 | 39 | 9  | 34             | 34 | 32 | 37 |
| 9                                   | 43 | 24 | 42 | 37 | 49 | 37 | 42             | 14 | 35 | 32 |
| 10                                  | 27 | 41 | 34 | 50 | 28 | 39 | 41             | 35 | 37 | 42 |
| 11                                  | 48 | 38 | 33 | 42 | 27 | 46 | 40             | 42 | 28 | 38 |
| 12                                  | 10 | 39 | 32 | 50 | 30 | 42 | 44             | 13 | 30 | 28 |
| 13                                  | 30 | 41 | 34 | 25 | 23 | 42 | 26             | 50 | 39 | 31 |
| 14                                  | 25 | 33 | 50 | 35 | 50 | 36 | 38             | 26 | 39 | 36 |
| 15                                  | 30 | 30 | 39 | 26 | 25 | 34 | 37             | 44 | 50 | 43 |
| 16                                  | 38 | 27 | 33 | 29 | 41 | 44 | 40             | 35 | 50 | 45 |
| 17                                  | 37 | 41 | 41 | 24 | 33 | 30 | 40             | 19 | 30 | 36 |
| 18                                  | 39 | 41 | 44 | 36 | 39 | 35 | 30             | 34 | 40 | 40 |
| 19                                  | 47 | 37 | 36 | 5  | 34 | 35 | 45             | 12 | 30 | 26 |
| 20                                  | 50 | 37 | 36 | 40 | 36 | 48 | 40             | 20 | 30 | 43 |

*Hoja de campo, tramo 1 en la progresiva 0+400 – 0+800*

Nota. Tabla que muestra las lecturas del ensayo 2 en el carril de bajada, Av. Tarata.

En la figura 26 se observan los resultados y el cálculo de la rugosidad, entre las progresivas 0+400 - 0+800 en el carril de bajada

## **Figura 26**

*Cálculo de la rugosidad y transitabilidad, tramo 1, ensayo 2*

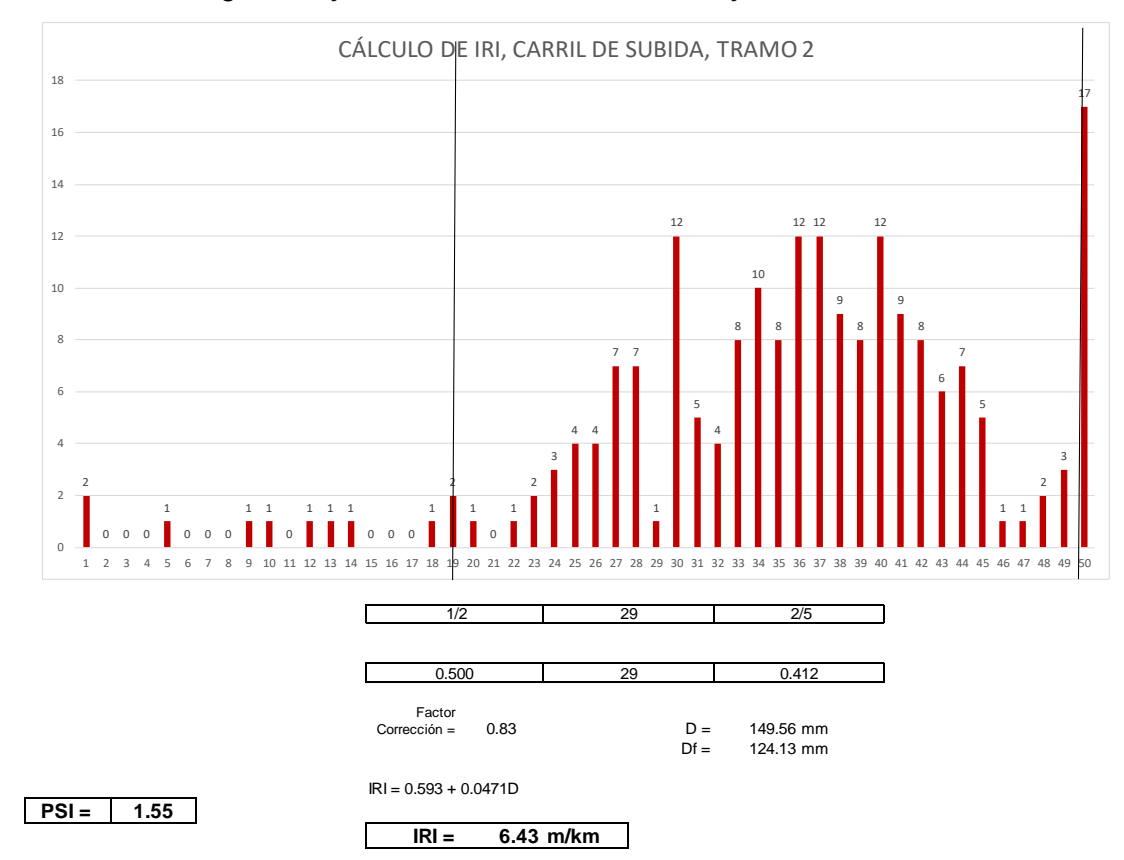

Nota. Distribución de frecuencias para el cálculo del valor IRI y la transitabilidad

En la tabla 12 se observa la hoja de campo con los valores IRI obtenidos entre las progresivas 0+800 - 1+200 en el carril de bajada

#### **Tabla 12**

*Hoja de campo, tramo 1 en la progresiva 0+800 – 1+200*

| Datos obtenidos en campo con Merlín |    |                |    |    |    |    |                |    |    |              |
|-------------------------------------|----|----------------|----|----|----|----|----------------|----|----|--------------|
|                                     | 1  | $\overline{2}$ | 3  | 4  | 5  | 6  | $\overline{7}$ | 8  | 9  | 10           |
| 1                                   | 43 | 24             | 39 | 32 | 26 | 43 | 37             | 47 | 38 | 35           |
| $\overline{2}$                      | 11 | 50             | 40 | 27 | 49 | 34 | 42             | 45 | 40 | 33           |
| 3                                   | 28 | 38             | 36 | 18 | 50 | 35 | 42             | 41 | 39 | 31           |
| 4                                   | 35 | 48             | 35 | 8  | 22 | 37 | 30             | 27 | 39 | 29           |
| 5                                   | 26 | 16             | 35 | 41 | 50 | 42 | 44             | 41 | 39 | 31           |
| 6                                   | 34 | 28             | 33 | 39 | 36 | 50 | 31             | 41 | 30 | 41           |
| $\overline{7}$                      | 33 | 43             | 26 | 50 | 28 | 29 | 39             | 48 | 31 | 36           |
| 8                                   | 31 | 22             | 47 | 32 | 42 | 17 | 40             | 33 | 35 | 23           |
| 9                                   | 49 | 50             | 38 | 43 | 43 | 41 | 50             | 50 | 6  | 30           |
| 10                                  | 33 | 34             | 30 | 41 | 24 | 25 | 42             | 14 | 49 | $\mathbf{1}$ |
| 11                                  | 34 | 23             | 34 | 39 | 12 | 22 | 15             | 48 | 37 | 33           |
| 12                                  | 26 | 50             | 47 | 31 | 48 | 31 | 45             | 42 | 41 | 26           |
| 13                                  | 38 | 43             | 40 | 33 | 42 | 45 | 28             | 41 | 36 | 39           |
| 14                                  | 34 | 9              | 42 | 22 | 41 | 32 | 28             | 12 | 17 | 1            |
| 15                                  | 33 | 19             | 32 | 28 | 25 | 39 | 44             | 16 | 31 | 50           |
| 16                                  | 33 | 32             | 17 | 33 | 50 | 35 | 26             | 25 | 36 | 32           |
| 17                                  | 10 | 31             | 40 | 47 | 36 | 44 | 49             | 39 | 33 | 36           |
| 18                                  | 50 | 35             | 39 | 50 | 42 | 35 | 46             | 47 | 36 | 32           |
| 19                                  | 41 | 30             | 32 | 49 | 21 | 36 | 36             | 40 | 38 | 9            |
| 20                                  | 50 | 42             | 33 | 46 | 50 | 32 | 40             | 50 | 28 | 40           |

Nota. Tabla que muestra las lecturas del ensayo 3 en el carril de bajada, Av. Tarata.

En la figura 27 se observan los resultados y el cálculo de la rugosidad, entre las progresivas 0+800 - 1+200 en el carril de bajada

## **Figura 27**

*Cálculo de la rugosidad y transitabilidad, tramo 1, ensayo 3*

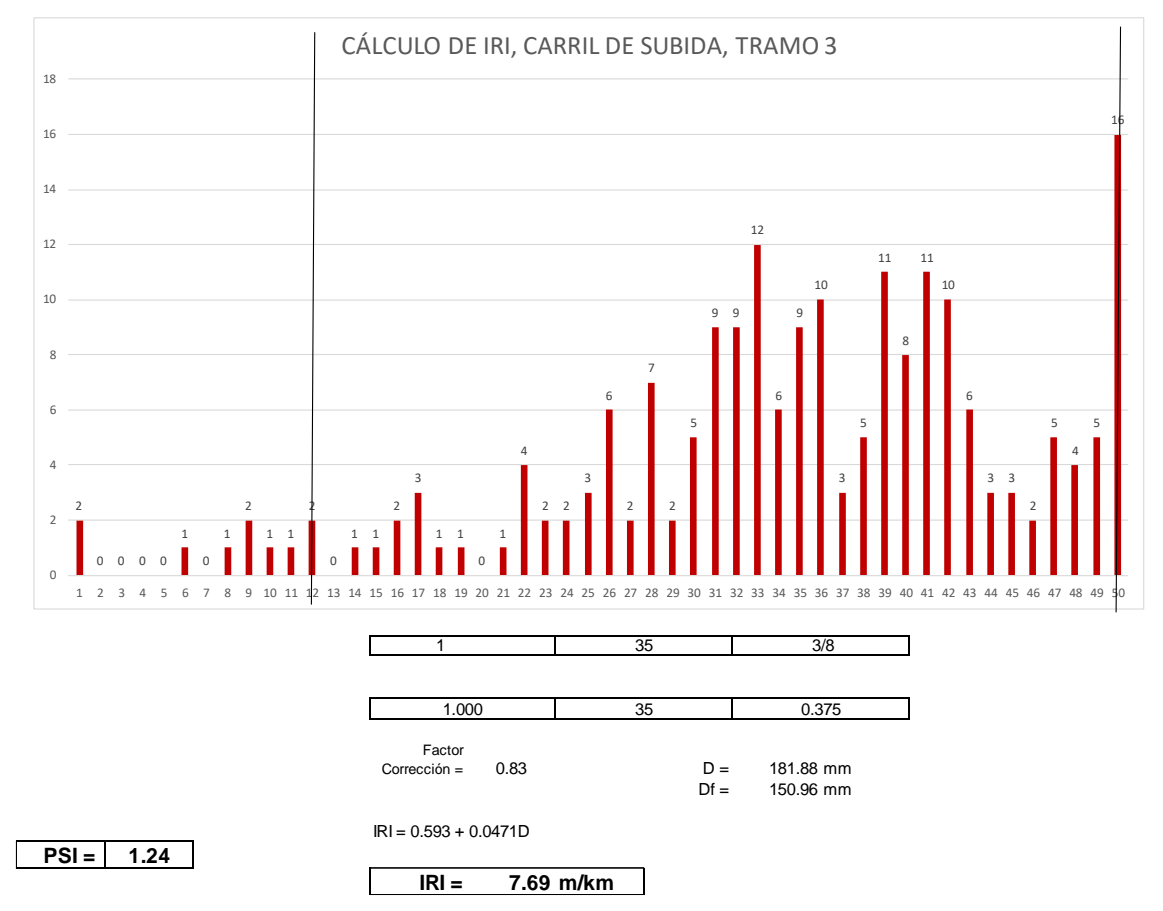

Nota. Distribución de frecuencias para el cálculo del valor IRI y la transitabilidad

En la tabla 13 se observa la hoja de campo con los valores IRI obtenidos entre las progresivas 0+000 - 0+400 en el carril de subida

#### Carril de subida

### **Tabla 13**

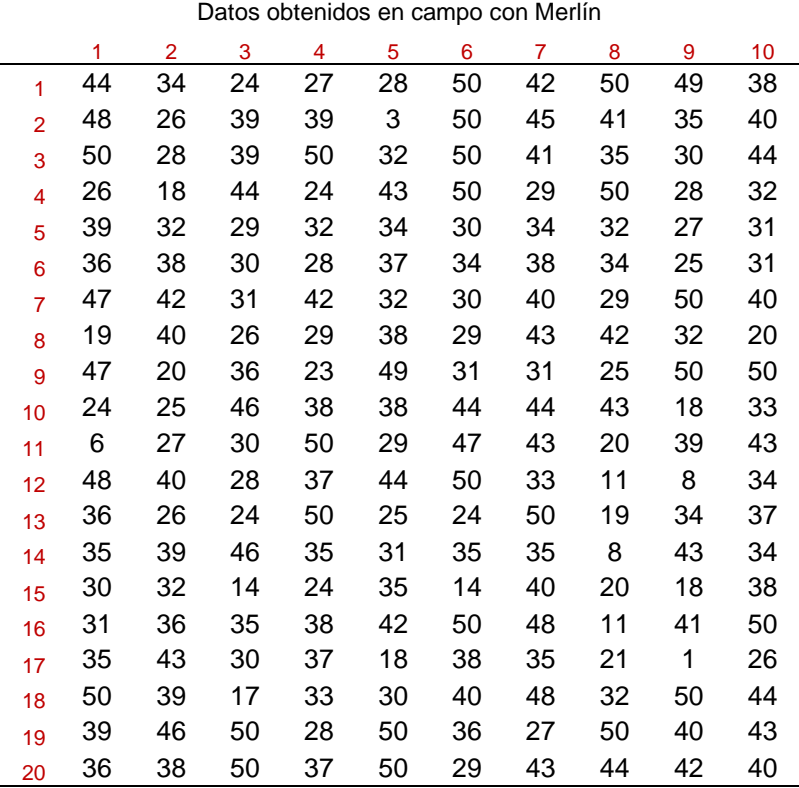

*Hoja de campo, tramo 2 en la progresiva 0+000 – 0+400*

Nota. Tabla que muestra las lecturas del ensayo 1 en el carril de subida, Av. Tarata.

En la figura 28 se observan los resultados y el cálculo de la rugosidad, entre las progresivas 0+000 – 0+400 en el carril de subida.

## **Figura 28**

*Cálculo de la rugosidad y transitabilidad, tramo 2, ensayo 1*

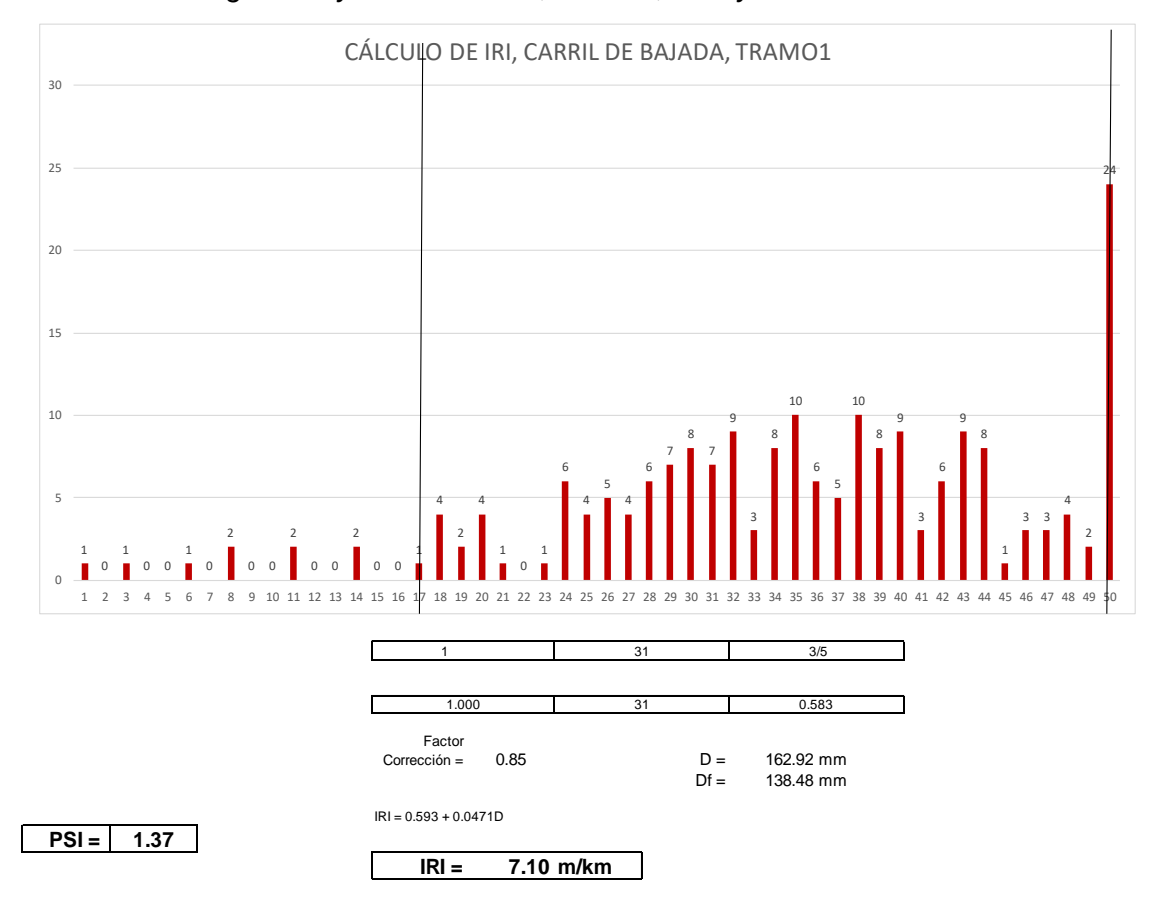

Nota. Distribución de frecuencias para el cálculo del valor IRI y la transitabilidad

En la tabla 14 se observa la hoja de campo con los valores IRI obtenidos entre las progresivas 0+400 - 0+800 en el carril de subida.

#### **Tabla 14**

|                | Datos obtenidos en campo con Merlín |    |    |    |    |    |                |    |    |    |  |
|----------------|-------------------------------------|----|----|----|----|----|----------------|----|----|----|--|
|                | 1                                   | 2  | 3  | 4  | 5  | 6  | $\overline{7}$ | 8  | 9  | 10 |  |
| 1              | 46                                  | 40 | 25 | 36 | 32 | 50 | 47             | 47 | 37 | 41 |  |
| $\overline{2}$ | 44                                  | 43 | 48 | 30 | 44 | 38 | 50             | 39 | 28 | 40 |  |
| 3              | 49                                  | 50 | 30 | 32 | 31 | 1  | 24             | 34 | 36 | 34 |  |
| 4              | 50                                  | 32 | 33 | 50 | 39 | 30 | 50             | 38 | 32 | 32 |  |
| 5              | 7                                   | 41 | 32 | 48 | 50 | 36 | 23             | 33 | 42 | 21 |  |
| 6              | 37                                  | 37 | 45 | 27 | 35 | 1  | 36             | 42 | 49 | 31 |  |
| $\overline{7}$ | 36                                  | 37 | 23 | 29 | 50 | 41 | 36             | 31 | 38 | 30 |  |
| 8              | 44                                  | 35 | 35 | 50 | 42 | 26 | 30             | 30 | 23 | 39 |  |
| 9              | 27                                  | 37 | 42 | 27 | 39 | 34 | 31             | 30 | 36 | 36 |  |
| 10             | 37                                  | 30 | 29 | 45 | 47 | 48 | 35             | 32 | 20 | 27 |  |
| 11             | 21                                  | 38 | 36 | 33 | 32 | 19 | 37             | 15 | 40 | 31 |  |
| 12             | 26                                  | 33 | 40 | 37 | 29 | 16 | 22             | 50 | 27 | 41 |  |
| 13             | 28                                  | 30 | 35 | 33 | 42 | 34 | 37             | 34 | 41 | 34 |  |
| 14             | 23                                  | 23 | 31 | 39 | 36 | 30 | 32             | 7  | 50 | 48 |  |
| 15             | 36                                  | 13 | 35 | 33 | 44 | 39 | 47             | 46 | 45 | 41 |  |
| 16             | 33                                  | 50 | 41 | 38 | 40 | 23 | 27             | 27 | 40 | 36 |  |
| 17             | 27                                  | 34 | 37 | 41 | 35 | 31 | 32             | 45 | 29 | 38 |  |
| 18             | 32                                  | 22 | 31 | 36 | 46 | 37 | 44             | 35 | 37 | 26 |  |
| 19             | 40                                  | 47 | 38 | 41 | 50 | 43 | 30             | 37 | 28 | 25 |  |
| 20             | 40                                  | 40 | 50 | 45 | 22 | 10 | 48             | 28 | 35 | 37 |  |

*Hoja de campo, tramo 2 en la progresiva 0+400 – 0+800*

Nota. Tabla que muestra las lecturas del ensayo 2 en el carril de subida, Av. Tarata.

En la figura 29 se observan los resultados y el cálculo de la rugosidad, entre las progresivas 0+400 – 0+800 en el carril de subida.

## **Figura 29**

*Cálculo de la rugosidad y transitabilidad, tramo 2, ensayo 2*

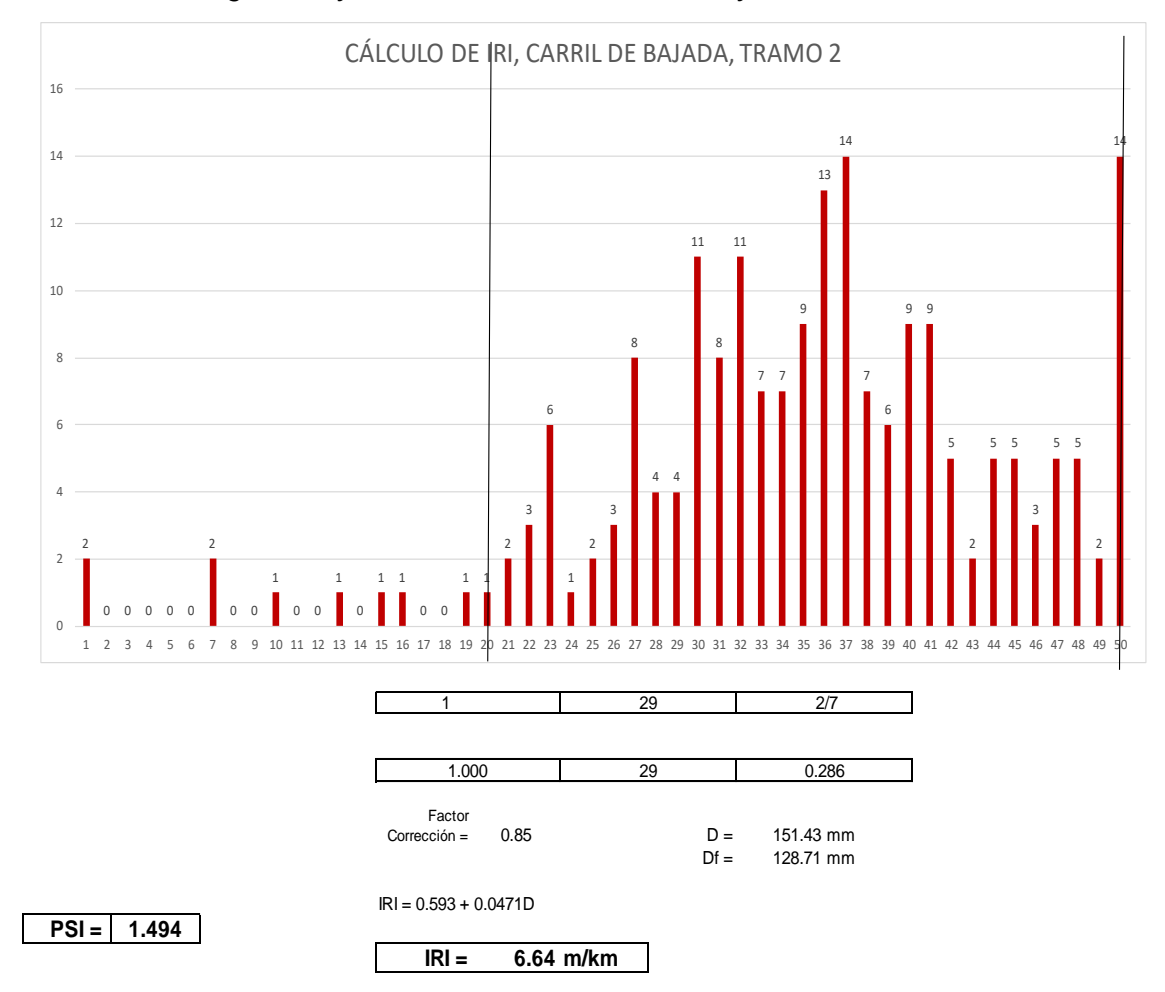

Nota. Distribución de frecuencias para el cálculo del valor IRI y la transitabilidad

En la tabla 15 se observa la hoja de campo con los valores IRI obtenidos entre las progresivas 0+800 – 1+200 en el carril de subida.

#### **Tabla 15**

| Datos obtenidos en campo con Merlín |    |                |    |    |    |    |                |    |    |    |
|-------------------------------------|----|----------------|----|----|----|----|----------------|----|----|----|
|                                     | 1  | $\overline{2}$ | 3  | 4  | 5  | 6  | $\overline{7}$ | 8  | 9  | 10 |
| 1                                   | 40 | 33             | 22 | 25 | 42 | 50 | 27             | 37 | 40 | 44 |
| $\overline{2}$                      | 34 | 36             | 29 | 42 | 38 | 26 | 45             | 37 | 50 | 46 |
| 3                                   | 35 | 14             | 35 | 50 | 42 | 42 | 43             | 37 | 36 | 45 |
| 4                                   | 36 | 30             | 46 | 34 | 30 | 31 | 25             | 39 | 24 | 35 |
| 5                                   | 37 | 30             | 50 | 33 | 23 | 35 | 38             | 42 | 35 | 20 |
| 6                                   | 50 | 48             | 45 | 38 | 21 | 35 | 35             | 26 | 33 | 30 |
| $\overline{7}$                      | 39 | 22             | 38 | 50 | 50 | 40 | 38             | 40 | 34 | 33 |
| 8                                   | 47 | 32             | 32 | 16 | 19 | 37 | 44             | 38 | 48 | 32 |
| 9                                   | 37 | 41             | 32 | 24 | 19 | 40 | 19             | 40 | 32 | 39 |
| 10                                  | 50 | 28             | 0  | 50 | 33 | 32 | 37             | 42 | 23 | 37 |
| 11                                  | 34 | 49             | 31 | 44 | 28 | 40 | 34             | 39 | 39 | 40 |
| 12                                  | 36 | 42             | 44 | 50 | 32 | 36 | 34             | 39 | 49 | 39 |
| 13                                  | 29 | 43             | 36 | 27 | 27 | 30 | 25             | 38 | 39 | 33 |
| 14                                  | 39 | 32             | 18 | 32 | 42 | 13 | 29             | 38 | 36 | 34 |
| 15                                  | 35 | 31             | 24 | 42 | 46 | 39 | 41             | 39 | 33 | 45 |
| 16                                  | 39 | 37             | 37 | 41 | 43 | 21 | 30             | 50 | 37 | 38 |
| 17                                  | 32 | 42             | 31 | 43 | 39 | 28 | 34             | 42 | 42 | 50 |
| 18                                  | 37 | 43             | 41 | 47 | 47 | 35 | 41             | 35 | 34 | 31 |
| 19                                  | 40 | 33             | 31 | 28 | 47 | 37 | 33             | 37 | 27 | 50 |
| 20                                  | 43 | 30             | 38 | 37 | 33 | 50 | 25             | 41 | 40 | 18 |

*Hoja de campo, tramo 2 en la progresiva 0+800 – 1+200*

Nota. Tabla que muestra las lecturas del ensayo 3 en el carril de subida, Av. Tarata.

En la figura 30 se observan los resultados y el cálculo de la rugosidad, entre las progresivas 0+800 – 1+200 en el carril de subida.

## **Figura 30**

*Cálculo de la rugosidad y transitabilidad, tramo 2, ensayo 3*

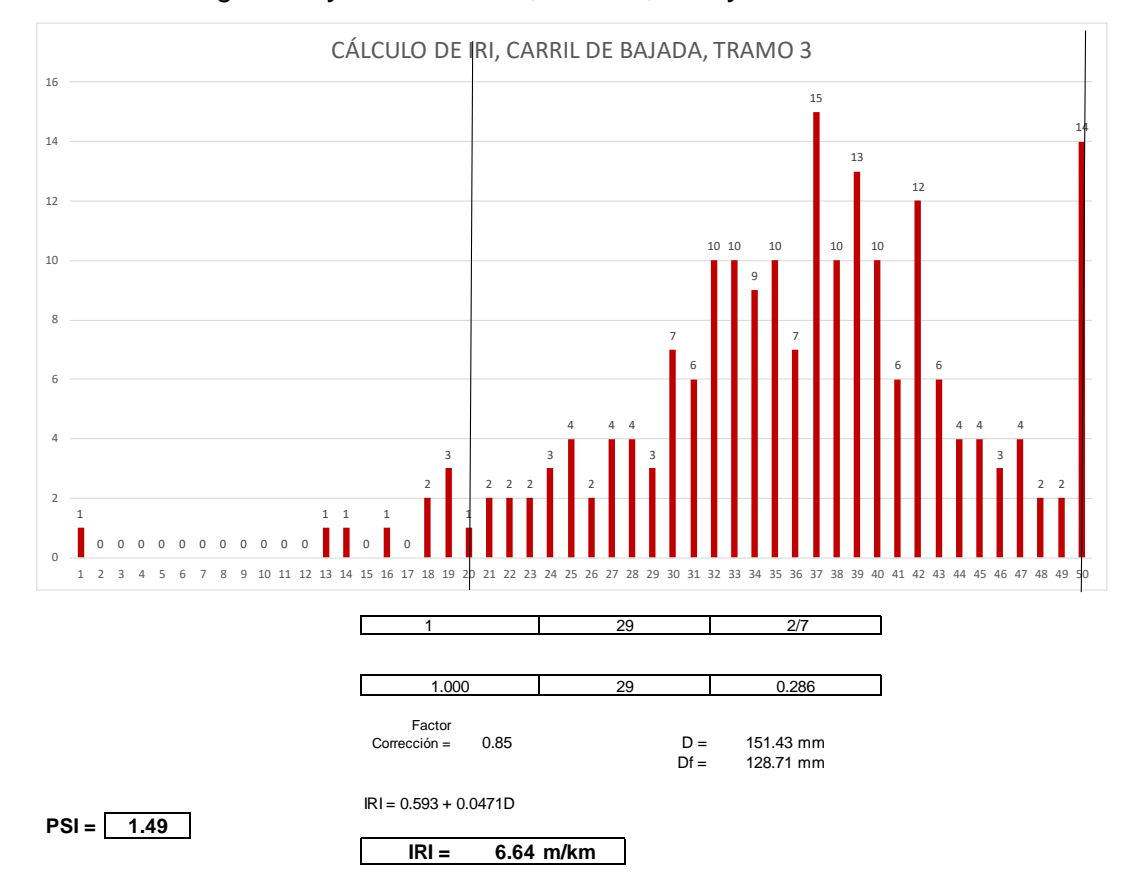

Nota. Distribución de frecuencias para el cálculo del valor IRI y la transitabilidad

### **4.1.2 Resultados obtenidos con el rugosímetro de MERLIN**

En la tabla 16 se observa el resumen de los valores IRI obtenidos con el Rugosímetro de Merlín.

#### **Tabla 16**

*Resultados de los valores IRI determinados con el MERLIN, por carril*

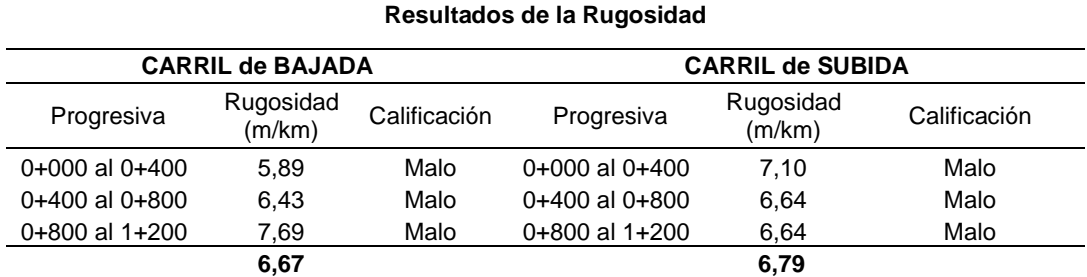

Nota. Se muestra el resumen de los resultados del valor IRI obtenido con el MERLIN en la Av. Tarata. Elaboración propia.

#### **4.2 Resultados del valor IRI obtenido con el aplicativo ABAKAL IRI**

De acuerdo con la evaluación del tramo obtenida en campo usando la aplicación ABAKAL, los valores IRI se determinaron con velocidades entre 40 a 50 km/h.

#### **4.2.1 Evaluación y obtención de datos del aplicativo ABAKAL IRI**

La evaluación se efectuó en el carril de bajada y subida de la avenida Tarata, tramo: Calle Arias Aragüez – Av. Jorge Basadre Grohmann, la tabla 17 presenta los datos obtenidos por la aplicación ABAKAL IRI, para establecer el cálculo del valor IRI.

#### **Tabla 17**

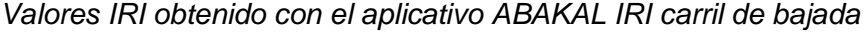

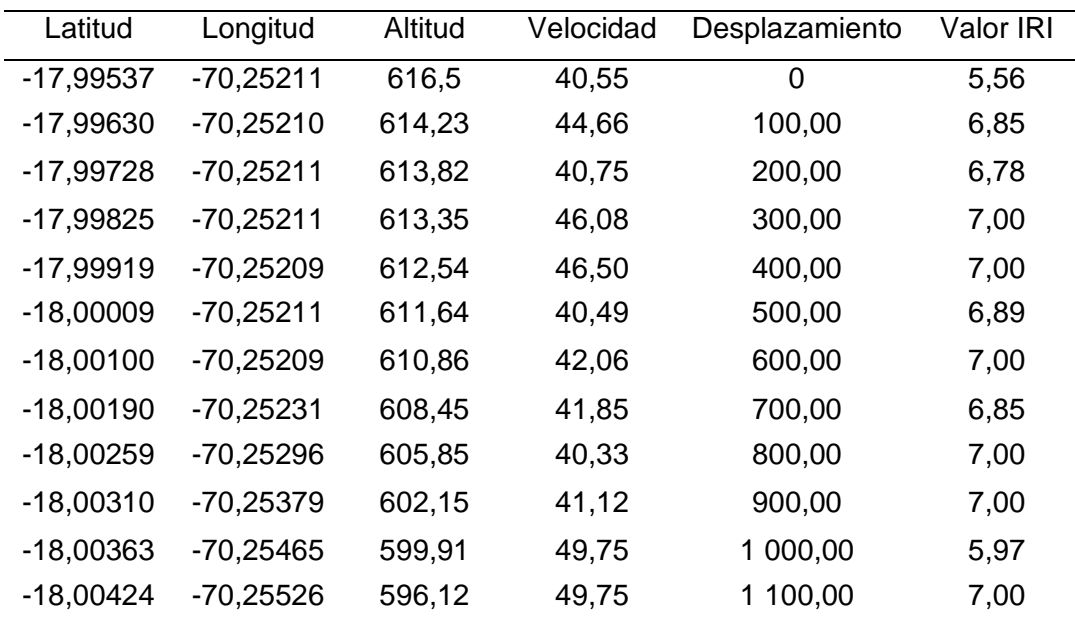

Nota. En la tabla se muestra los valores IRI obtenidos con la aplicación ABAKAL IRI en el carril de bajada

En la figura 31 se observa el comportamiento de los valores IRI en el carril de bajada, valores que son obtenidos cada 100 m.

## **Figura 31**

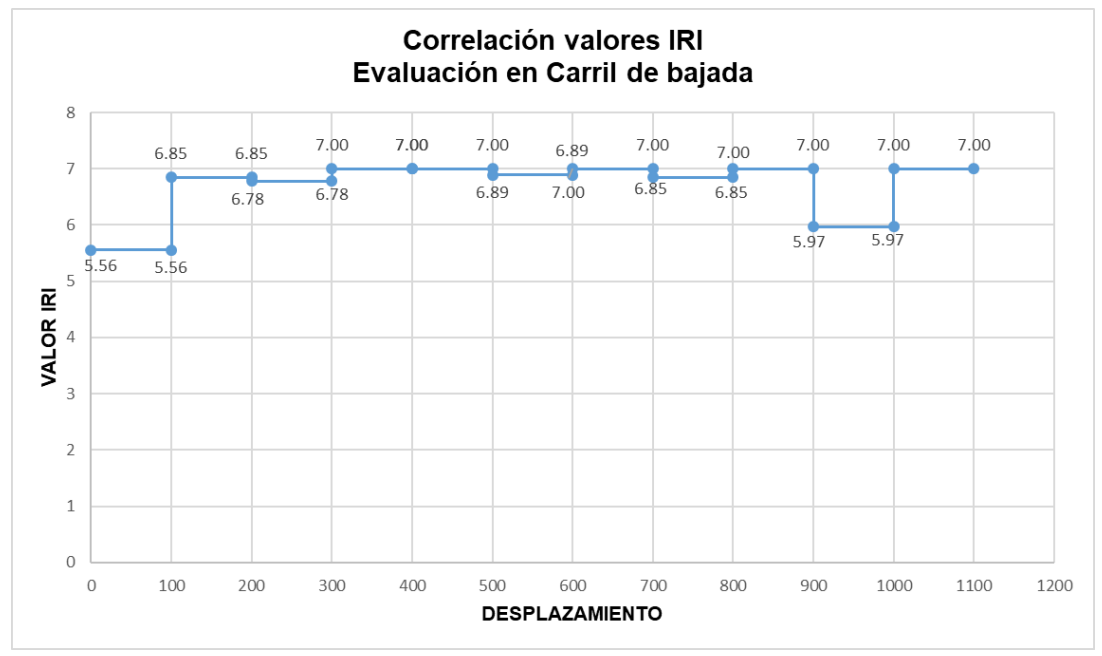

*Comportamiento de los valores IRI cada 100 m; carril de bajada*

Nota. En la figura se puede ver en el desplazamiento los valores IRI obtenidos en la evaluación del carril de bajada

En la figura 32 se observa el desplazamiento por el carril de bajada

### **Figura 32**

*Desplazamiento por el carril de bajada utilizando aplicativo ABAKAL IRI*

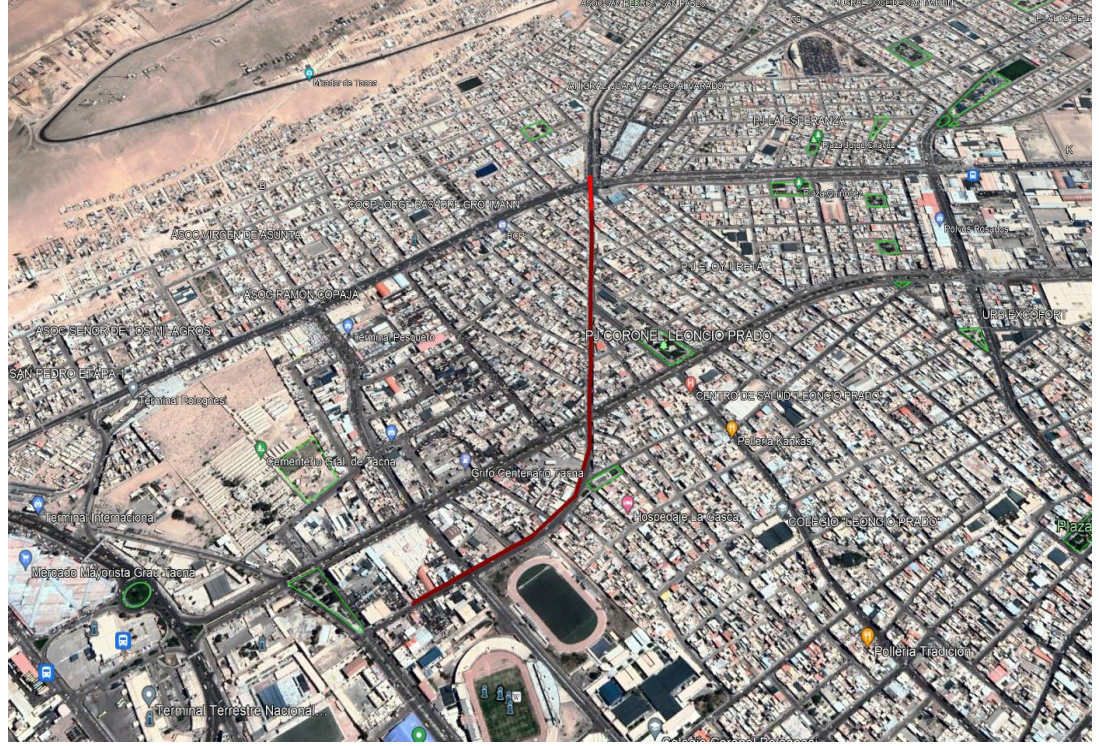

Nota. Viene a ser el desplazamiento por la Av. Tarata considerando colores de acuerdo al valor IRI

En la tabla 18 se observan los valores IRI obtenidos con el aplicativo ABAKAL IRI, en el carril de subida, datos que son obtenidos cada 100 m.

#### **Tabla 18**

*Valores IRI obtenido con la aplicación ABAKAL IRI en carril de subida*

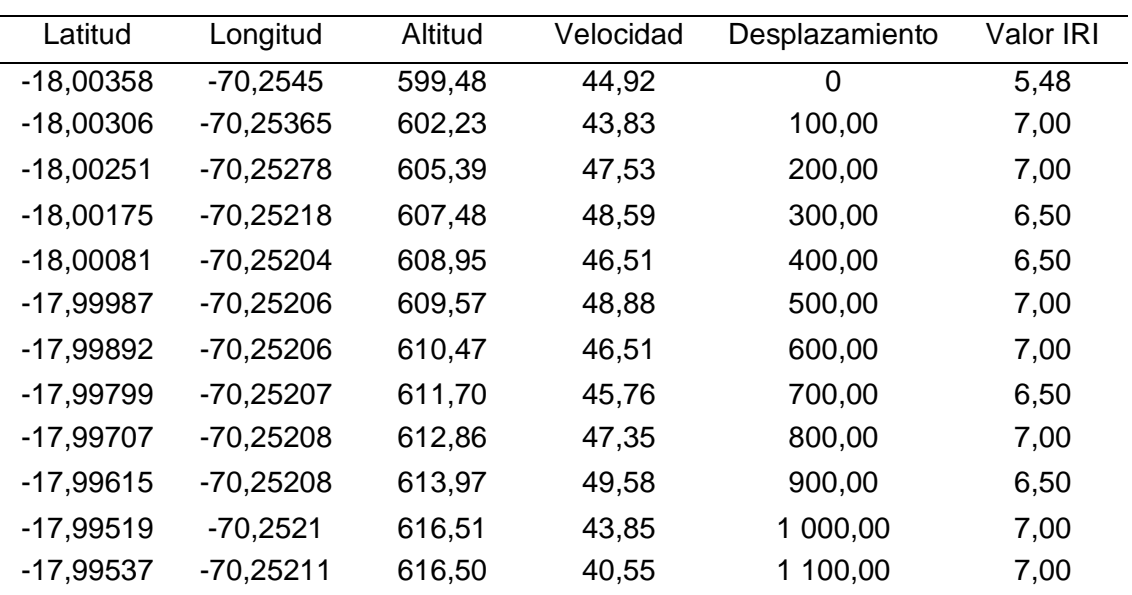

Nota. En la tabla se muestra los valores IRI obtenidos con la aplicación ABAKAL IRI en el carril de subida

En la figura 33 se observa el comportamiento de los valores IRI obtenidos con el aplicativo ABAKAL IRI.

### **Figura 33**

*Comportamiento de los valores IRI cada 100 m, en el. carril de subida*

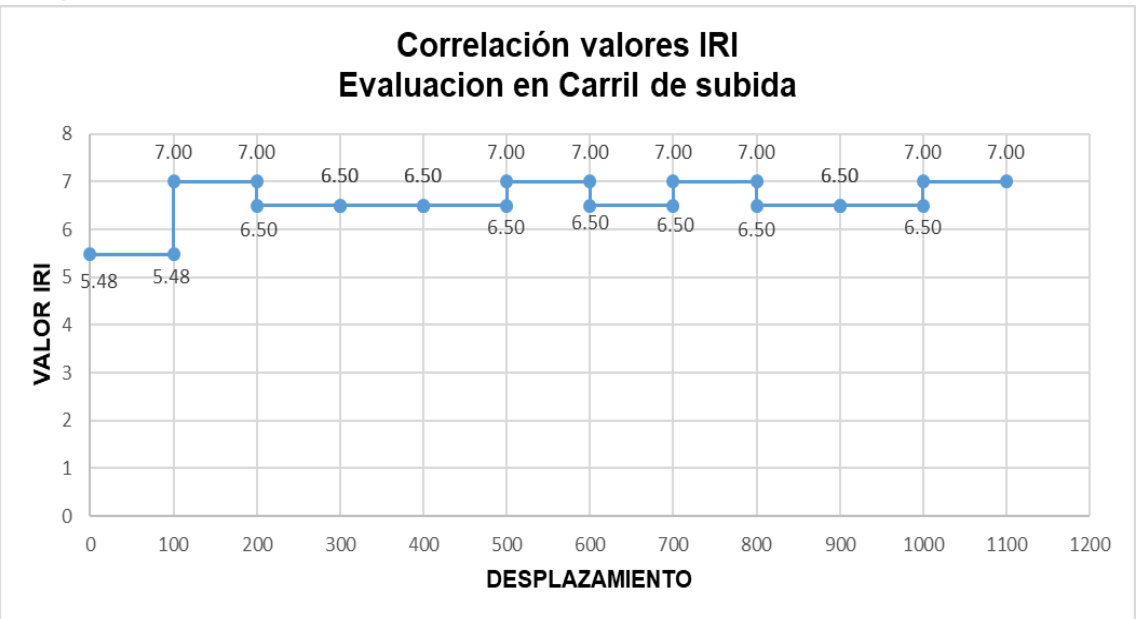

Nota. En la figura se puede ver en el desplazamiento los valores IRI obtenidos en la evaluación del carril de subida

En la figura 34 se observa el desplazamiento por el carril de subida realizado con el aplicativo ABAKAL IRI.

#### **Figura 34**

*Desplazamiento por el carril de subida utilizando el aplicativo ABAKAL IRI*

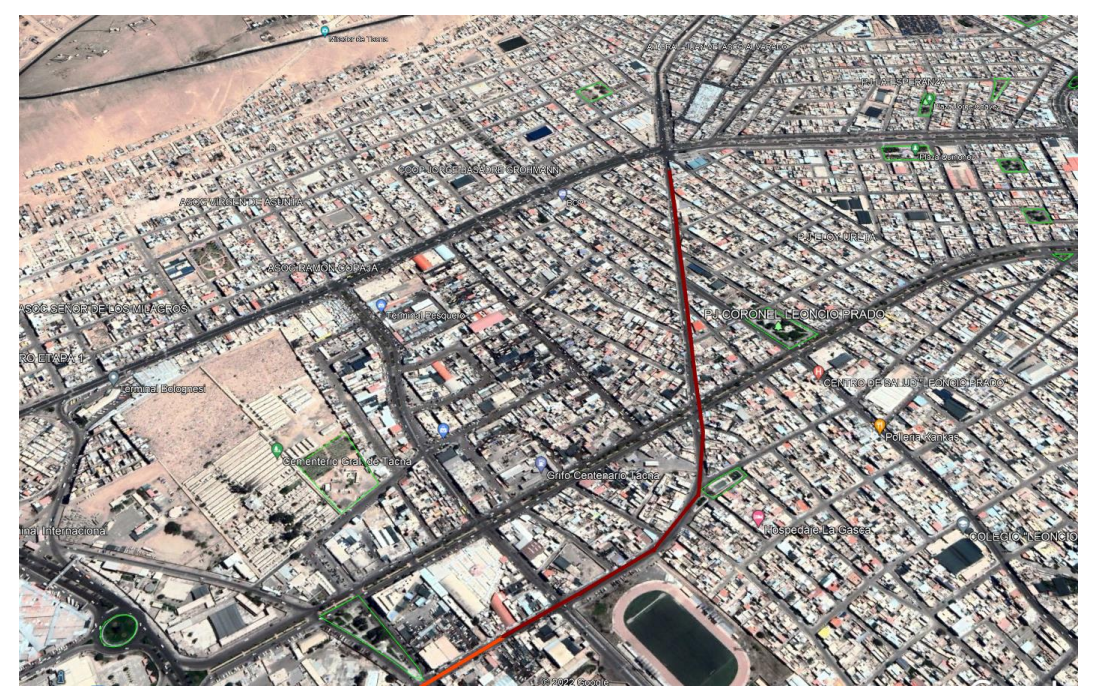

Nota. Es el desplazamiento por la Av. Tarata considerando colores de acuerdo al valor IRI

De acuerdo con los valores IRI determinado con el aplicativo ABAKAL IRI, podemos calificar el estado del pavimento, de forma similar al del MERLIN, obteniendo un pavimento Malo. En función de la calificación del estado del pavimento y la serviciabilidad, prosigue la propuesta del diseño de espesores del pavimento flexible.

# **4.3 Propuesta de diseño de espesores utilizando el Método del Instituto del Asfalto**

#### **4.3.1 Determinación del CBR de diseño**

CALICATA  $N^{\circ}$  01: CBR AL 95% = 10% CALICATA  $N^{\circ}$  02: CBR AL 95% = 10%

Para determinar el CBR de diseño se utiliza el método del percentil, pero considerando que solo tenemos dos calicatas, la metodología recomienda que para efectos de diseño se considera el CBR más crítico, por lo tanto, utilizaremos en los cálculos como **CBR de diseño = 10%**

*Nota*: Ver Anexo 03 se encuentran el estudio de suelos de la Av. Tarata.

### **4.3.2 Cálculo del Índice Medio Diario - IMD**

De acuerdo con el aforo vehicular realizado durante 7 días de la semana en ambas direcciones, considerando el aforo a partir de las 4.00 horas hasta las 22 horas, se determina el índice medio diario, el cual se ve reflejado en la tabla 19.

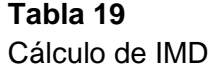

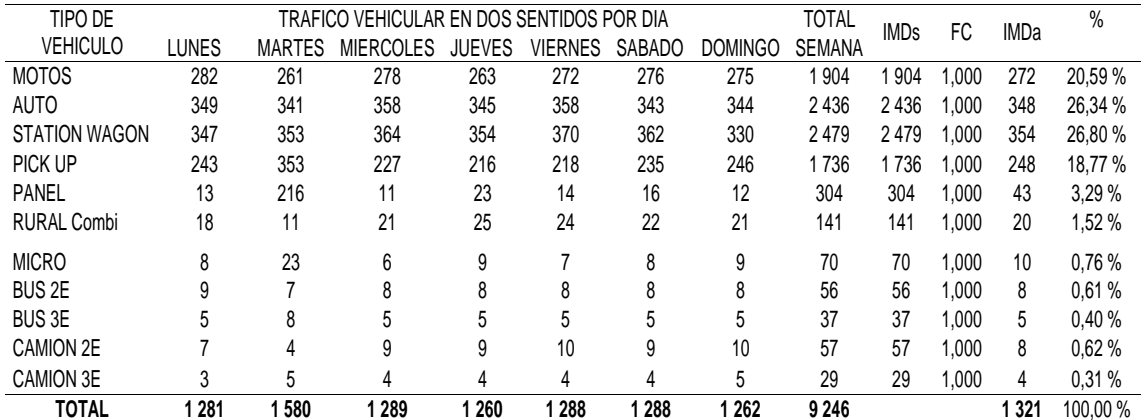

*Nota.* Mediante el aforo vehicular efectuado en la Av. Tarata se determina el IMD por tipo de vehículo

*Nota:* Ver Anexo 02, hojas de aforo vehicular, de los flujos vehiculares de la Av. Tarata.

# **4.3.3 Cálculo de espesores para la Av. Tarata usando el Método del Instituto del Asfalto.**

#### **4.3.4 Cálculo del valor N**

Se calcula mediante la fórmula indicada por la metodología del Instituto del Asfalto.

$$
N = IMD \; x \left(\frac{A}{100} x \frac{B}{100}\right) \tag{8}
$$

Dónde:

N: Número de tránsito diario

A/100: % de vehículos pesados.

B/100: % de vehículos pesados.

- Para el cálculo de A:

$$
A = \frac{\sum Vehiculos\ pesados}{IMD} \times 100
$$

$$
A = \frac{25}{1321} \times 100
$$

$$
A = 1,89
$$

El valor de B se determina usando la tabla 20, dependiendo del número de carriles.

#### **Tabla 20**

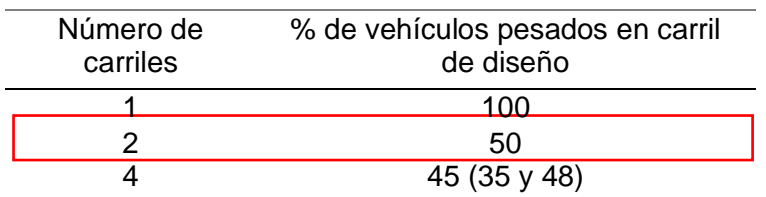

*Porcentaje total de vehículos pesados en el carril de diseño*

6 a más 40 (25 y 48) Nota. Tomado de: Velásquez, (1978). Del sitio web: [https://www.udocz.com/apuntes/44273/manual-del-asfalto](https://www.udocz.com/apuntes/44273/manual-del-asfalto-manuel-velazquez)[manuel-velazquez](https://www.udocz.com/apuntes/44273/manual-del-asfalto-manuel-velazquez)

$$
B=50
$$

Entonces:

$$
N = IMD x \left(\frac{A}{100} x \frac{B}{100}\right)
$$

$$
N = 1321 x \left(\frac{1.89}{100} x \frac{50}{100}\right)
$$

$$
N = 13
$$

#### **4.3.5 Cálculo del NTI**

Es el número de tránsito inicial, adimensional, y para su cálculo se debe usar la tabla 21, la cual debemos conocer la carga límite legal, valor N y el peso promedio de vehículos pesados.

#### **Tabla 21**

*Sumatoria del peso promedio de vehículos pesados*

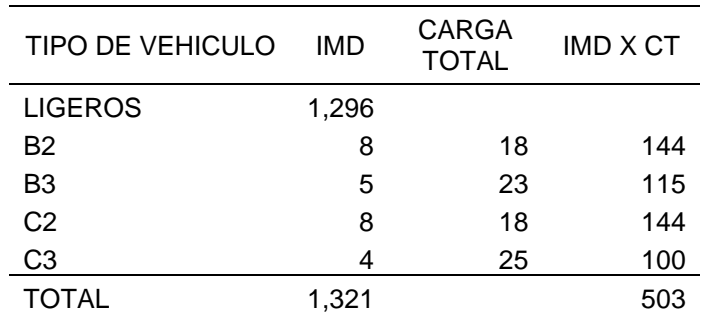

Nota. Elaboración propia

$$
PPVP = \frac{\sum (Vehiculos\ pesados\ x\ Carga\ total)}{\sum VP}
$$

$$
PPVP = \frac{503 \text{ tn}}{25} \times \frac{2204,65 \text{ lb}}{1 \text{ tn}}
$$

$$
PPVP = 44,358 \text{ lb}
$$

Para determinar el valor del NTI, se utiliza el ábaco de figura 35, de la forma siguiente, primero se ingresa el peso promedio de vehículos pesados (vertical D) y se cruza con el valor N (vertical C) dejando un punto en la línea auxiliar (vertical B), luego se traza el punto del valor de la carga límite legal (vertical E) cruzando con la línea auxiliar para determinar el valor del NTI.

**Figura 35** *Ábaco para calcular NTI*

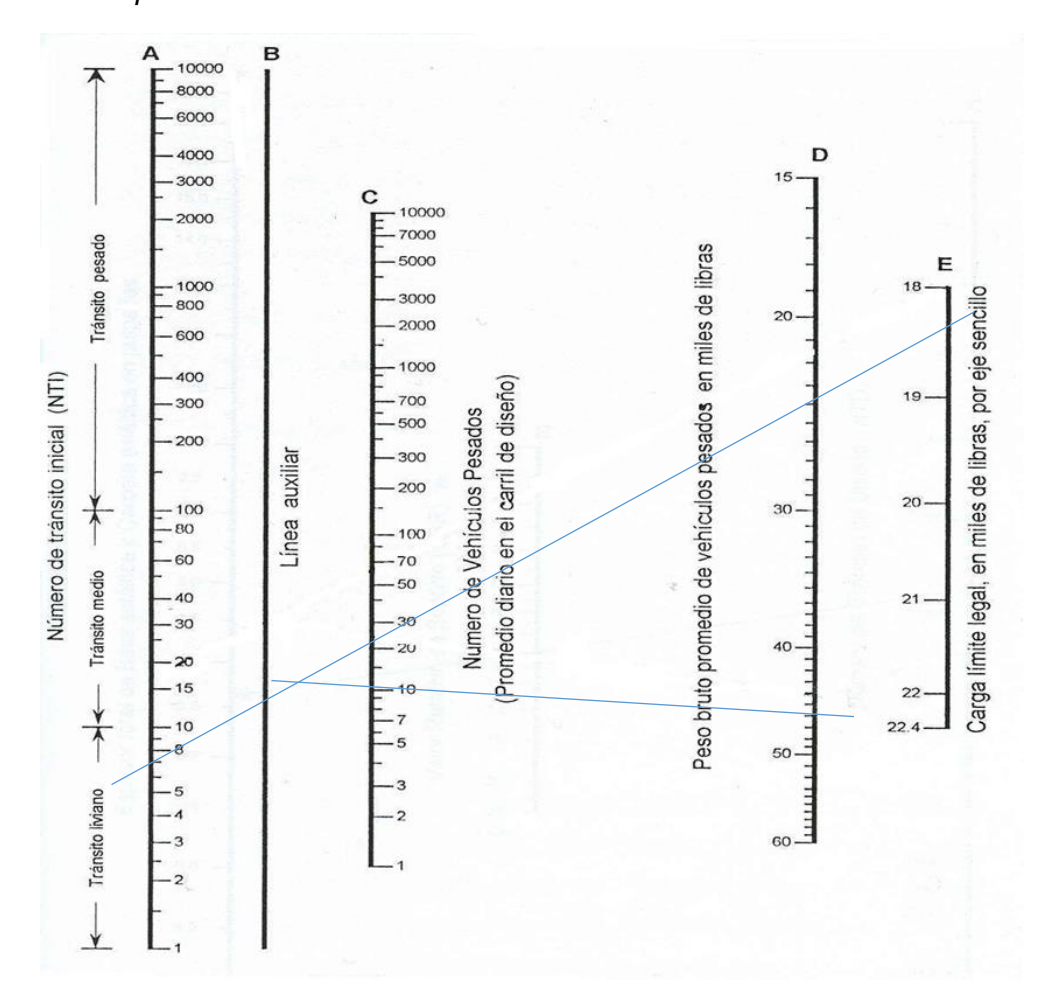

Nota. Tomado de Crespo, (2004). Del sitio web: <http://estudiantesingcivil.blogspot.mx/>

### $NTI = 10$

Utilizando el ábaco recomendado por el Instituto del Asfalto se determina el valor del NTI igual a 10.

#### **4.3.6 Cálculo del NTD**

Se considera un periodo de diseño de 20 años, con una tasa de crecimiento anual del

tránsito igual a 9,50 %, para calcular un factor de ajuste al NTI, para ello usamos la tabla 22:

### **Tabla 22**

*Cálculo del factor de ajuste*

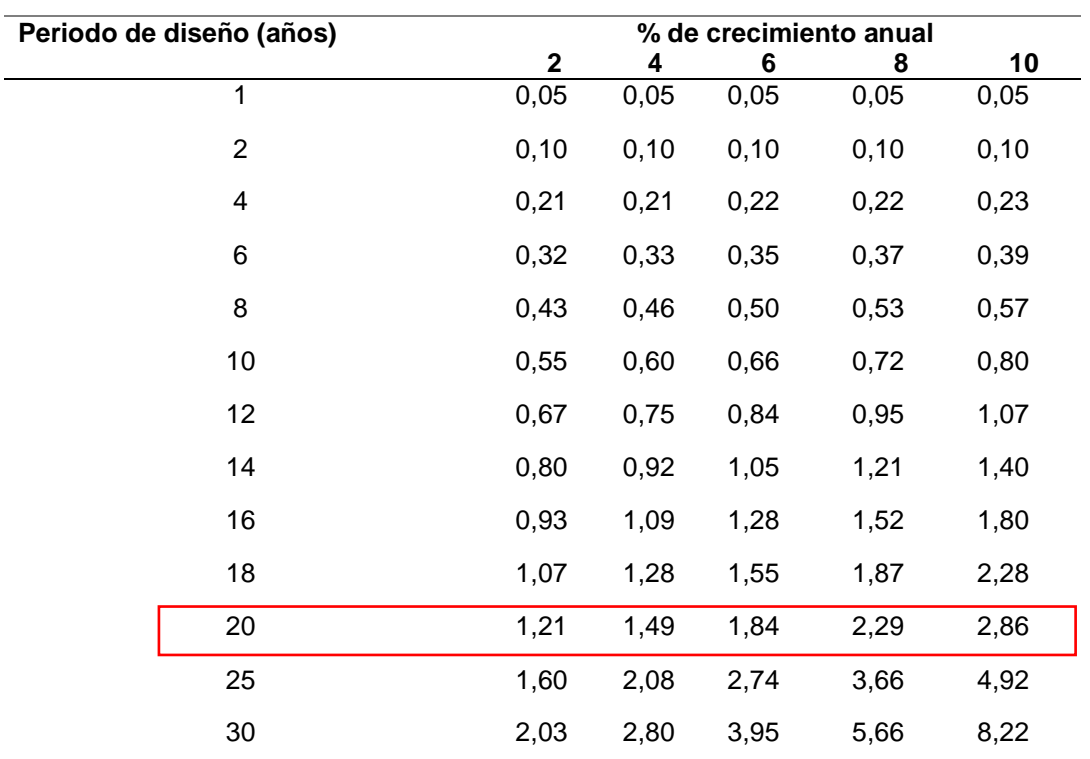

Nota. Tomado de*:* Velásquez, (1973). Del sitio web:

<https://www.udocz.com/apuntes/44273/manual-del-asfalto-manuel-velazquez>

Para el cálculo del factor de corrección interpolamos los valores de 2,29 y 2,86, obteniendo 2,72.

 $NTD = NTI$  x *Factor de ajuste*  $NTD = 10 \times 2,72$  $NTD = 28$ 

### **4.3.7 Cálculo del espesor total del pavimento**

De acuerdo con la metodología del Instituto del Asfalto, utilizamos el ábaco de la figura 36 para determinar el espesor total de la estructura.

$$
NTD = 28 \qquad CBR = 10\%
$$

Se ubica el punto del valor NTD (vertical C) se traza línea recta pasando por el valor de CBR (%) y se prolonga hasta la vertical A para determinar el espesor de la base granular y la carpeta asfáltica.
**Figura 36**

*Ábaco para calcular espesor total de la estructura*

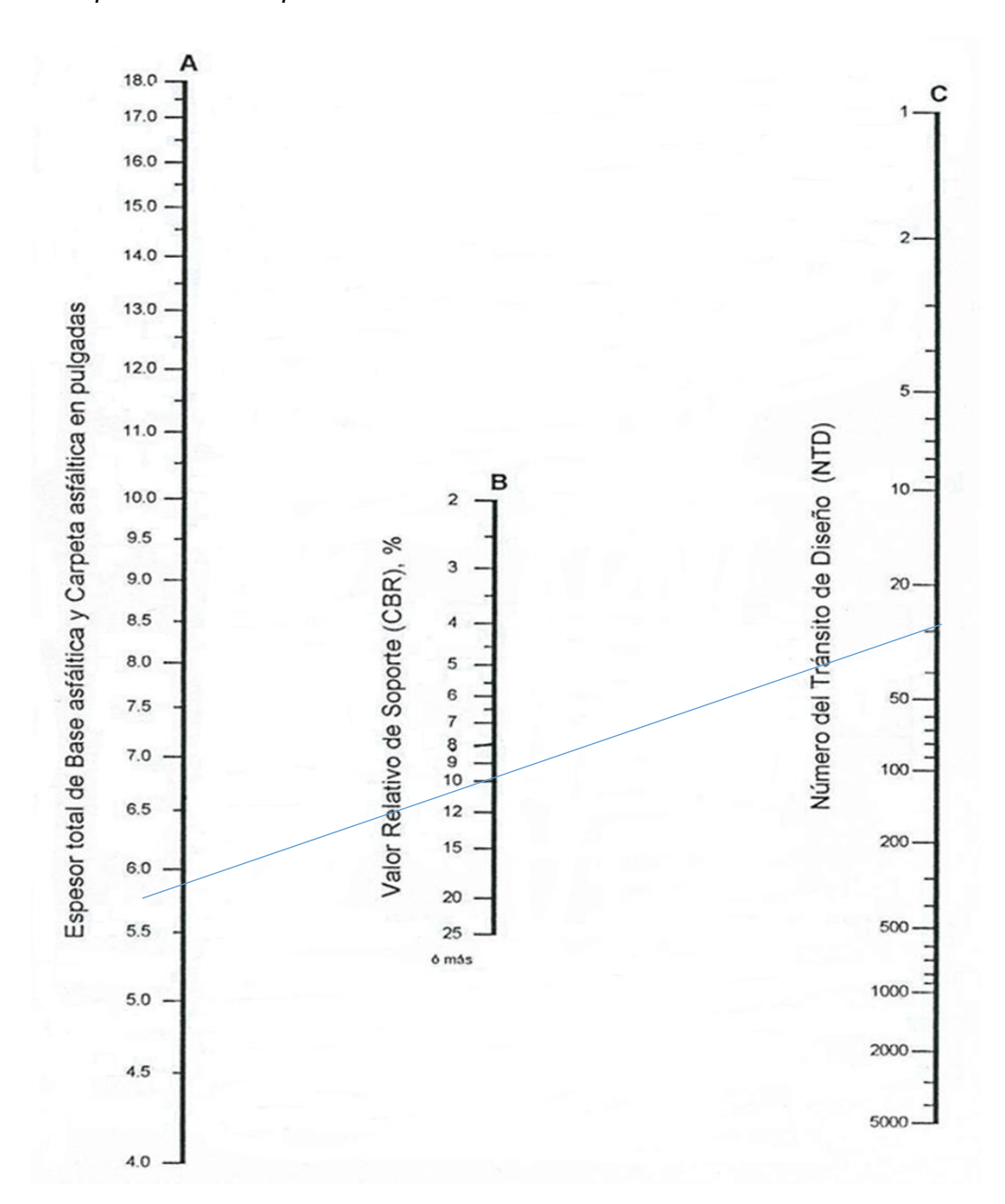

Nota. Tomado de: Crespo, (2004). Del sitio web: <https://www.udocz.com/apuntes/44273/manual-del-asfalto-manuel-velazquez>

El espesor total determinado según el ábaco es igual a 5,9", con el uso de la tabla 23 determinamos el espesor mínimo para la carpeta asfáltica.

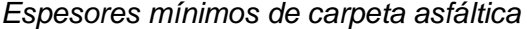

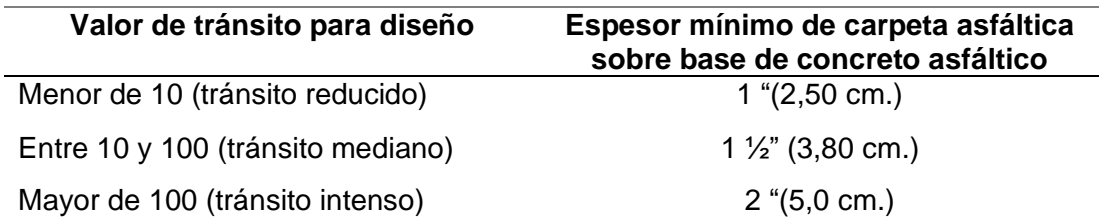

Nota. Velásquez, (1973) Del sitio web: [https://www.udocz.com/apuntes/44273/manual-del](https://www.udocz.com/apuntes/44273/manual-del-asfalto-manuel-velazquez)[asfalto-manuel-velazquez.](https://www.udocz.com/apuntes/44273/manual-del-asfalto-manuel-velazquez)

- Como el valor de NTD está entre 10 y 100, se genera un tránsito mediano, donde le corresponde un espesor mínimo de la carpeta asfáltica de 1 1/2", de acuerdo al CE-010 pavimentos urbanos, el espesor de la carpeta asfáltica es de 5 cm.
- Se diseña un espesor de la carpeta asfáltica de 2" y un espesor total de 5,9", ahora se considera un espesor de la base granular igual a 3,9", y utilizando la tabla 24, relación de capas se debe determinar finalmente los espesores para la estructura de la Av. Tarata.

### **Tabla 24**

*Relación de capas de la estructura del pavimento*

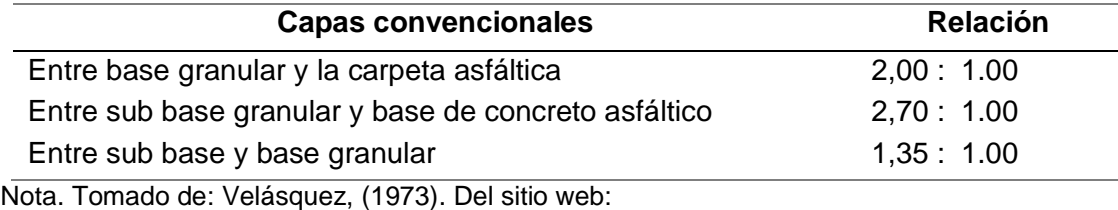

<https://www.udocz.com/apuntes/44273/manual-del-asfalto-manuel-velazquez>

En la tabla 25 se muestran los espesores determinados para la estructura del pavimento.

#### **Tabla 25**

*Espesor del pavimento en pulgadas y centímetros.*

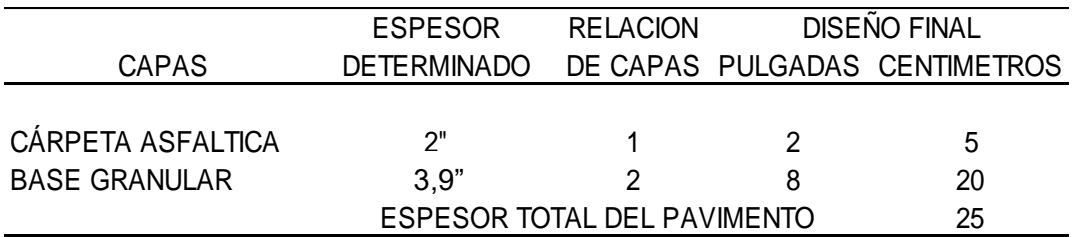

Nota. Espesores recomendados para la estructura del pavimento, de acuerdo al método del instituto del asfalto. Elaboración propia

Finalmente, el diseño del pavimento es de 25 cm para la Av. Tarata, tramo: Av. Jorge Basadre Grohmann – Calle Arias Aragüez.

# **CAPÍTULO V: DISCUSIÓN**

# **5.1 Análisis del valor IRI utilizando el rugosímetro de MERLIN**

Usando el rugosímetro de MERLIN, se obtiene resultados del valor IRI en tramos de 400 m, tres ensayos por carril en la Av. Tarata así como se observa en la tabla 26:

# **Tabla 26**

*Resultado ponderado del valor IRI obtenido con MERLIN*

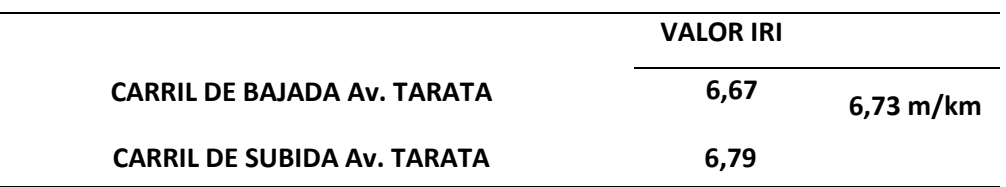

*Nota:* En la tabla se muestra los resultados del valor IRI promedio por carril evaluado en la Av. Tarata, obtenido del rugosímetro de MERLIN.

# **5.2 Análisis del valor IRI utilizando la aplicación ABAKAL IRI**

En el tramo evaluado de la Av. Tarata, se utilizó un teléfono inteligente Samsung Galaxy Note 10, y con ella se obtuvo resultados del IRI cada 100 m. En la tabla 27 se observan los valores promedios en el carril de bajada igual a 6,74 m/km y para el carril de subida igual a 6,71 m/km, por lo tanto, se obtiene un promedio valor IRI igual a 6,73 m/km.

## **Tabla 27**

*Resultado ponderado del valor IRI obtenido con la aplicación ABAKAL IRI*

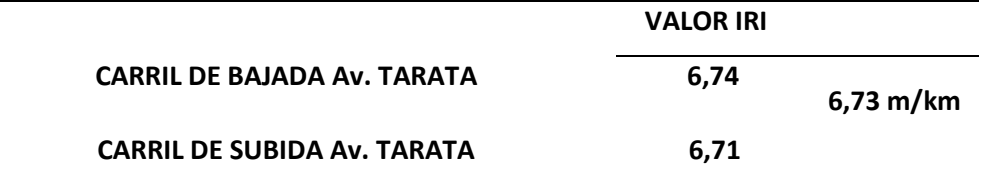

*Nota:* En la tabla se muestra los ponderados del valor IRI promedios por carril evaluado en la Av. Tarata

El valor IRI promedio determinado en la Av. Tarata es igual a 6,73 m/km, valores promedios tomados de los valores IRI evaluados en el carril de bajada y en la subida, cuyo resultado califica el estado del pavimento como MALO. Alvarenga E. , (2002).

En la tabla 28 se muestra la calificación funcional del valor IRI del pavimento, en base a parámetros para distintos países.

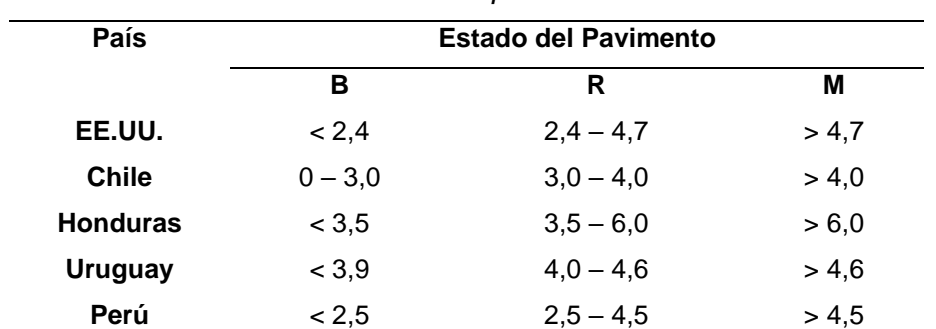

*Calificación funcional del valor IRI del pavimento*

*Nota:* Alvarenga E. , (2002). Del sitio web: /https://www.mop.gob.sv/wpcontent/uploads/2010/03/IRI.pdf

#### **5.3 Cálculo de la transitabilidad en función del valor IRI**

Con el valor IRI promedio, calculado es posible calcular la transitabilidad utilizando la fórmula de Williams Paterson, donde se obtuvo un valor de 1,47, y con ello podemos calificar la transitabilidad como **MALA.** En la tabla 29 se aprecia los valores y la calificación de la transitabilidad en función del valor IRI.

#### **Tabla 29**

*Calificación de la transitabilidad en función del valor IRI*

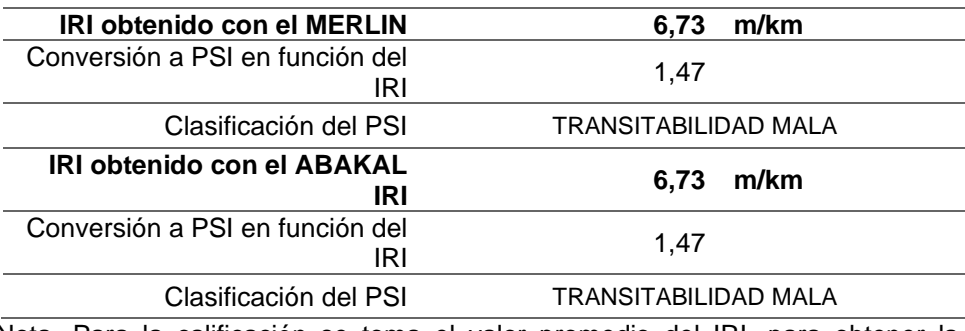

Nota. Para la calificación se toma el valor promedio del IRI, para obtener la transitabilidad. Elaboración propia

En la tabla 30 se muestra la calificación de la transitabilidad en función del PSI.

#### **Tabla 30**

*Calificación de la transitabilidad*

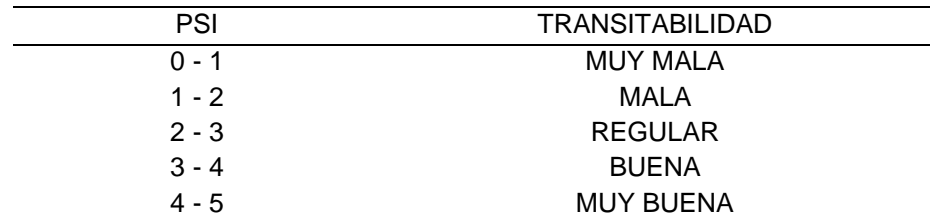

*Nota.* Sachún, (2016). Del sitio web: https://hdl.handle.net/20.500.12759/2548

Los resultados permitieron establecer que la evaluación del índice de rugosidad utilizando ensayos no destructivos para mejorar la transitabilidad vehicular en la Av. Tarata y para ello se usan el aplicativo ABAKAL IRI en teléfonos inteligentes y el uso del rugosímetro de MERLIN, donde los resultados del valor IRI influye en la calificación del estado del pavimento y la determinación de la transitabilidad en la avenida Tarata, tramo: Calle Arias Aragüez hasta la Av. Jorge Basadre Grohmann, donde se obtuvieron valores de IRI con el aplicativo ABAKAL IRI y con el rugosímetro de MERLIN, obteniendo un promedio de 6,73 m/km y un psi igual a 1,47, considerando los valores obtenidos, se califica la condición del pavimento como MALO y la transitabilidad también MALO, finalmente con los valores determinados es necesario una rehabilitación a nivel de la carpeta asfáltica, por lo que se procede diseñar los espesores de la estructura del pavimento para la Av. Tarata.

# **5.4 Análisis de los espesores propuestos para mejorar la transitabilidad en la Av. Tarata**

Para la determinación de los espesores de la estructura del pavimento se utilizó el método del Instituto del Asfalto, para el cual se diseñó espesores de la carpeta asfáltica reflejados en la figura 37 con espesores de 5 centímetros y de 20 centímetros para la base granular, de acuerdo al cálculo no fue necesario considerar el espesor de la subbase granular

## **Figura 37**

*Diseño final del pavimento, Av. Tarata*

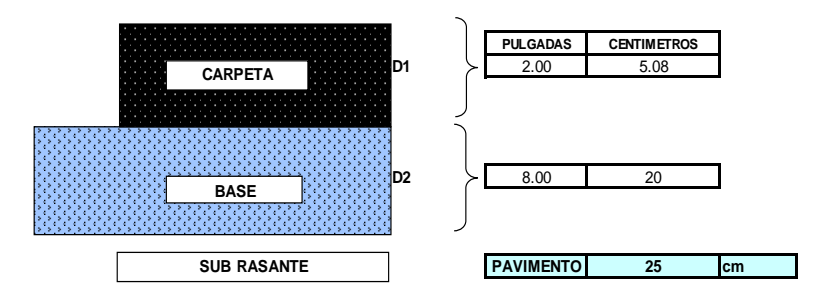

Nota. Se muestra el diseño final de los espesores para la Av. Tarata

Dichos resultados concuerdan con lo logrados por Tamrakar, P et al., (2021) quien concluye que aplicación para determinar IRI en la zona oeste de la Carretera en Arizona es un sistema de rápida medición. El valor del IRI del pavimento será evaluado y comparado con el Estándar IRI especificado para la carretera, el aplicativo, usa Smartphone para calcular el valor IRI, para lo cual usa los acelerómetros del teléfono registrando de acuerdo con el movimiento del vehículo los datos de la rugosidad.

De forma similar existe concordancia con los resultados encontrados por Gonzalo, J. y Beingolea, H., (2021) investigación que termina indicando que el IRI obtenido con el rugosímetro de MERLIN y el aplicativo ABAKAL IRI en la avenida Internacional, ubica el estado del pavimento en el rango Malo, por lo que los autores manifiestan que existe similitud entre los valores determinados por ambas metodologías.

También existe concordancia con los resultados obtenidos por Reyes, (2020) donde los resultados obtenidos con el aplicativo y el rugosímetro de MERLIN fueron en el rango de 2 m/km, para calificar el estado del pavimento como Nuevo y la determinación de la Transitabilidad en función del IRI obtenido un valor de 3,31, calificándolo como Bueno.

De forma similar existe concordancia con los resultados encontrados por Zeballos, G. y Vizcarra, C., (2020) quien concluye indicando que los resultados obtenidos con la aplicación ROADROID de valores IRI es igual a 3,60 m/km, mientras que el rugosímetro de MERLIN obtiene un IRI igual a 3,63, finalmente calcula la transitabilidad para el cual obtiene un valor de PSI igual a 2,59, con una calificación Regular. Reafirmando que el aplicativo obtiene resultados similares al del rugosímetro de MERLIN, se verificó que los datos obtenidos con el aplicativo son confiables.

También existe concordancia con los resultados obtenidos por Tamrakar, P. et al., (2019) quien concluye que los aplicativos en teléfonos inteligentes para medir el valor IRI de pavimentos rehabilitados donde los valores IRI obtenidos, ayudó a rehabilitar algunas secciones del pavimento envejecido, también indican que influye en la calidad de la transitabilidad, lo cual afecta la estabilidad estructural del sistema de pavimento y las repuestas debido al tráfico y fluctuaciones del clima.

De forma similar en los resultados indicados por Laura, (2016) donde los valores IRI, calculado con el aplicativo para teléfonos, ROADROID considera una similitud del 89% referente a los valores IRI obtenidos con el MERLIN. Por lo tanto, el aplicativo ROADROID viene a ser una herramienta de fácil utilización para determinar el valor IRI, debido a que proporciona resultados en forma eficiente, es posible evaluar tramos extensos en poco tiempo, menos recursos y a bajo costo, el proceso de datos es inmediato en comparación con el MERLIN que es un equipo de bajo rendimiento tanto para la toma de datos como para su procesamiento.

#### **CONCLUSIONES**

Se ha determinado la evaluación del índice de rugosidad mediante ensayos no destructivos para mejorar la transitabilidad en la avenida Tarata, tramo: Calle Arias Aragüez – Av. Jorge Basadre Grohmann utilizando el aplicativo ABAKAL IRI y el método del rugosímetro de MERLIN obteniendo valores IRI en los carriles de bajada y de subida para la calificación del pavimento como Malo y la transitabilidad también como Malo, por lo que se diseña una propuesta de espesores del pavimento flexible.

Se determinó el índice de rugosidad en el pavimento flexible de la Av. Tarata, utilizando el aplicativo ABAKAL IRI en un teléfono inteligente en velocidades entre 40 km/h a 60 km/h, resultando valores IRI promedio de 6,73 m/km, calificándolo como Malo el estado del pavimento, mientras que la metodología del MERLIN, obtiene valores IRI promedio igual a 6,73 m/km, de similar forma califica el estado del pavimento como Malo, en definitiva ambas metodología obtienen resultados similares, por lo tanto el uso del aplicativo en teléfonos inteligentes tiene una precisión del 100%.

Se determinó la funcionalidad de la Av. Tarata, tramo: Calle Arias Aragüez – Av. Jorge Basadre Grohmann, considerando el valor IRI promedio determinado por el aplicativo ABAKAL IRI y el MERLIN, para la calificación de la transitabilidad, se considera el valor del PSI en función del IRI promedio igual a 6,73 m/km, obteniendo un PSI promedio igual a 1,47, para calificar la transitabilidad como Malo.

Se diseñó los espesores del pavimento flexible para mejorar el índice de rugosidad en la Av. Tarata, tramo: Calle Arias Aragüez – Av. Jorge Basadre Grohmann, considerando la calificación de la transitabilidad el cual nos permite plantear una propuesta de diseño considerando un espesor de la carpeta asfáltica de 5 cm y un espesor de la base granular de 20 cm., utilizando el método más apropiado de diseño para vías urbanas, el Instituto del Asfalto.

#### **RECOMENDACIONES**

Se recomienda a la Municipalidad Provincial de Tacna, a las Municipalidades distritales de Tacna, utilizar los ensayos no destructivos mediante el uso de aplicativos en celulares inteligentes y el uso del rugosímetro de MERLIN, metodologías de bajo costo y alto rendimiento, resultados que ayudan a determinar la calificación del estado del pavimento flexible y la transitabilidad en las vías urbanas, y así programar alternativas de mejora para la adecuada funcionalidad de la vía.

Considerando la evaluación efectuada en el pavimento flexible de la Av. Tarata, recomendamos a la Municipalidad Provincial de Tacna, utilizar los valores IRI obtenidos con el aplicativo ABAKAL IRI y el rugosímetro de MERLIN, donde los resultados del valor IRI ayudarán a planificar programas de rehabilitación y reconstrucción, para prolongar la vida útil del pavimento asfaltico.

Se recomienda a la Municipalidad Provincial de Tacna considerar la calificación del estado del pavimento y la transitabilidad, los que ayudarán a planificar programas de mantenimiento de parchado y resane de baches presentes en la Av. Tarata, con el objetivo de mejorar el índice de rugosidad.

De acuerdo al diseño de espesores determinados en la presente investigación en la Av. Tarata, se recomienda a la Municipalidad Provincial de Tacna considerar los espesores para la rehabilitación de la vía.

# **REFERENCIAS BIBLIOGRÁFICAS**

- ABAKAL. (2020). *Manual ABAKAL IRI Investigaciones en la obra civil.* España: ABAKAL ingenieros consultores, S.L.
- Allaire, F. y Hanson, T. (2017). *Potential of road roughness data from smartphones as an input to spring weight restriction decision-making.* Canadá: The Innovations in Pavement Management, Engineering and Technologies Group.
- Alvarenga. (2002). *Determinacion del Indice de Regularidad Internacional IRI.* Lima-Perú: Universidad Nacional de Ingeniería.
- Alvarenga, E. (2002). *Indices de medición de la regularidad de un pavimento.* Republica del El Salvador: Ministerio de Obras Publicas, transporte, vivienda y desarrollo urbano.
- Camacho P, S. (2018). *Evaluacion y analisis de la rugosidad en pavimentos de la ciudad de Puno aplicando el método ROADROID y el rugosimetro de MERLIN.* Juliaca: Universidad Andina Nestor Caceres Velásquez.
- Cameron, C. (2012). *Innovative means of collecting international roughness index using smartphone technology.* Canadá: University of New Brunswick.
- Crespo, C. (2004). *Vías de Comunicación.Caminos, ferrocarriles, aeropuertos, puentes y puertos.* Mexico: Limusa.
- Del Aguila, P. (1999). *Manual del Usuario Merliner, Merlin Equipo para Rugosidad.* Merliner.
- Gondim, V. (2019). *Influencia de la calidad del recubrimiento asfalto en la emisión de contaminantes de un vehículo ligero en Fortaleza-CE.* Fortaleza - Brasil: Universidad Federal de Ceará.
- Gonzalo, J. y Beingolea, H. (2021). *Aplicacion del Smartphone y el rugosimetro de MERLIN para la medicion de la rugosidad del pavimento flexible en la Av. Internacional, Tacna - 2021.* Tacna: Universidad Privada de Tacna.
- Hernández, R. Fernández, C. y Baptista, M. (2014). *Metodología de la Investigación Sexta edición.* México: McGRAW-HILL-Interamericana Editores S.A. de C.V.
- Laura, D. (2016). *Determinación y comparación de la regularidad superficial del pavimento de la carretera Cusco - Urcos, usando teléfonos inteligentes y el rugosimetro de MERLIN.* Cusco: Universidad Andina del Cusco.
- Lloclla, A. y Sánchez, K. (2019). *Análisis comparativo del índice de rugosidad internacional del pavimento de la Av. La Cultura de la ciudad del Cusco mediante el aplicativo para smartphone ROADROID, rugosímetro electrónico Bump Integrator B1-100A y rugosímetro de MERLIN.* Cusco: Universidad Andina del Cusco.
- Perera, RW. y Kohn, SD. (2002). Problemas en la suavidad del pavimento. *Documento web del NCHRP, 42*(01), 20-51.
- Pomasonco de la Cadena, R. (2010). *Evaluación de la transitabilidad utilizando el rugosímetro de MERLIN monitoreo de conservación carretera Cañete-Huancayo Km. 110+000 al Km. 112+000.* Lima-Perú: Universidad Nacional de Ingeniería.
- Ramirez, B. (2017). *Cálculo del IRI mediante acelerómetro de smartphone en el tramo Huarmey - Casma de la carretera Panamericana Norte.* Lima: Pontificia Universidad Católica del Perú.
- Reyes, B. (2020). *Determinación del índice de rugosidad internacional en la Av. La Prensa, usando aparatos inteligentes y el rugosímetro de MERLIN.* Manabí - Ecuador: Universidad Estatal del Sur de Manabí.
- Sachún, J. (2016). *Estudio del Indice de Rugosidad Internacional de la Panamericana Norte-Zona Trujillo, para su mantenimiento.* Trujillo, Perú: Universidad Privada Antenor Orrego.
- Sayers, M. & Karamidas, S. (1988). *The Litle Book of Profiling.* Michigan USA.
- Sayers, M. y Karamihas, S. (1998). *The Little book of profiling. Basic information about measuring and interpreting road profiles.* Washington, USA.
- Sayers, M. y Karamihas, S. (1998). *The Little book of profiling. Basic information about measuring and interpreting road profiles.* Washington, USA.
- Sologorre, J. (2005). *Evaluación de la rugosidad de pavimento con uso del Bump Integrator.* Lima, Perú: Universidad Nacional de Ingenieria.
- Staniek, M. (2021). Road pavement condition diagnostics using Smartphone-based data crowdssourcing in smart cities. *Journal of traffic and transportation engineering*, 8(4) 554-567.
- Tamrakar, P. Wayne, M. Fountain, G. Schlessinge, A. y Cameron. (2021). Rapid Pavement Roughness Measurement of Geogrid Stabilized Roads. *4th-ICTG,*, 270.
- Tamrakar, P. Wayne, M. y Broadhead, K. (2019). Use of an Innovative Technology for Measuring Surface Roughness of Pavements. *GEO St. Jhon´s*, s/p.
- Velásquez, M. (1978). *Manual del Asfalto.* Bilbao España: Ediciones URMO.
- Zeballos, G. y Vizcarra, C. (2020). *Aplicacion de telefonos inteligentes y el rugosimetro de MERLIN para la determinación de la rugosidad del pavimento flexible en la carretera TA-615, tramo: Puente El Peligro - Emp. PE-40, Tacna - 2020.* Tacna: Universidad Privada de Tacna.

**ANEXOS**

# **Anexo 1. Matriz De Consistencia**

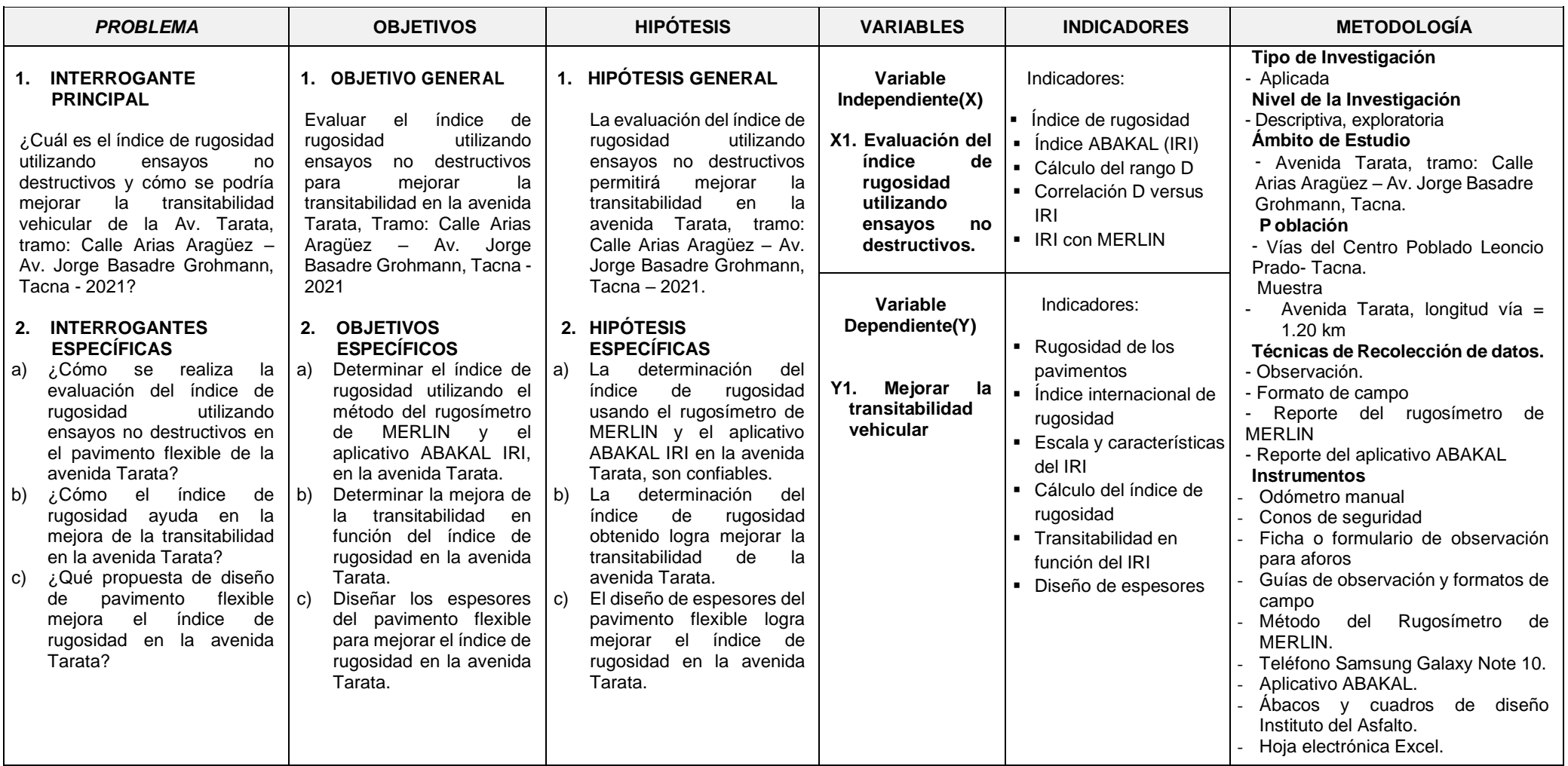

# **Anexo 2. Aforo Vehicular**

#### Resultados del conteo vehicular tomado durante 7 días en la vía a intervenir

**FORMULARIO Nº 1**

**ESTUDIO DE CLASIFICACION VEHICULAR (LUNES)**

| <b>TRAMO DE LA CARRETERA</b> |                |                                          |                  |                           |                |                          |                        |                              |                                                   |                       |                |              |                      |               | <b>ESTACION</b>     |                |              |                |              |                       |            |            |
|------------------------------|----------------|------------------------------------------|------------------|---------------------------|----------------|--------------------------|------------------------|------------------------------|---------------------------------------------------|-----------------------|----------------|--------------|----------------------|---------------|---------------------|----------------|--------------|----------------|--------------|-----------------------|------------|------------|
| <b>SENTIDO</b>               |                |                                          | <b>AMBOS</b>     |                           |                |                          |                        |                              |                                                   |                       |                |              |                      |               | <b>DIA</b>          |                | <b>LUNES</b> |                |              |                       |            |            |
| <b>UBICACIÓN</b>             |                |                                          | <b>AV.TARATA</b> |                           |                |                          |                        |                              |                                                   |                       |                |              |                      |               | <b>FECHA</b>        |                | 7-Feb        |                |              |                       |            |            |
| <b>HORA</b>                  | <b>MOTOS</b>   | <b>AUTO</b>                              | <b>STATION</b>   | <b>CAMIONETAS</b>         |                |                          |                        | <b>BUS</b>                   |                                                   |                       | <b>CAMION</b>  |              |                      |               | <b>SEMI TRAYLER</b> |                |              | <b>TRAYLER</b> |              |                       |            |            |
|                              |                |                                          |                  | <b>WAGON</b>              |                |                          |                        | <b>PICK UP</b>               | <b>PANEL</b>                                      | <b>RURAL</b><br>Combi | <b>MICRO</b>   | 2 E          | 3 E                  | 2 E           | 3 E                 | 4 E            | 2S1/2S2      | <b>2S3</b>     | 3S1/3S2      | $>= 3S3$              | <b>2T2</b> | <b>2T3</b> |
|                              |                | $\overline{\phantom{a}}$<br>$\mathbf{I}$ | $-1$             | <b>ARCHITECT</b><br>مشوقة | ا اگ<br>$= -1$ | <b>78 C.K.</b><br>$-0.0$ | ر اور است.<br>مارس است | <b>Control</b><br>Print Rich | <b>CLIPPE</b><br>له هنا التورا.<br>ماه هنا التوري | $-1$                  | 767            | 000          | ÷÷<br><del>ः स</del> | $\frac{1}{2}$ | ю<br>ಞ<br>규사        | $\overline{r}$ | $\sqrt{2}$   | $55 - 55$      |              | ិត វិភេត <sup>អ</sup> |            |            |
| $0 - 1$                      | $\mathbf{0}$   | $\mathbf 0$                              | $\mathbf{0}$     | $\mathbf{0}$              | $\mathbf{0}$   | $\mathbf{0}$             | $\mathbf{0}$           | $\mathbf{0}$                 | $\mathbf{0}$                                      | $\mathbf{O}$          | $\mathbf{0}$   | $\mathbf{0}$ | $\mathbf 0$          | $\mathbf{0}$  | $\mathbf{O}$        | $\mathbf{0}$   | $\mathbf{0}$ | $\mathbf{O}$   | $\mathbf{O}$ | $\mathbf 0$           |            |            |
| $1 - 2$                      | $\mathbf{O}$   | $\mathbf 0$                              | $\mathbf{0}$     | $\mathbf{O}$              | $\mathbf{0}$   | $\circ$                  | $\mathbf 0$            | $\mathbf 0$                  | $\mathbf 0$                                       | $\mathbf{O}$          | $\mathbf{O}$   | $\mathbf 0$  | $\mathbf 0$          | $\mathbf{0}$  | $\mathbf{O}$        | $\Omega$       | $\Omega$     | $\Omega$       | $\Omega$     | $\mathbf 0$           |            |            |
| $2 - 3$                      | $\Omega$       | $\Omega$                                 | $\Omega$         | $\Omega$                  | $\Omega$       | $\Omega$                 | $\Omega$               | $\Omega$                     | $\Omega$                                          | $\Omega$              | $\Omega$       | $\Omega$     | $\Omega$             | $\Omega$      | $\Omega$            | $\Omega$       | $\Omega$     | $\Omega$       | $\Omega$     | $\mathbf{0}$          |            |            |
| $3 - 4$                      | $\mathbf{O}$   | $\mathbf 0$                              | $\mathbf{0}$     | $\mathbf{O}$              | $\mathbf{0}$   | $\circ$                  | $\Omega$               | $\Omega$                     | $\mathbf 0$                                       | $\mathbf{O}$          | $\mathbf{0}$   | $\mathbf{0}$ | $\Omega$             | $\mathbf{0}$  | $\circ$             | $\mathbf{0}$   | $\mathbf{O}$ | $\Omega$       | $\mathbf{O}$ | $\mathbf{0}$          |            |            |
| $4 - 5$                      | 2              | $\overline{2}$                           | 3                | $\mathbf{1}$              | $\mathbf 0$    | $\overline{1}$           | $\Omega$               | $\mathbf{0}$                 | $\mathbf 0$                                       | $\mathbf 0$           | $\mathbf 0$    | $\mathbf 0$  | $\Omega$             | $\mathbf 0$   | $\circ$             | $\mathbf{O}$   | $\mathbf{O}$ | $\Omega$       | $\mathbf 0$  | 9                     |            |            |
| $5-6$                        | $\overline{4}$ | 3                                        | $\overline{4}$   | 2                         | $\mathbf{0}$   | 2                        | $\mathbf 0$            | $^{\circ}$                   | $\mathbf 0$                                       | $\mathbf{O}$          | $\mathbf{0}$   | $\mathbf{0}$ | $\mathbf 0$          | $\mathbf{0}$  | $\mathbf{0}$        | $\mathbf{0}$   | $\mathbf{O}$ | $\mathbf 0$    | $\mathbf{0}$ | 14                    |            |            |
| $6 - 7$                      | 9              | 17                                       | 12               | 8                         | 2              | $\overline{1}$           |                        |                              | $\mathbf 0$                                       | $\mathbf{O}$          | $\mathbf{O}$   | $\mathbf 0$  | $\mathbf 0$          | $\mathbf{0}$  | $\mathbf{0}$        | $\mathbf{0}$   | $\mathbf{0}$ | $\mathbf 0$    | $\mathbf 0$  | 49                    |            |            |
| $7 - 8$                      | 19             | 31                                       | 26               | 16                        | $\overline{1}$ | $\overline{1}$           | $\mathbf 0$            |                              | $\overline{1}$                                    | $\overline{2}$        | $\overline{1}$ | $\mathbf 0$  | $\Omega$             | $\mathbf 0$   | $\circ$             | $\mathbf{O}$   | $\Omega$     | $\Omega$       | $\Omega$     | 97                    |            |            |
| $8 - 9$                      | 14             | 19                                       | 22               | 19                        | $\mathbf{1}$   | $\overline{1}$           | $\overline{2}$         | 2                            | $\mathbf{1}$                                      | $\overline{1}$        | $\mathbf{O}$   | $\mathbf{0}$ | $\mathbf 0$          | $\mathbf{0}$  | $\mathbf{0}$        | $\mathbf{O}$   | $\mathbf{O}$ | $\mathbf 0$    | $\mathbf{0}$ | 80                    |            |            |
| $9 - 10$                     | 9              | 20                                       | 21               | 14                        | $\overline{1}$ | $\overline{1}$           | $\Omega$               |                              | $\overline{1}$                                    | $\mathbf{O}$          | $\mathbf{O}$   | $\mathbf{0}$ | $\Omega$             | $\mathbf{0}$  | $\mathbf{0}$        | $\mathbf{0}$   | $\mathbf{0}$ | $\Omega$       | $\mathbf{0}$ | 65                    |            |            |
| $10 - 11$                    | 9              | 17                                       | 20               | 16                        | $\overline{1}$ | $\overline{1}$           |                        | $\Omega$                     | $\mathbf{0}$                                      | $\Omega$              | $\mathbf{0}$   | $\mathbf{0}$ | $\Omega$             | $\mathbf{0}$  | $\Omega$            | $\mathbf{0}$   | $\Omega$     | $\Omega$       | $\Omega$     | 65                    |            |            |
| $11 - 12$                    | 16             | 23                                       | 19               | 17                        | $\overline{1}$ | $\overline{2}$           |                        | $\Omega$                     | $\overline{1}$                                    | $\mathbf 0$           | $\overline{1}$ | $\mathbf 0$  | $\Omega$             | $\mathbf 0$   | $\circ$             | $\mathbf{0}$   | $\mathbf{O}$ | $\Omega$       | $\mathbf 0$  | 78                    |            |            |
| $12 - 13$                    | 21             | 25                                       | 30               | 21                        | $\mathbf{1}$   | $\overline{1}$           | $\overline{1}$         | $\mathbf{1}$                 | $\overline{1}$                                    | $\overline{1}$        | $\mathbf{0}$   | $\mathbf{0}$ | $\Omega$             | $\mathbf{0}$  | $\mathbf{0}$        | $\mathbf{0}$   | $\Omega$     | $\Omega$       | $\mathbf{O}$ | 100                   |            |            |
| $13 - 14$                    | 17             | 31                                       | 29               | 16                        | $\overline{1}$ | $\overline{2}$           |                        | $\mathbf 0$                  | $\mathbf 0$                                       | $\mathbf{O}$          | $\mathbf{O}$   | $\mathbf 0$  | $\Omega$             | $\mathbf{0}$  | $\circ$             | $\mathbf{O}$   | $\mathbf{0}$ | $\Omega$       | $\mathbf 0$  | 94                    |            |            |
| $14 - 15$                    | 16             | 26                                       | 22               | 21                        | $\mathbf{1}$   | $\overline{1}$           |                        |                              | $\mathbf 0$                                       | $\overline{1}$        | $\mathbf 0$    | $\mathbf 0$  | $\mathbf 0$          | $\mathbf 0$   | $\circ$             | $\mathbf 0$    | $\mathbf{0}$ | $\mathbf 0$    | $\Omega$     | 87                    |            |            |
| $15 - 16$                    | 18             | 23                                       | 20               | 16                        | $\mathbf{1}$   | $\overline{2}$           | $\mathbf{1}$           | $\overline{2}$               | $\mathbf{1}$                                      | $\overline{1}$        | $\overline{1}$ | $\mathbf{0}$ | $\Omega$             | $\mathbf{0}$  | $\mathbf{0}$        | $\mathbf{0}$   | $\mathbf{O}$ | $\Omega$       | $\mathbf 0$  | 82                    |            |            |
| $16 - 17$                    | 19             | 19                                       | 18               | 16                        | $\overline{1}$ | 2                        | $\overline{1}$         | $\mathbf 0$                  | $\mathbf 0$                                       | $\overline{1}$        | $\overline{1}$ | $\mathbf{0}$ | $\mathbf 0$          | $\mathbf{0}$  | $\mathbf{0}$        | $\mathbf{0}$   | $\mathbf{0}$ | $\mathbf 0$    | $\mathbf{0}$ | 75                    |            |            |
| $17 - 18$                    | 19             | 21                                       | 22               | 15                        | $\overline{1}$ | $\overline{1}$           |                        |                              | $\overline{1}$                                    |                       | $\mathbf{O}$   | $\mathbf 0$  | $\Omega$             | $\mathbf{0}$  | $\mathbf{0}$        | $\mathbf{0}$   | $\mathbf{0}$ | $\Omega$       | $\mathbf 0$  | 80                    |            |            |
| 18-19                        | 27             | 30                                       | 33               | 21                        | $\mathbf{1}$   | $\overline{1}$           | $\mathbf{1}$           | -1                           | $\overline{1}$                                    | $\mathbf{O}$          | $\overline{1}$ | $\mathbf{0}$ | $\mathbf 0$          | $\mathbf{0}$  | $\mathbf{0}$        | $\mathbf{0}$   | $\mathbf{O}$ | $\Omega$       | $\mathbf{O}$ | 113                   |            |            |
| 19-20                        | 22             | 21                                       | 23               | 17                        | $\mathbf{1}$   | 2                        | $\mathbf 0$            | $\overline{1}$               | $\mathbf{0}$                                      | $\overline{1}$        | $\mathbf{O}$   | $\mathbf{0}$ | $\Omega$             | $\mathbf{0}$  | $\Omega$            | $\mathbf{0}$   | $\Omega$     | $\Omega$       | $\mathbf 0$  | 85                    |            |            |
| 20-21                        | 28             | 17                                       | 17               | 8                         | -1             | $\overline{2}$           | $\mathbf 0$            | $\mathbf{0}$                 | $\mathbf 0$                                       | $\mathbf{O}$          | $\Omega$       | $\mathbf 0$  | $\Omega$             | $\Omega$      | $\mathbf{O}$        | $\mathbf{0}$   | $\Omega$     | $\Omega$       | $\Omega$     | 72                    |            |            |
| $21 - 22$                    | 18             | 9                                        | 11               | 3                         | $\mathbf{0}$   | $\mathbf 0$              | $\Omega$               | $\Omega$                     | $\mathbf 0$                                       | $\mathbf 0$           | $\Omega$       | $\mathbf 0$  | $\Omega$             | $\Omega$      | $\circ$             | $\mathbf{0}$   | $\Omega$     | $\Omega$       | $\Omega$     | 40                    |            |            |
| 22-23                        | $\Omega$       | $\mathbf{0}$                             | $\mathbf{0}$     | $\Omega$                  | $\mathbf{0}$   | $\mathbf{0}$             | $\Omega$               | $\Omega$                     | $\mathbf{0}$                                      | $\Omega$              | $\mathbf{O}$   | $\mathbf{0}$ | $\Omega$             | $\mathbf{0}$  | $\Omega$            | $\mathbf{0}$   | $\Omega$     | $\Omega$       | $\mathbf{0}$ | $\mathbf{0}$          |            |            |
| 23-24                        | $\mathbf{0}$   | $\mathbf{0}$                             | $\mathbf{0}$     | $\mathbf{O}$              | $\mathbf{0}$   | $\mathbf{O}$             | $\mathbf 0$            | $\mathbf{0}$                 | $\mathbf 0$                                       | $\mathbf{O}$          | $\mathbf{O}$   | $\mathbf 0$  | $\Omega$             | $\mathbf{0}$  | $\mathbf{0}$        | $\mathbf{O}$   | $\Omega$     | $\Omega$       | $\mathbf{0}$ | $\mathbf 0$           |            |            |
| <b>TOTALES</b>               | 282            | 349                                      | 347              | 243                       | 13             | 18                       | 8                      | 9                            | 5                                                 | $\overline{7}$        | 3              | $\mathbf{0}$ | $\mathbf{0}$         | $\mathbf{0}$  | $\mathbf{o}$        | $\mathbf{0}$   | $\mathbf{0}$ | $\mathbf{0}$   | $\mathbf{o}$ | 1,281                 |            |            |
|                              |                |                                          |                  |                           |                |                          |                        |                              |                                                   |                       |                |              |                      |               |                     |                |              |                |              |                       |            |            |
|                              |                |                                          |                  |                           |                |                          |                        |                              |                                                   |                       |                |              |                      |               |                     |                |              |                |              | 1.281                 |            |            |

1,281

#### **ESTUDIO DE CLASIFICACION VEHICULAR (MARTES)**

۳

 $\sim$ 

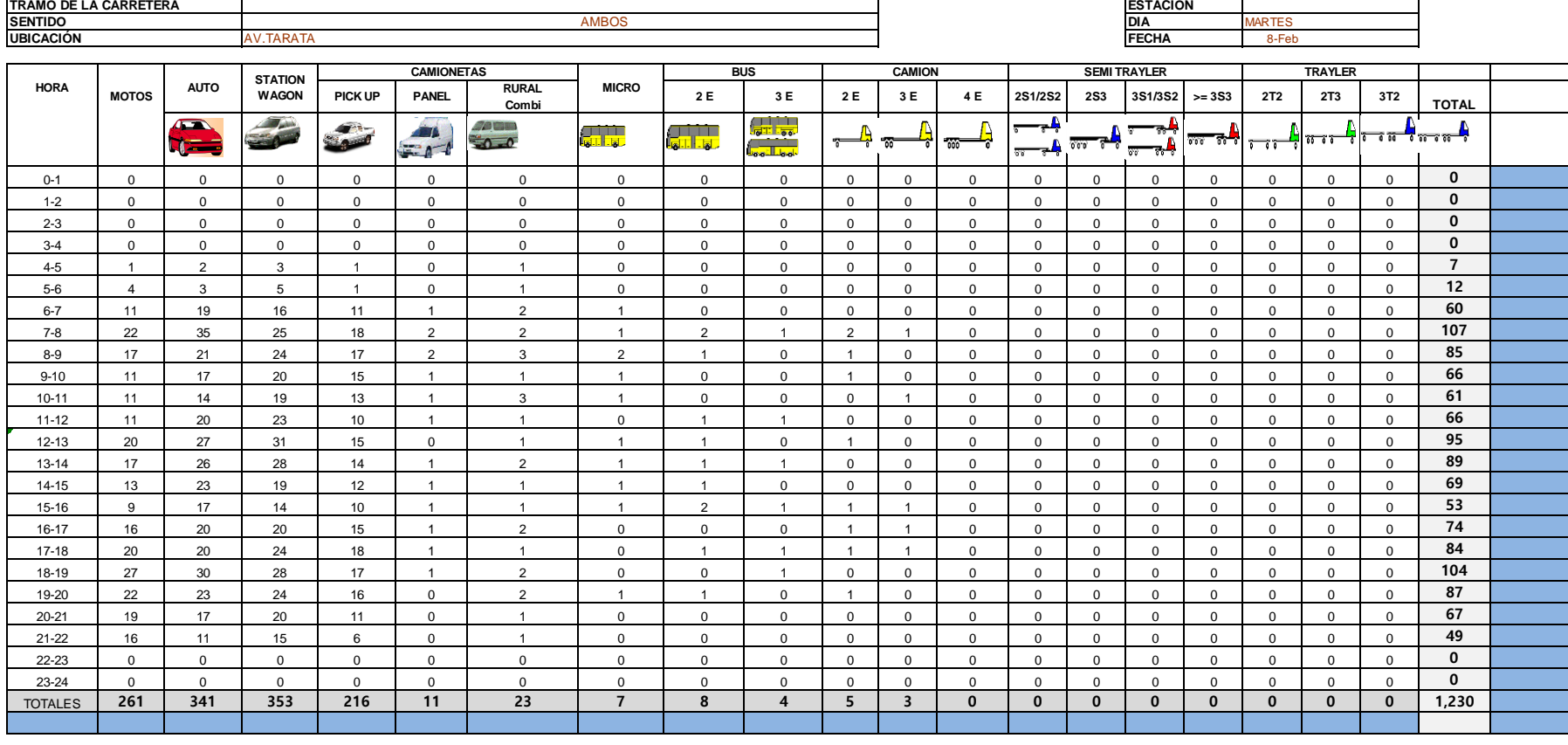

1,230

ENCUESTADOR : \_\_\_\_\_\_\_\_\_\_\_\_\_\_\_\_\_\_\_\_\_\_ JOAQUIN SIGUEÑAS JEFE DE BRIGADA : \_\_\_\_\_\_\_\_\_\_\_\_\_\_\_\_\_\_\_\_ ING.RESPONS: \_\_\_\_\_\_\_\_\_\_\_\_\_\_\_\_\_\_ SUPERV.MTCC : \_\_\_\_\_\_\_\_\_\_\_\_\_\_\_\_\_\_\_\_\_\_\_\_

 $\overline{\phantom{0}}$ 

#### **ESTUDIO DE CLASIFICACION VEHICULAR (MIERCOLES)**

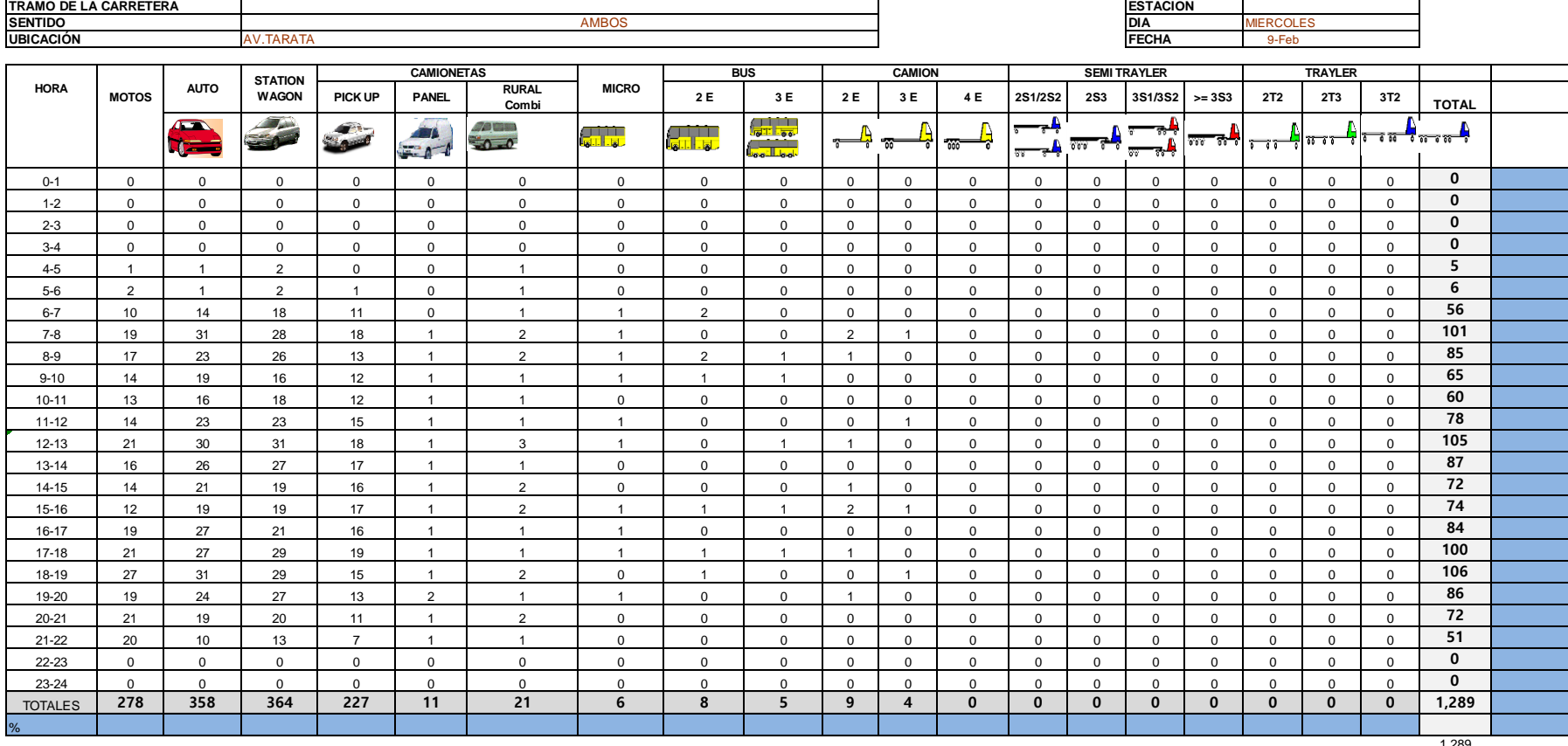

1,289

#### **ESTUDIO DE CLASIFICACION VEHICULAR (JUEVES)**

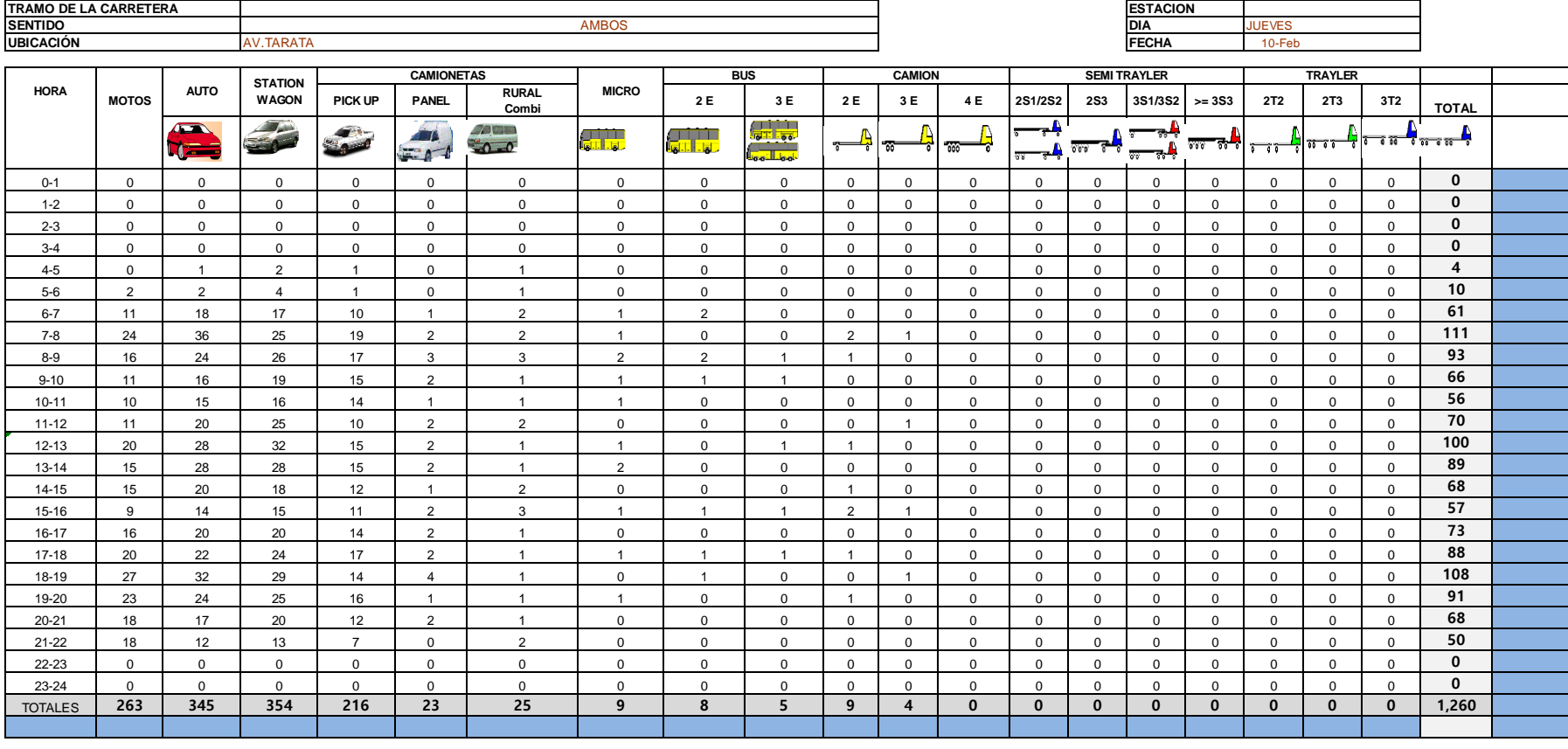

1,260

#### **ESTUDIO DE CLASIFICACION VEHICULAR (VIERNES)**

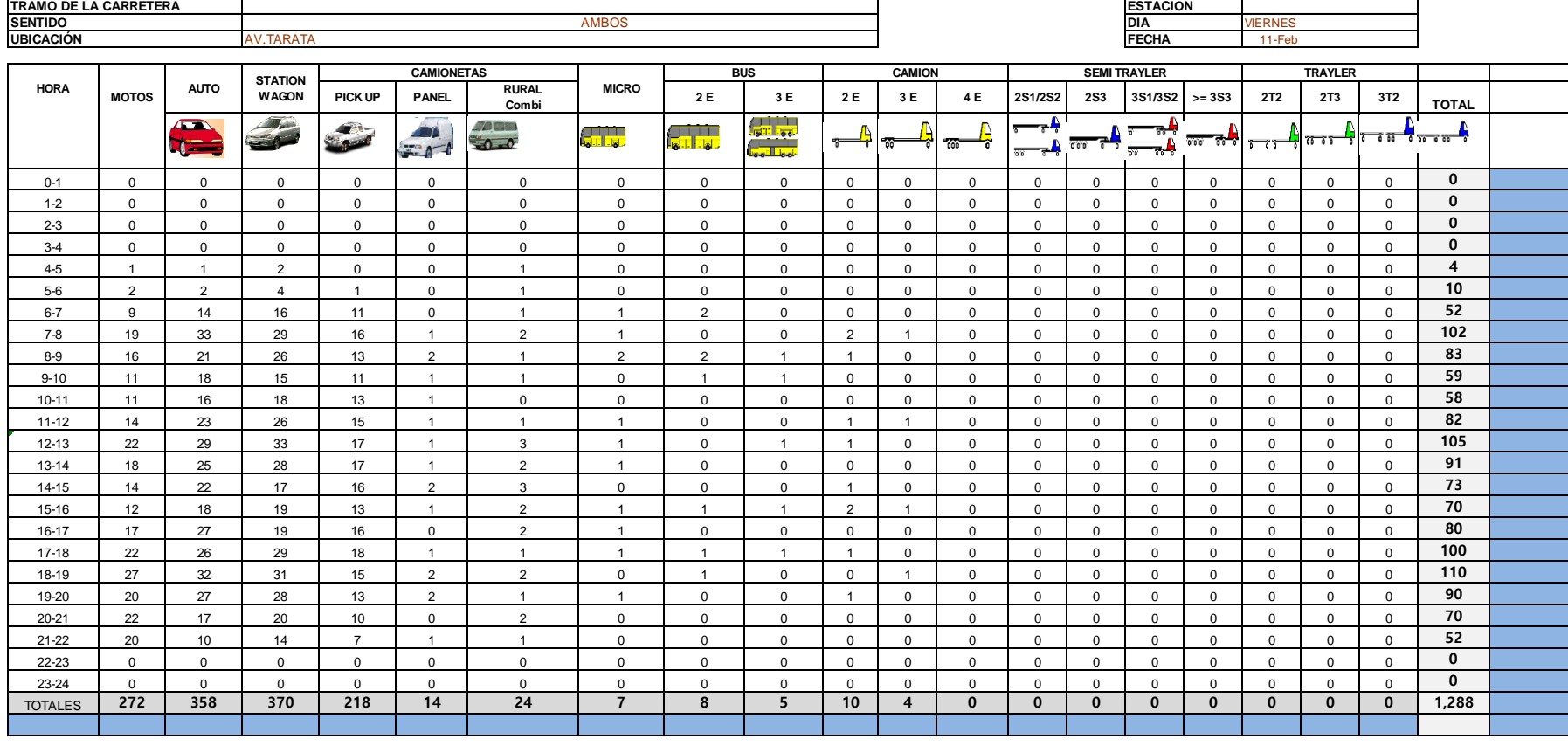

1,288

#### **ESTUDIO DE CLASIFICACION VEHICULAR (SABADO)**

 $\overline{a}$ 

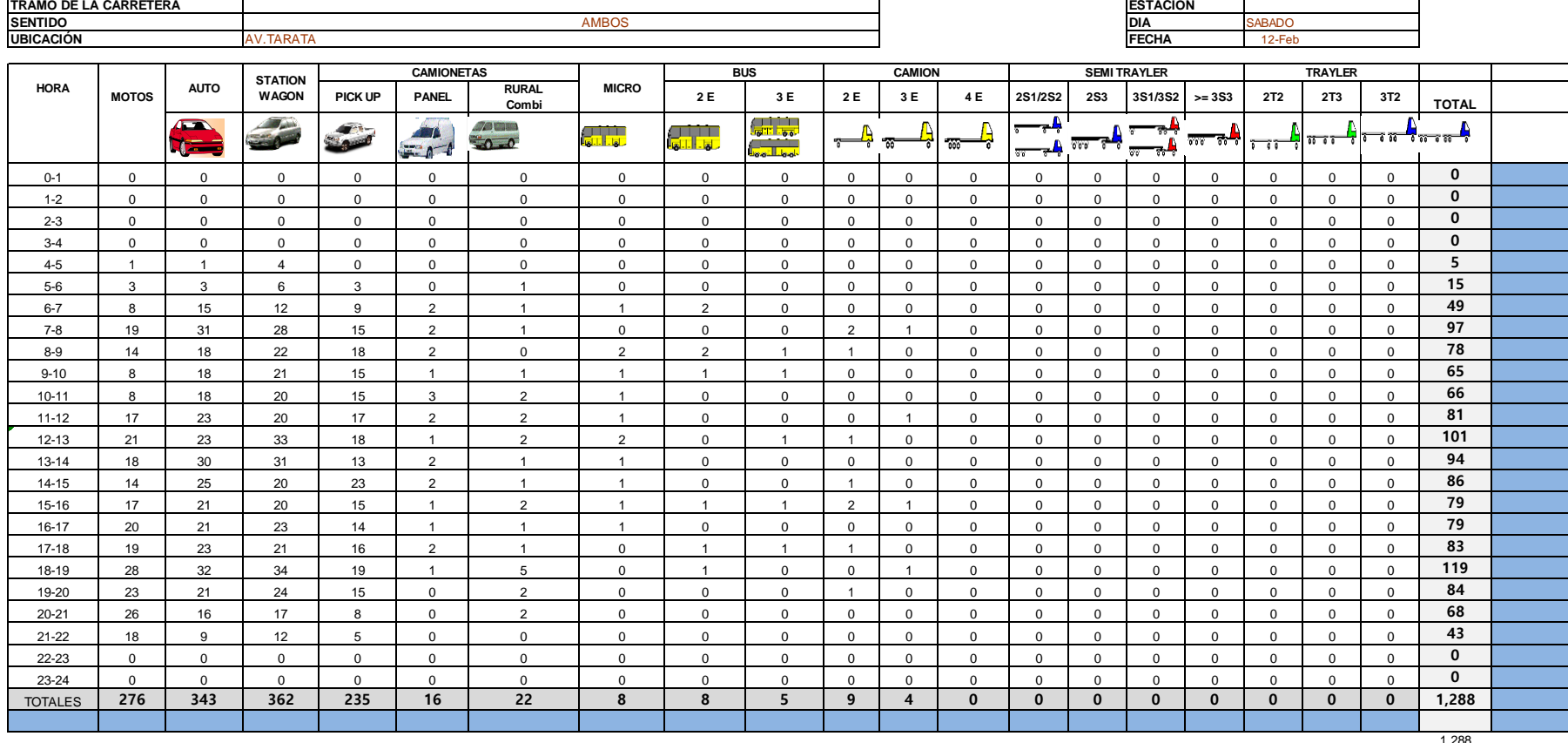

1,288

#### **ESTUDIO DE CLASIFICACION VEHICULAR (DOMINGO)**

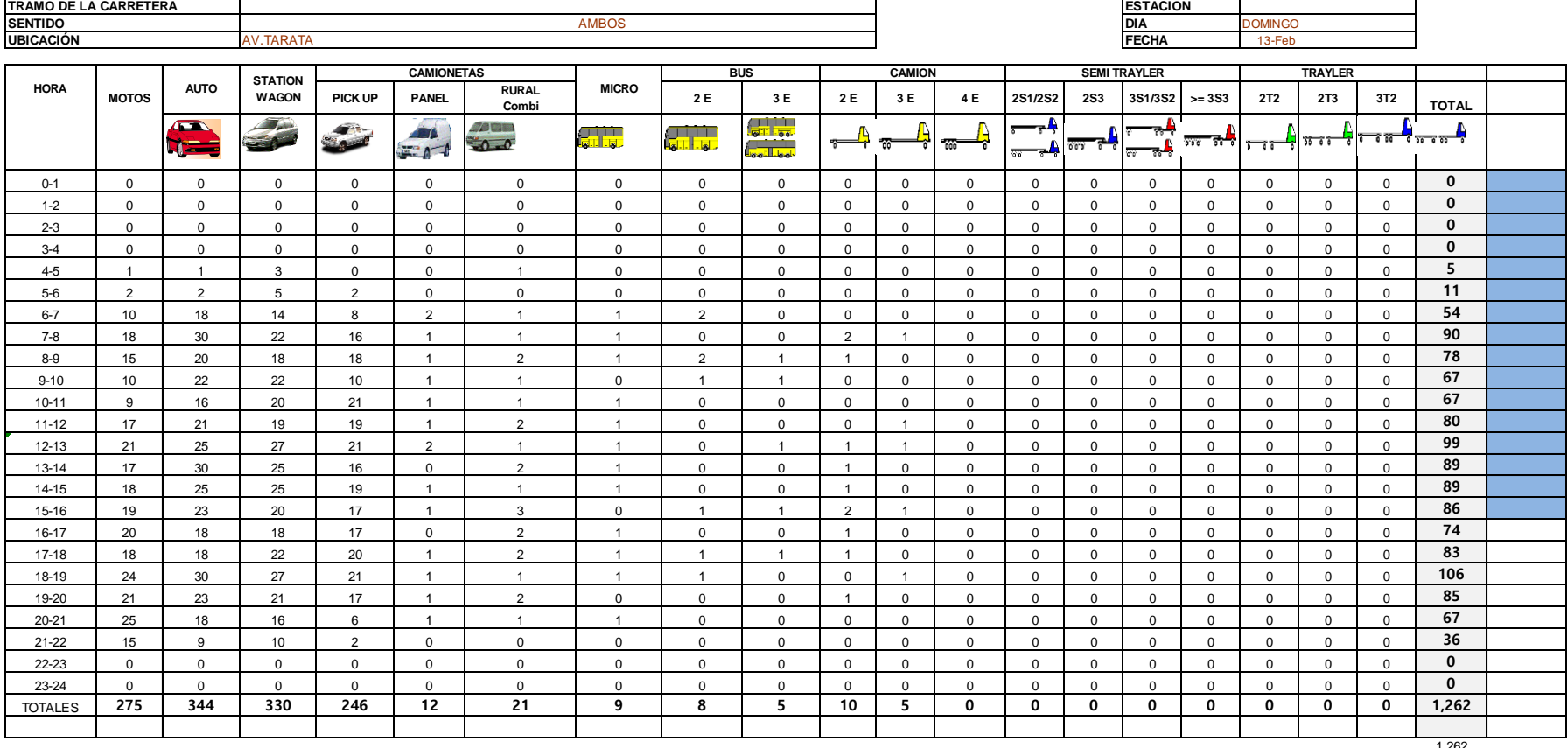

1,262

ENCUESTADOR : \_\_\_\_\_\_\_\_\_\_\_\_\_\_\_\_\_\_\_\_\_\_ JOAQUIN SIGUEÑAS JEFE DE BRIGADA : \_\_\_\_\_\_\_\_\_\_\_\_\_\_\_\_\_\_\_\_ ING.RESPONS: \_\_\_\_\_\_\_\_\_\_\_\_\_\_\_\_\_\_ SUPERV.MTCC : \_\_\_\_\_\_\_\_\_\_\_\_\_\_\_\_\_\_\_\_\_\_\_\_

<u> 1989 - Johann Barbara, martin amerikan basar dan basa dan basa dan basa dan basa dan basa dan basa dan basa</u>

## **CONTEO Y CLASIFICACIÓN VEHICULAR POR HORA**

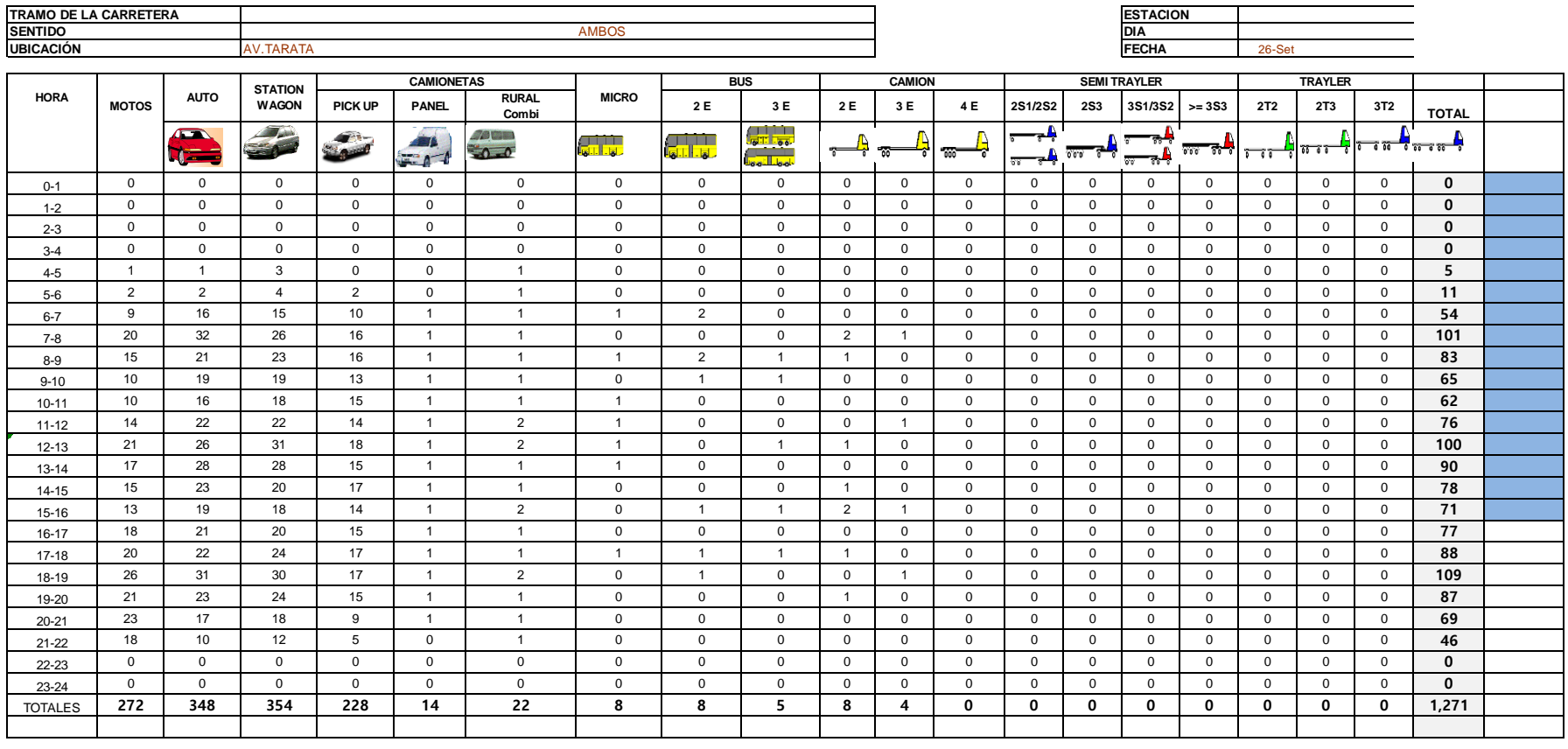

1,271 1,271

| TIPO DE VEHICULO     |              |               | TRAFICO VEHICULAR EN DOS SENTIDOS POR DIA | <b>TOTAL</b>  | IMD <sub>s</sub> | <b>FC</b>     | IMD <sub>a</sub> | %             |       |       |       |         |
|----------------------|--------------|---------------|-------------------------------------------|---------------|------------------|---------------|------------------|---------------|-------|-------|-------|---------|
|                      | <b>LUNES</b> | <b>MARTES</b> |                                           | <b>JUEVES</b> | <b>VIERNES</b>   | <b>SABADO</b> | <b>DOMINGO</b>   | <b>SEMANA</b> |       |       |       |         |
| <b>MOTOS</b>         | 282          | 261           | 278                                       | 263           | 272              | 276           | 275              | 1,904         | 1,904 | 1.000 | 272   | 20.59%  |
| <b>AUTO</b>          | 349          | 341           | 358                                       | 345           | 358              | 343           | 344              | 2,436         | 2.436 | 1.000 | 348   | 26.34%  |
| <b>STATION WAGON</b> | 347          | 353           | 364                                       | 354           | 370              | 362           | 330              | 2,479         | 2,479 | 1.000 | 354   | 26.80%  |
| PICK UP              | 243          | 353           | 227                                       | 216           | 218              | 235           | 246              | 1,736         | 1,736 | 1.000 | 248   | 18.77%  |
| PANEL                | 13           | 216           | 11                                        | 23            | 14               | 16            | 12               | 304           | 304   | 1.000 | 43    | 3.29%   |
| RURALCombi           | 18           | 11            | 21                                        | 25            | 24               | 22            | 21               | 141           | 141   | 1.000 | 20    | 1.52%   |
| <b>MICRO</b>         | 8            | 23            | 6                                         | 9             |                  | 8             | 9                | 70            | 70    | 1.000 | 10    | 0.76%   |
| BUS 2E               | 9            |               | 8                                         | 8             | 8                | 8             | 8                | 56            | 56    | 1.000 | 8     | 0.61%   |
| <b>BUS 3E</b>        |              | 8             | 5                                         | 5             |                  |               |                  | 37            | 37    | 1.000 | 5     | 0.40%   |
| <b>CAMION 2E</b>     |              | 4             | 9                                         | 9             | 10               | 9             | 10               | 57            | 57    | 1.000 | 8     | 0.62%   |
| <b>CAMION 3E</b>     |              |               | 4                                         | 4             | 4                | 4             |                  | 29            | 29    | 1.000 | 4     | 0.31%   |
| <b>TOTAL</b>         | 1,281        | 1,580         | 1,289                                     | 1,260         | 1,288            | 1,288         | 1,262            | 9,246         |       |       | 1,321 | 100.00% |

**Anexo 3. Determinación del Índice Medio Diario**

*Nota.* Se observa el resumen del aforo vehicular, con el cual se pudo determinar el IMDa.

Calicata N° 01

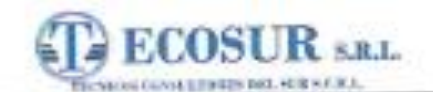

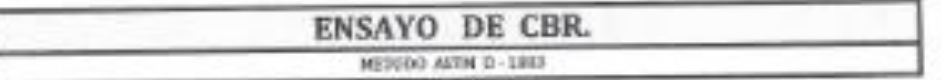

PROYECTO : EVALUADOR DEL INDICE DE RUGOSIDAD UTILIZANDO ERSAYO NO DESTRUCTIVOS PARA NEJORAR LA TRANSITABILIDAD VEHICULAR DE LA AV, TARATA, TRAMO : CALLE ARIAS ARAGUEZ - AV, JORGE

BASADES GROHMARY, TACHA 3931.

UBICACIÓN : DISTRITO DE ALTO DE LA ALIANZA, PROVINCIA DE TACINA, DEPARTAMENTO DE TACINA.

SOLICITA : BACH. JOAQUN ALBERTO SIQUERAS DIRON CODIDO : 2013046953.

MUSSTRA : SUELO DE FUNDACION CALICATA ET

: TACMA, FEBRERD DEL 2022 POCHA

#### **ENSAYO DE CBR.** MR1-9 MYRA D4001

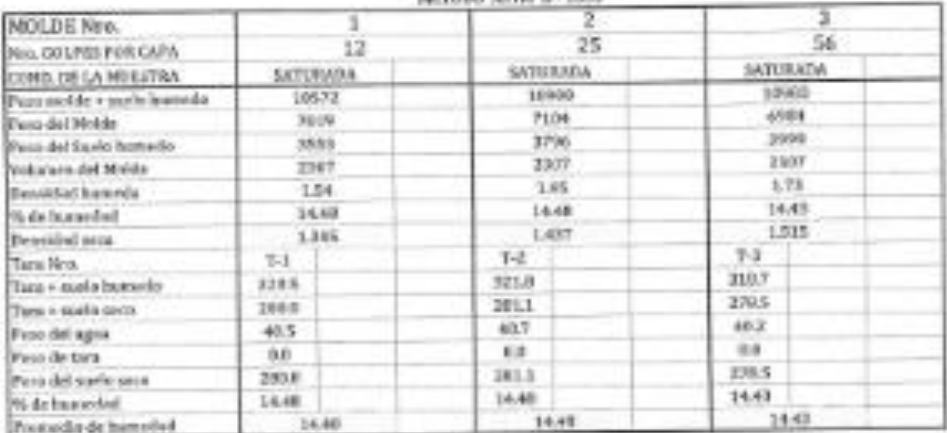

#### **EXPANSION**

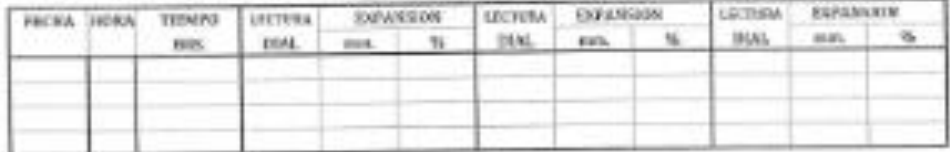

#### PENETRACION

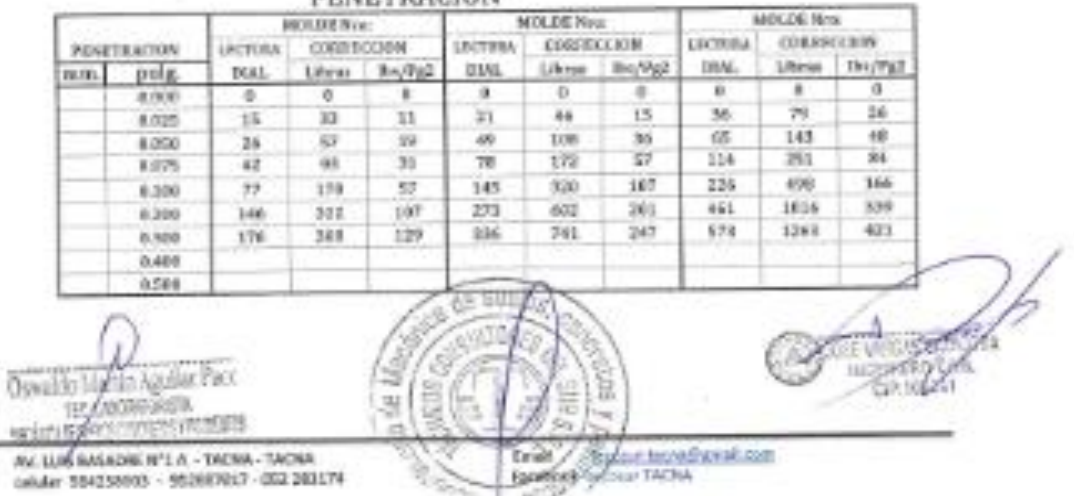

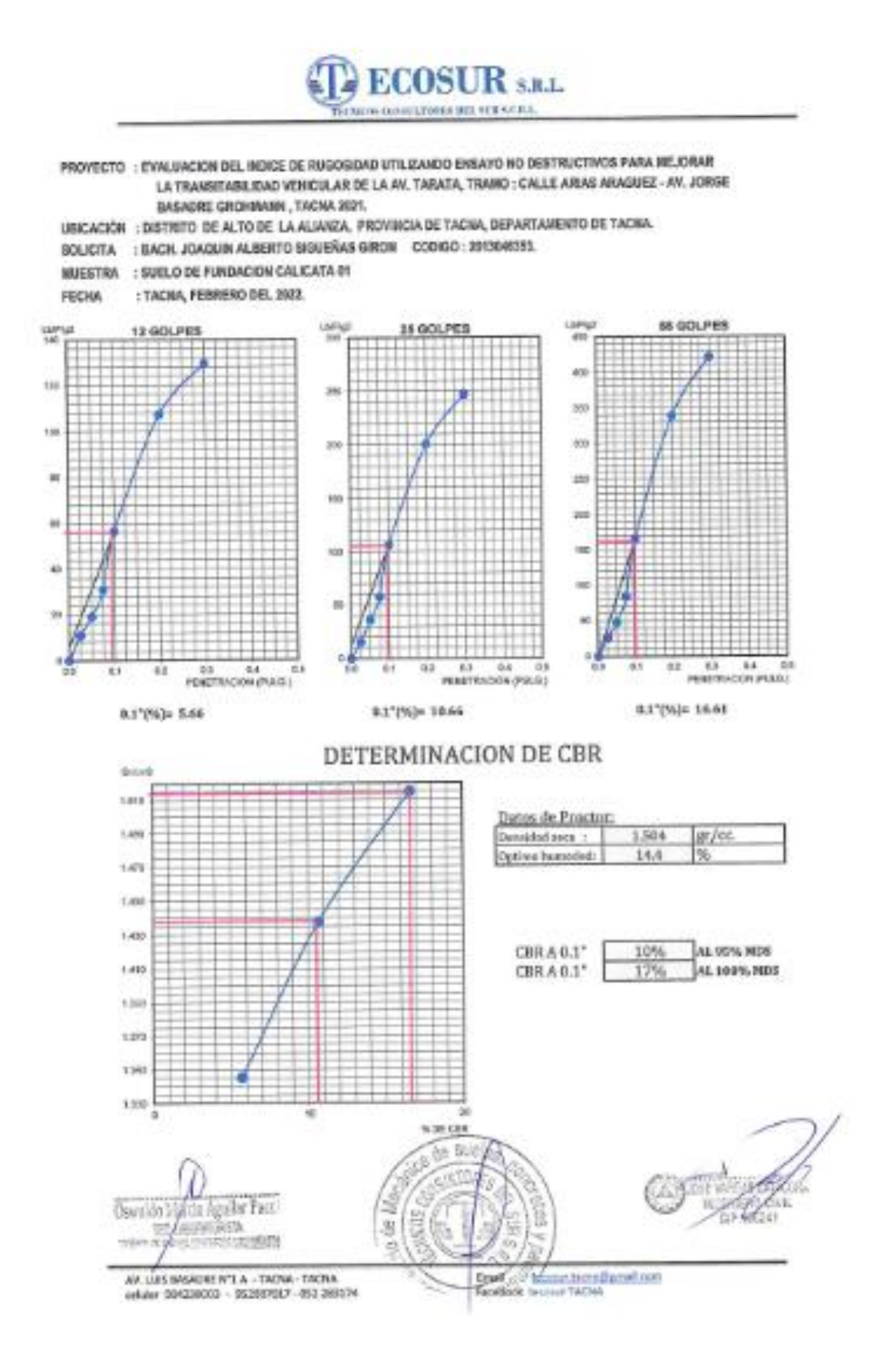

Calicata N° 02

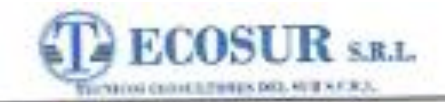

#### **ENSAYO DE CBR.**

NETCOD ASTM D-1993

PROYECTO : EVALUACION DEL INDICE DE RUGOSIDAD UTILIZANDO IENSAYO NO DESTRUCTIVOS PARA MEJORAR LA TRANSITABILISMO VEHICULAR DE LA AV. TARATA, TRANO : CALLE ARIAS ARAGUEZ - AV. JORGE BASADRE GROEINWAN, TACHA 2021.

UBICACIÓN : DISTRITO DE ALTO DE LA ALIANZA, PROVINCIA DE TACHA, DEPARTAMINTO DE TACHA.

SOLICITA : RACH, JOACUM ALBERTO SQUERAS GRON CODIGO : 201001151

MUESTRA : SUELD DE FUNDACION CALICATA 62

: TACNA, FEDRERO DEL 2022. FECHA.

### **ENSAYO DE CBR.**

METODO ASIM D-1863

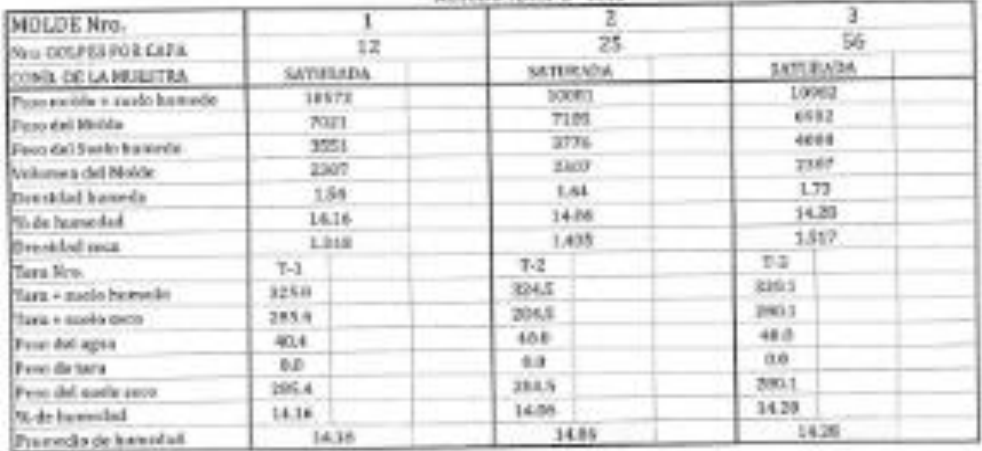

#### EXPANSION

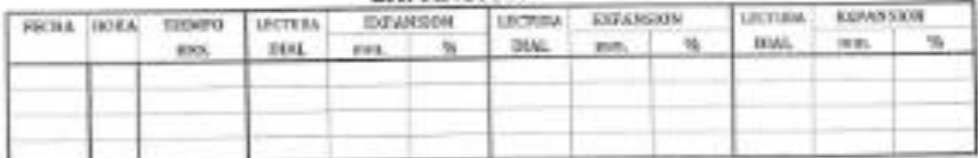

# DENETOACION

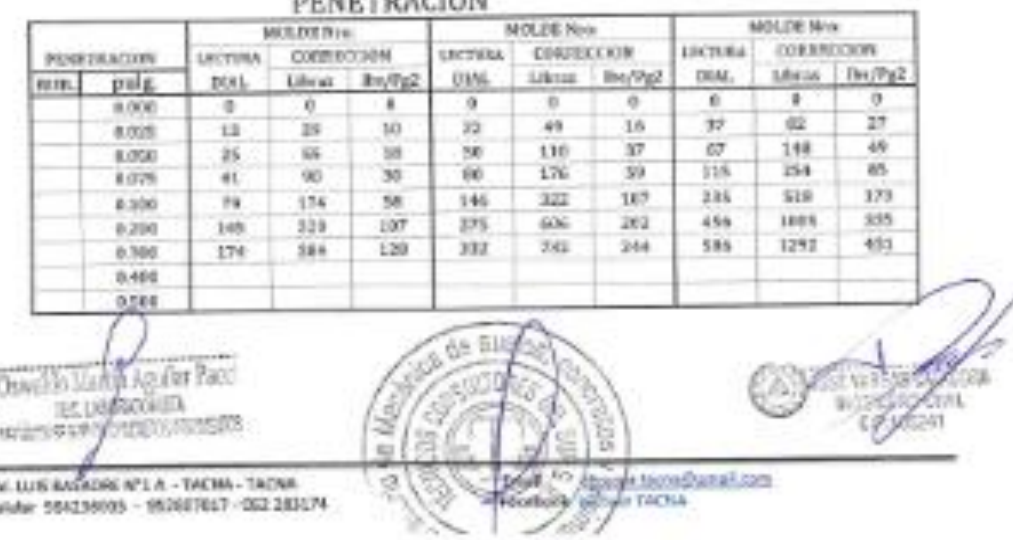

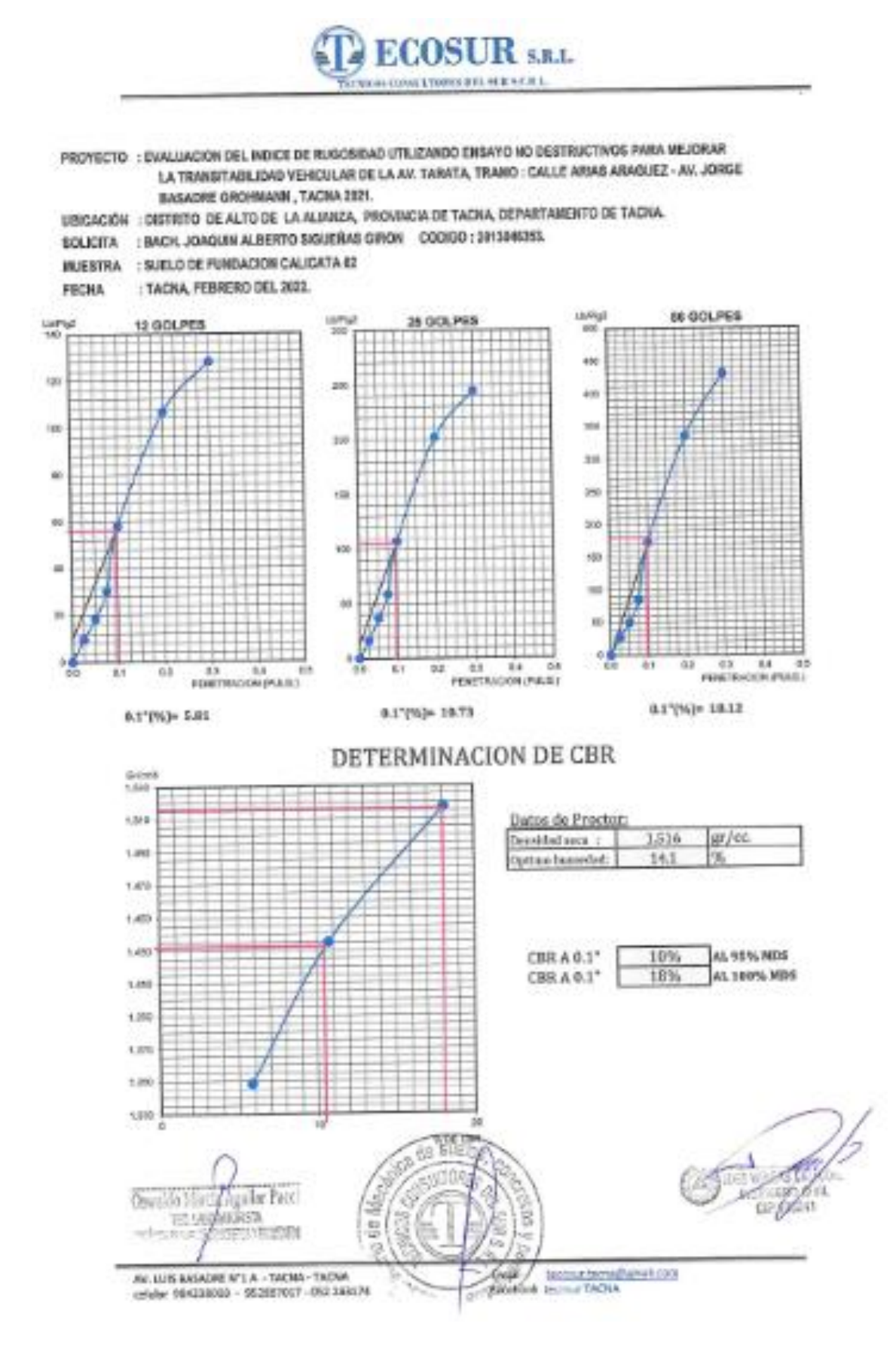

**Anexo 05. Plano de Ubicación**

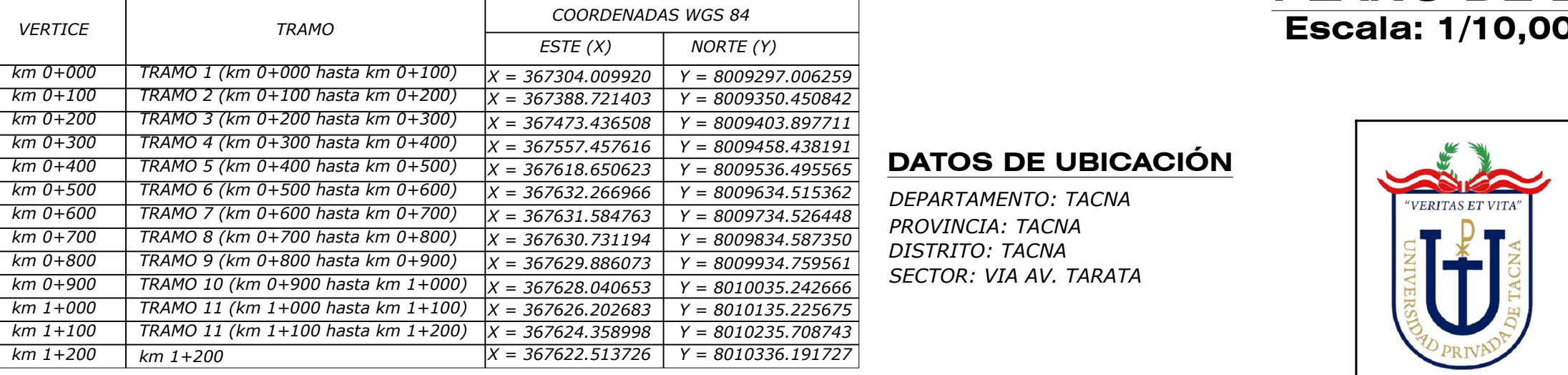

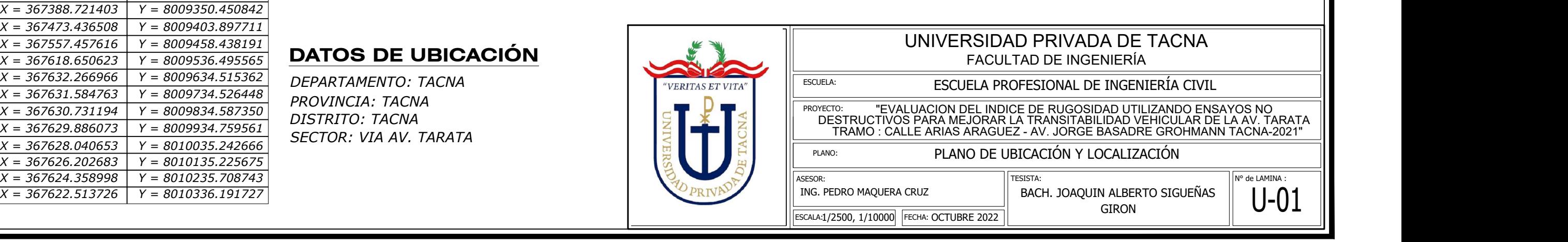

U-01 ||  $U-01$ 

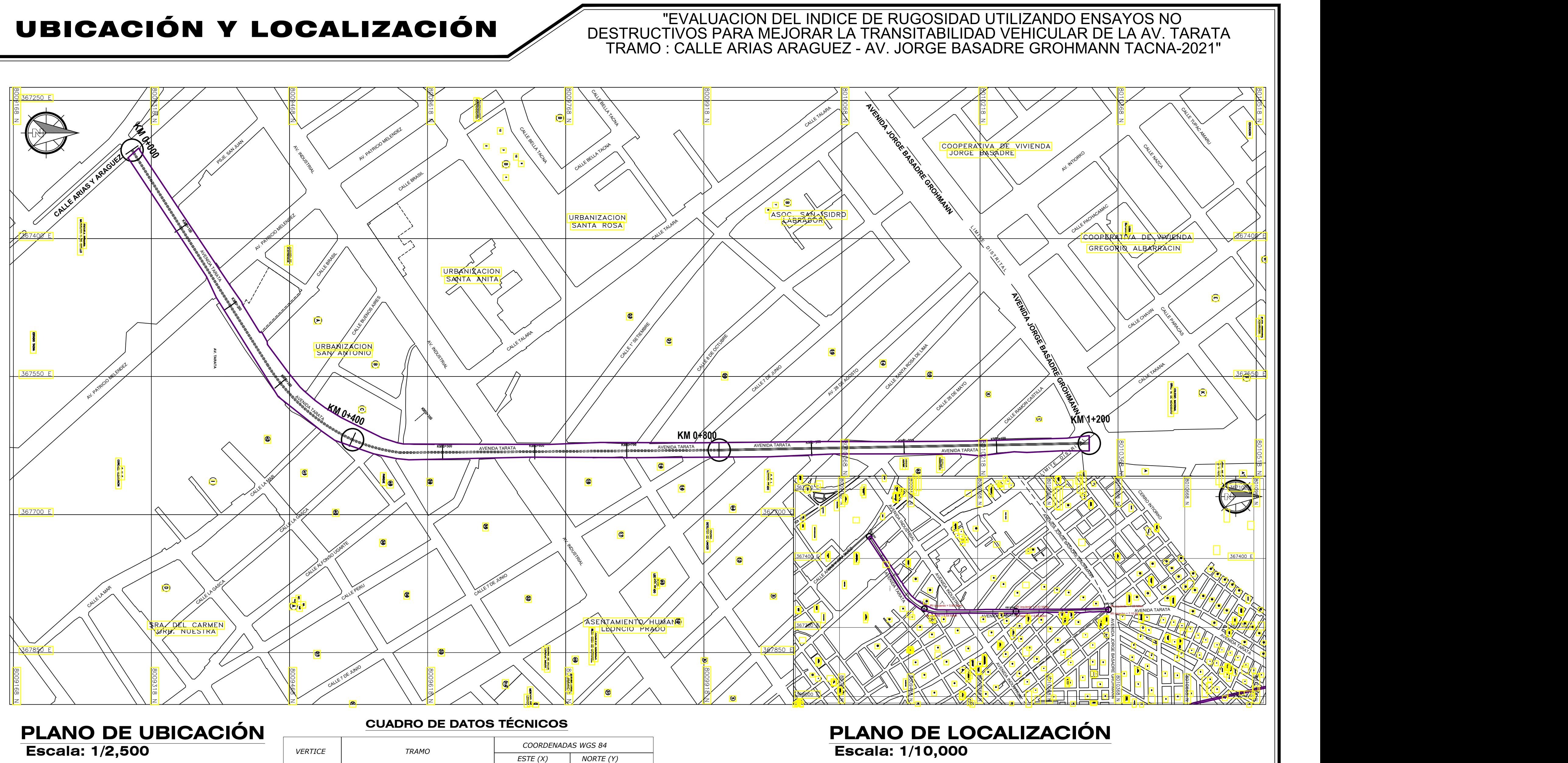

**Anexo 06.** Plano de Cálculo De Rugosidad – Rugosímetro De Merlín

TESISTA: PLANO: CALCOLO DEL INDICE DE ROGOSIDAD OTILIZANDO LE ROGOSINETRO<br>
DE MERLIN<br>
ING. PEDRO MAQUERA CRUZ<br>
ESCALA:1/2500, 1/10000 FECHA: OCTUBRE 2022 ING. PEDRO MAQUERA CRUZ **BACH. JOAQUIN ALBERTO SIGUEÑAS** DE MERLIN

IN ALBERTO SIGUEÑAS  $\parallel$  IR-01

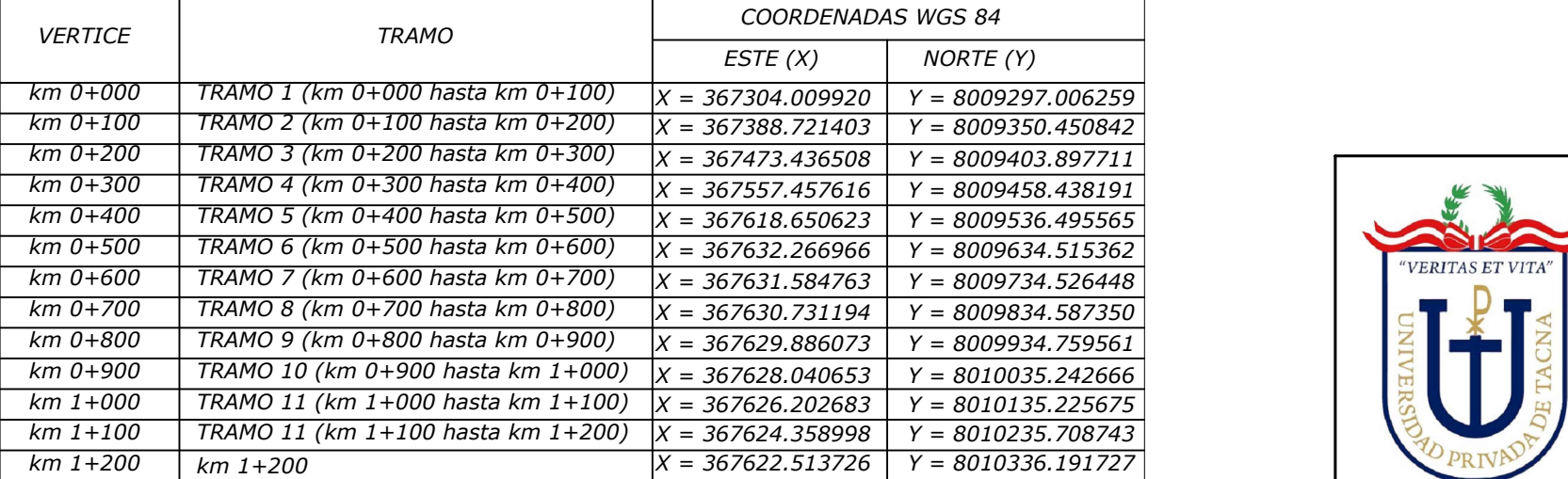

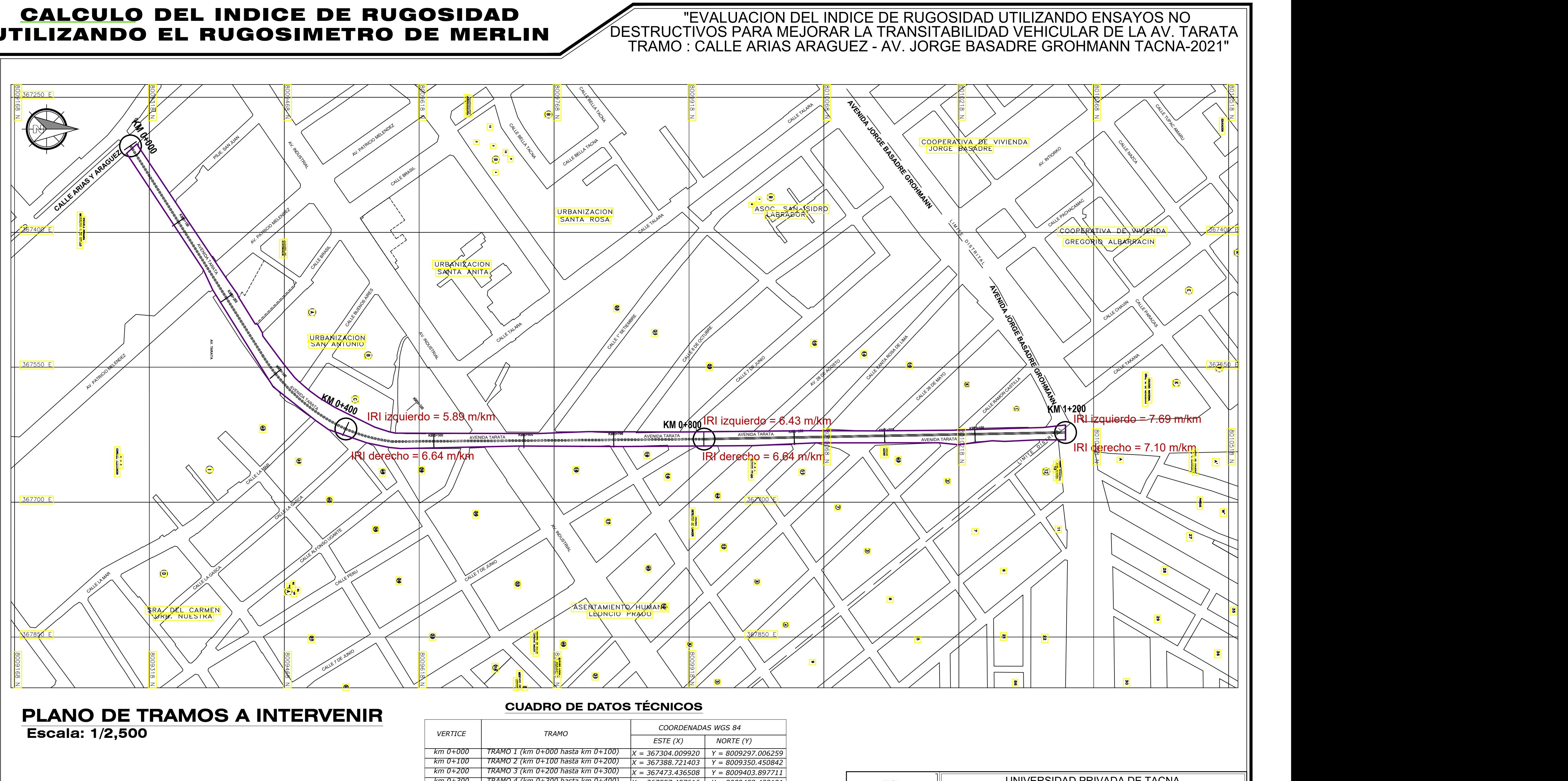

IR-01

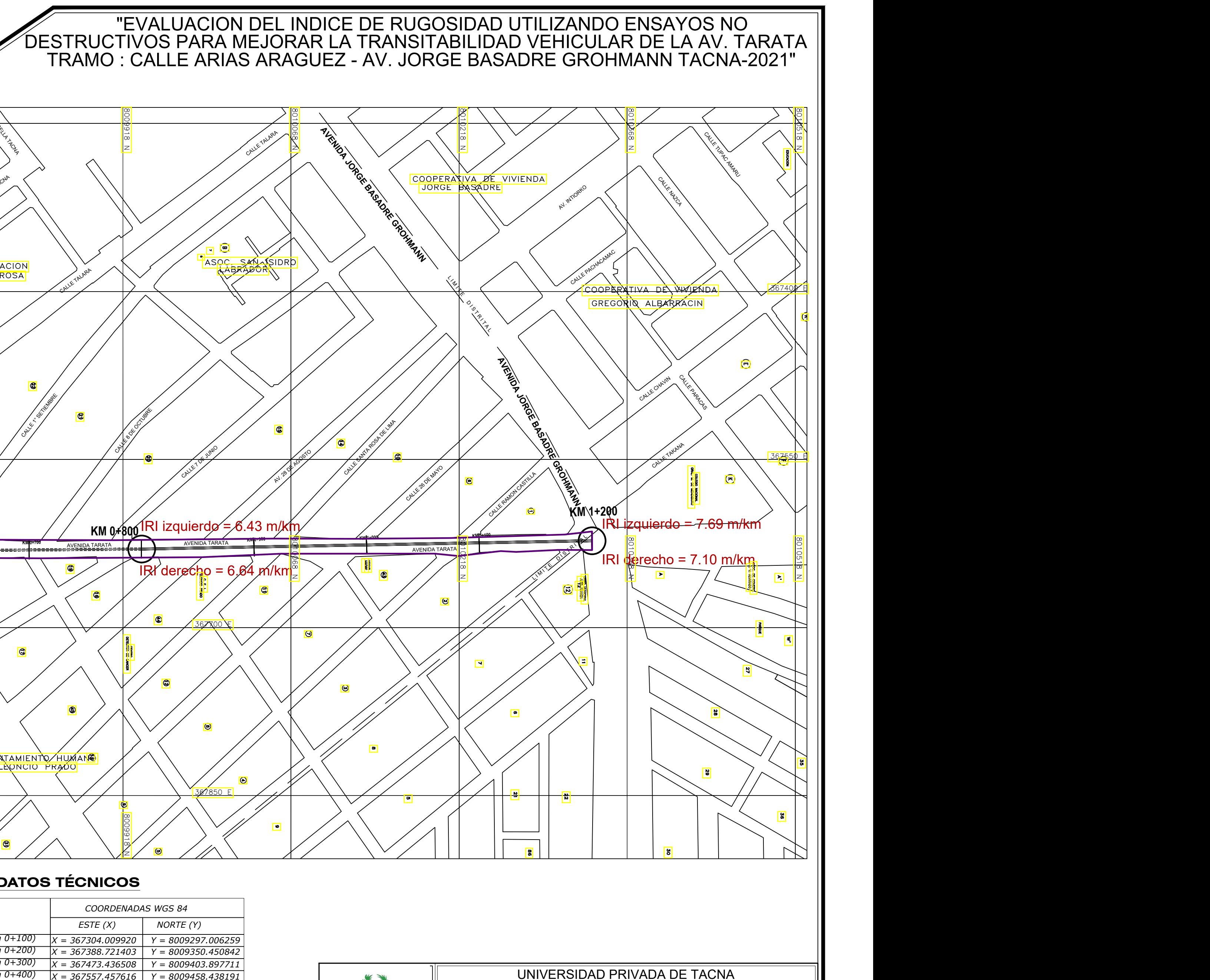

*PROVINCIA: TACNA DEPARTAMENTO: TACNA DISTRITO: TACNA SECTOR: VIA AV. TARATA*

PROYECTO: "EVALUACION DEL INDICE DE RUGOSIDAD UTILIZANDO ENSAYOS NO CALCULO DEL INDICE DE RUGOSIDAD UTILIZANDO EL RUGOSIMETRO FACULTAD DE INGENIERÍA DESTRUCTIVOS PARA MEJORAR LA TRANSITABILIDAD VEHICULAR DE LA AV. TARATA TRAMO : CALLE ARIAS ARAGUEZ - AV. JORGE BASADRE GROHMANN TACNA-2021" ESCUELA PROFESIONAL DE INGENIERÍA CIVIL

# **DATOS DE UBICACIÓN**

# UTILIZANDO EL RUGOSIMETRO DE MERLIN

ESCUELA: